# API
Documentation
(DRAFT)

ossimPlanet 

Prepared
by
David
Lucas
‐
dlucas@radiantblue.com

# **Table of Contents**

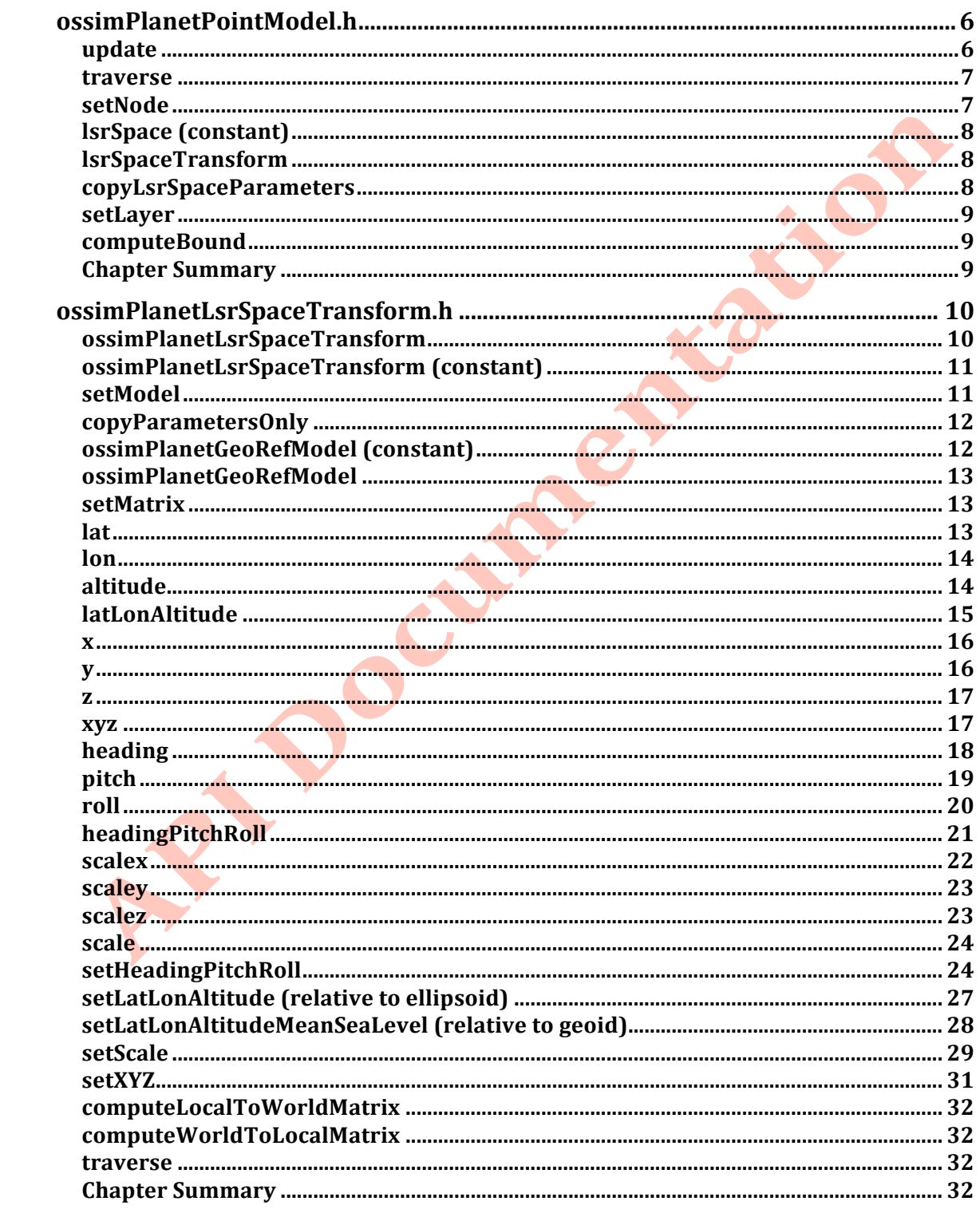

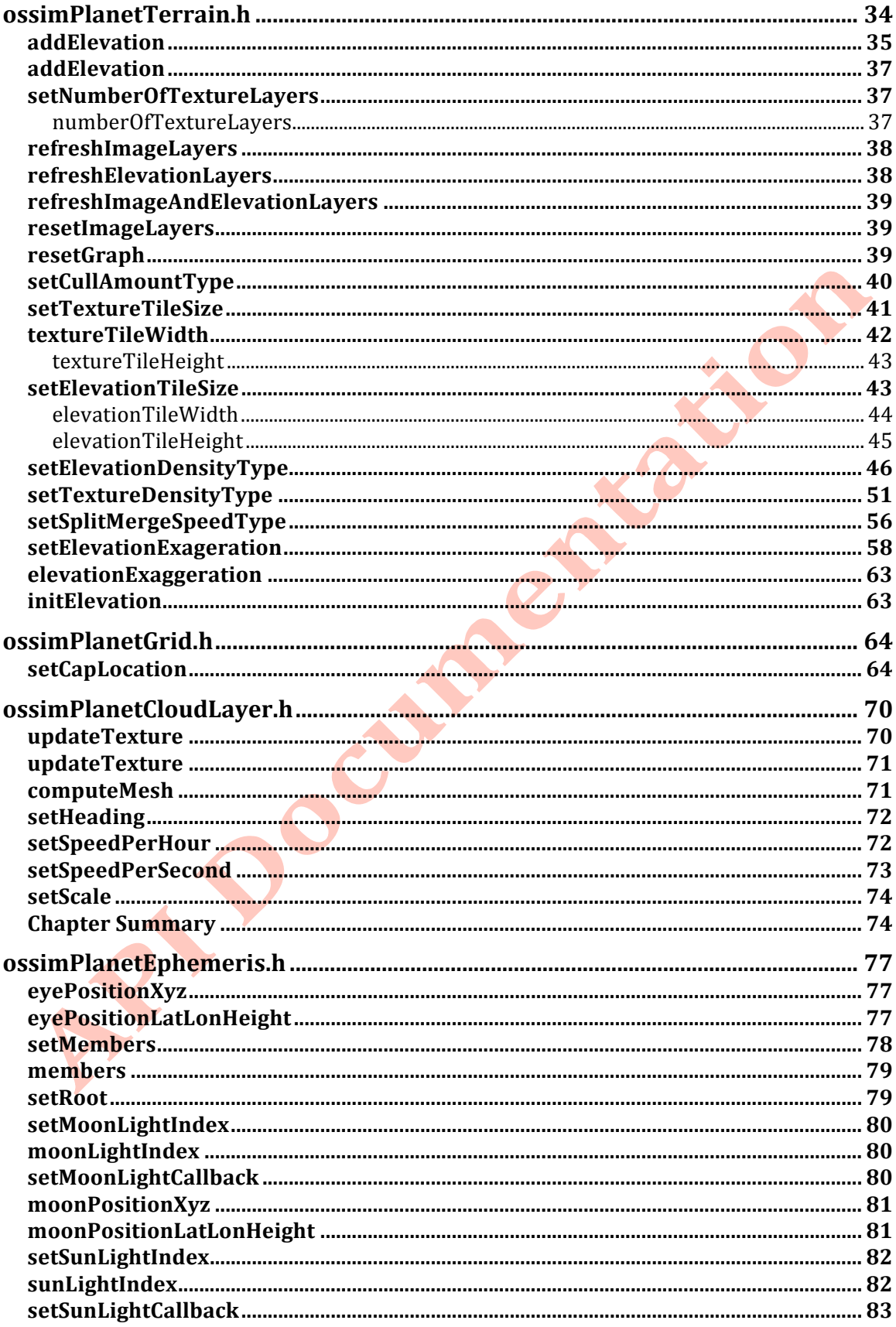

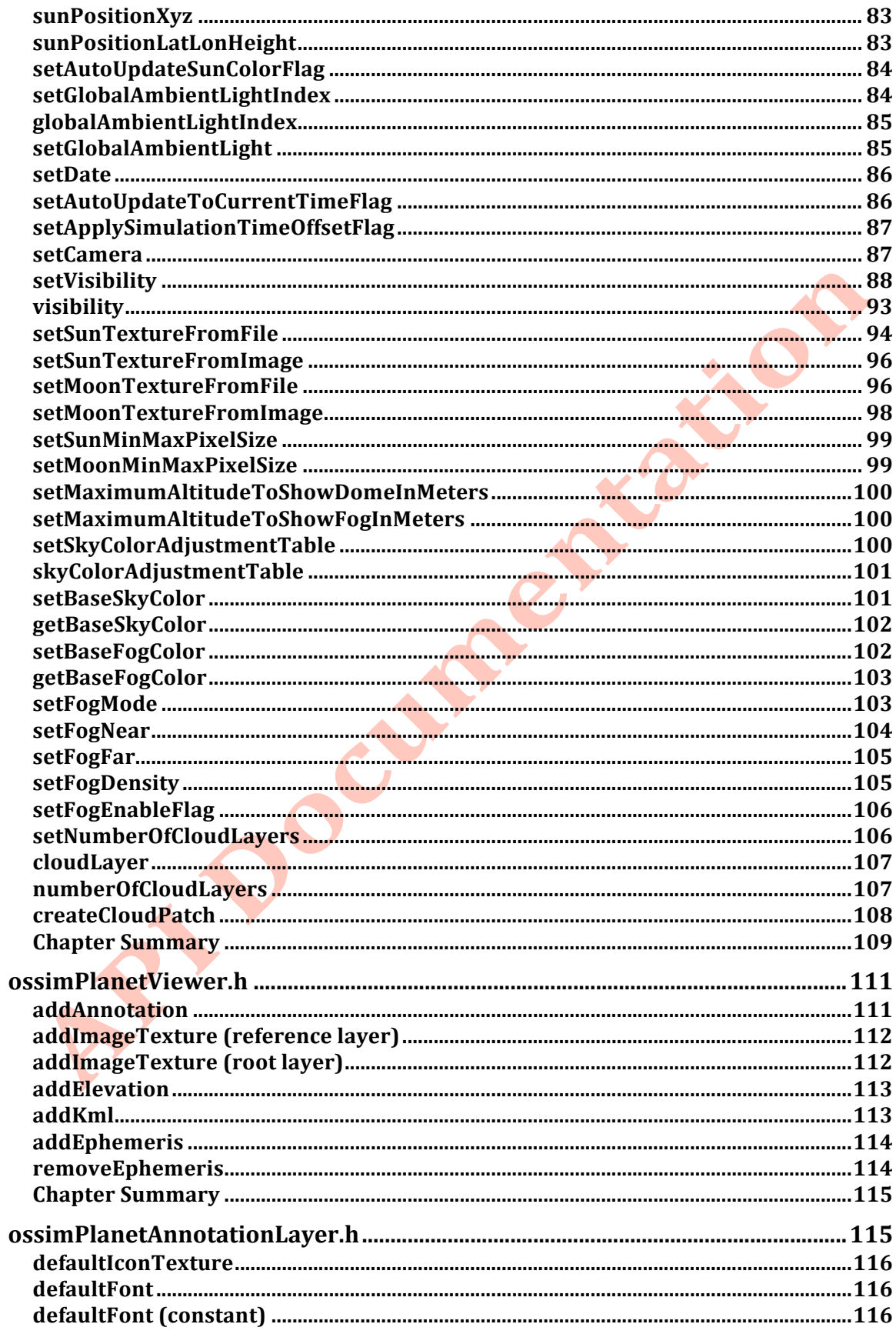

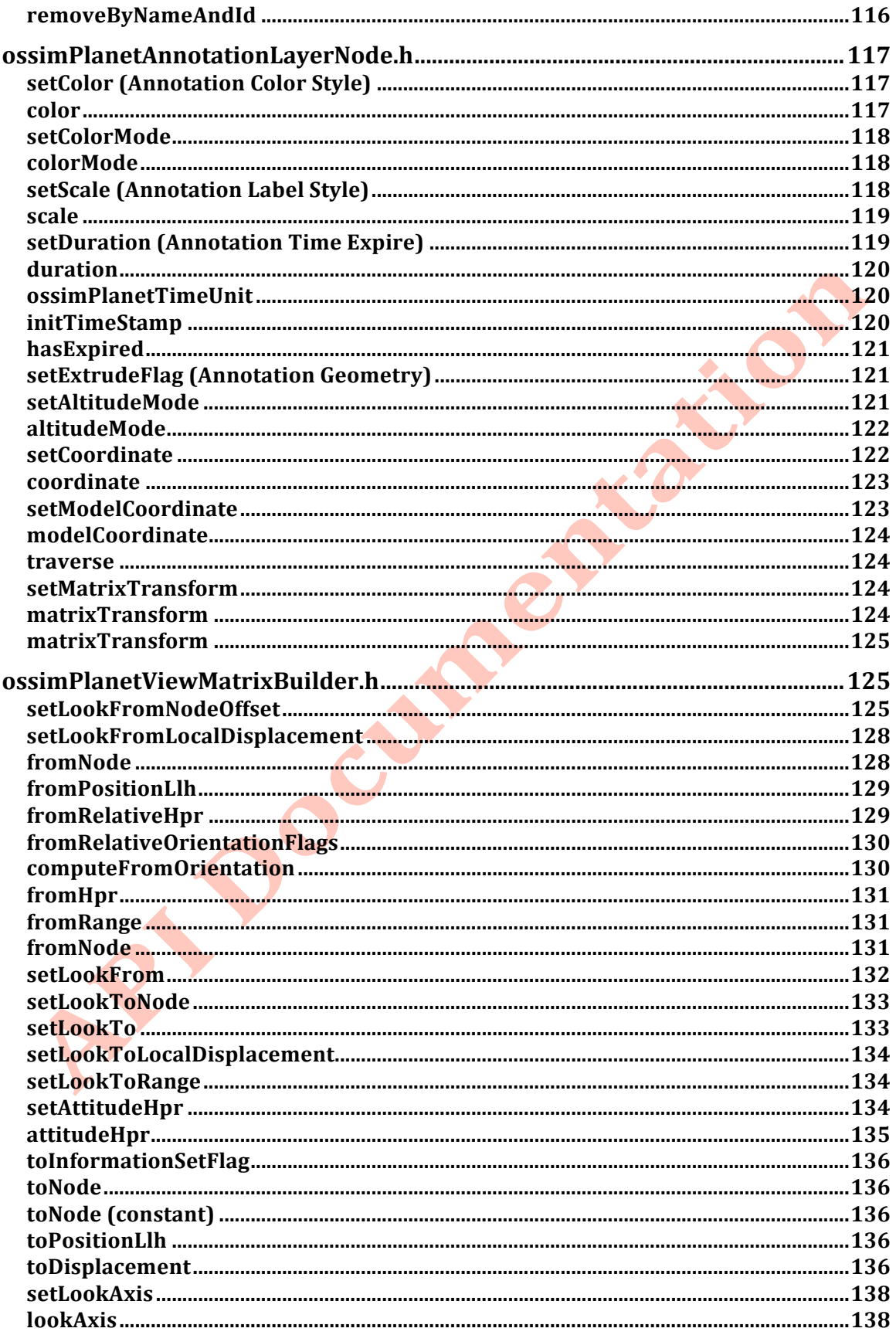

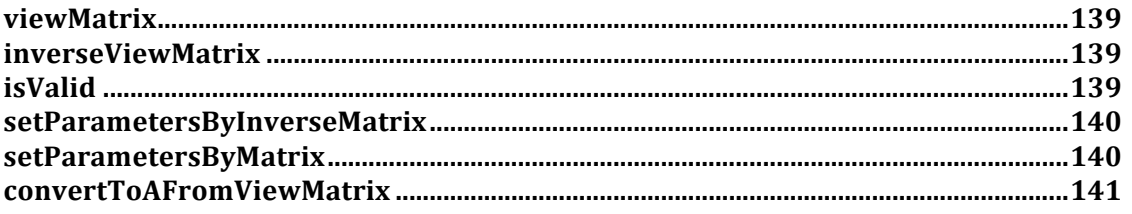

# **ossimPlanetPointModel.h**

#include <ossimPlanet/ossimPlanetPointModel.h>

The
point
model
class
is
located
in *ossimPlanet/include/ossimPlanet/ossimPlanetPointModel.h*.

# **Description:**

This will be the root class to handle all point-based models. Typically this may pertain to buildings or other 3-D point models. This will also own an ossimLsrSpaceTransform that allows one to talk to the MatrixTransform in a common
Euler
orientation,
latitude
longitude
altitude
placement,
and
scale
settings. The Lsr stands for Local Space Reference and mirrors the concepts in the ossim core engine.

Caveat: If the setMatrix is called on a MatrixTransform, which is a base of ossimPlanetLsrSpaceTransform, then it will not sync the Euler and latitude longitude altitude parameters until the next call to computeBound. Note setMatrix will dirty the bound. So if you want immediate sync to occur then you must manually say getBound immediately after a setMatrix. This should force a recompute.

# **Public
Member
Functions:**

#### **update Description:**

For now we will do nothing for the update. This is reserved for future background operations on a node to update itself. It will be up to the node's responsibility to update only its dirty components. Note this is not synched to the Update Visitor but this
virtual
method
is
an
interface
to
an
UpdateOperation.

#### **Syntax:**

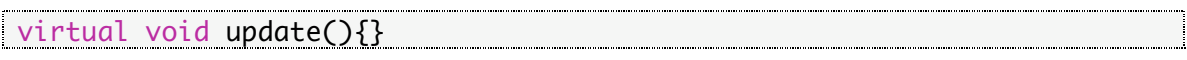

#### **traverse**

#### **Description:**

It will keep in sync during the update stage the node this point model is controlling with
an
LsrSpace
transform.

#### **Syntax:**

virtual void traverse(osg::NodeVisitor& nv); 

#### **Parameter:**

osg::NodeVisitor& nv nv
– node
visitor
base
for
all
visitors.

#### **setNode**

#### **Description:**

This will be the point model controlled by this class. During the update traversal it will be added to the ossimPlanetLsrSpaceTransform.

#### **Syntax:**

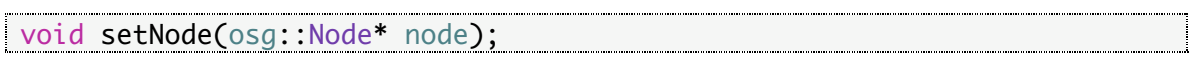

#### **Parameter:**

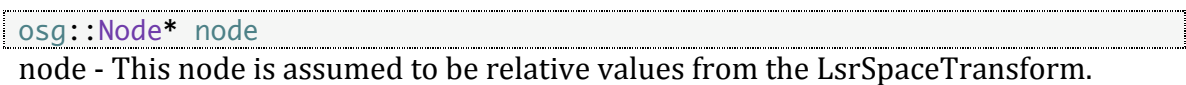

## **lsrSpace
(constant)**

#### **Description:**

Returns a constant reference to a Local Space Reference for this point model.

#### **Syntax:**

```
const ossimPlanetLsrSpaceTransform* lsrSpace()const{return
theLsrSpaceTransform.get();}
```
# **lsrSpaceTransform**

#### **Description:**

Returns a reference to a Local Space Reference for this point model.

#### **Syntax:**

```
ossimPlanetLsrSpaceTransform* lsrSpace(){return
theLsrSpaceTransform.get();}
```
#### **copyLsrSpaceParameters**

## **Description:**

This will copy the LSR parameters.

## **Syntax:**

void copyLsrSpaceParameters(const ossimPlanetLsrSpaceTransform& lsr);

#### **Parameter:**

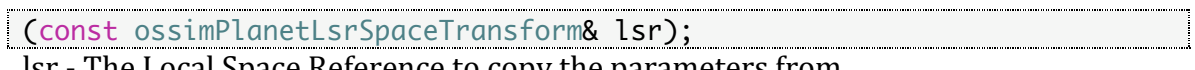

lsr ‐ The
Local
Space
Reference
to
copy
the
parameters
from.

#### **setLayer**

#### **Description:**

Overrides set layer so we can pass the model immediately to the Local Space Reference transform.

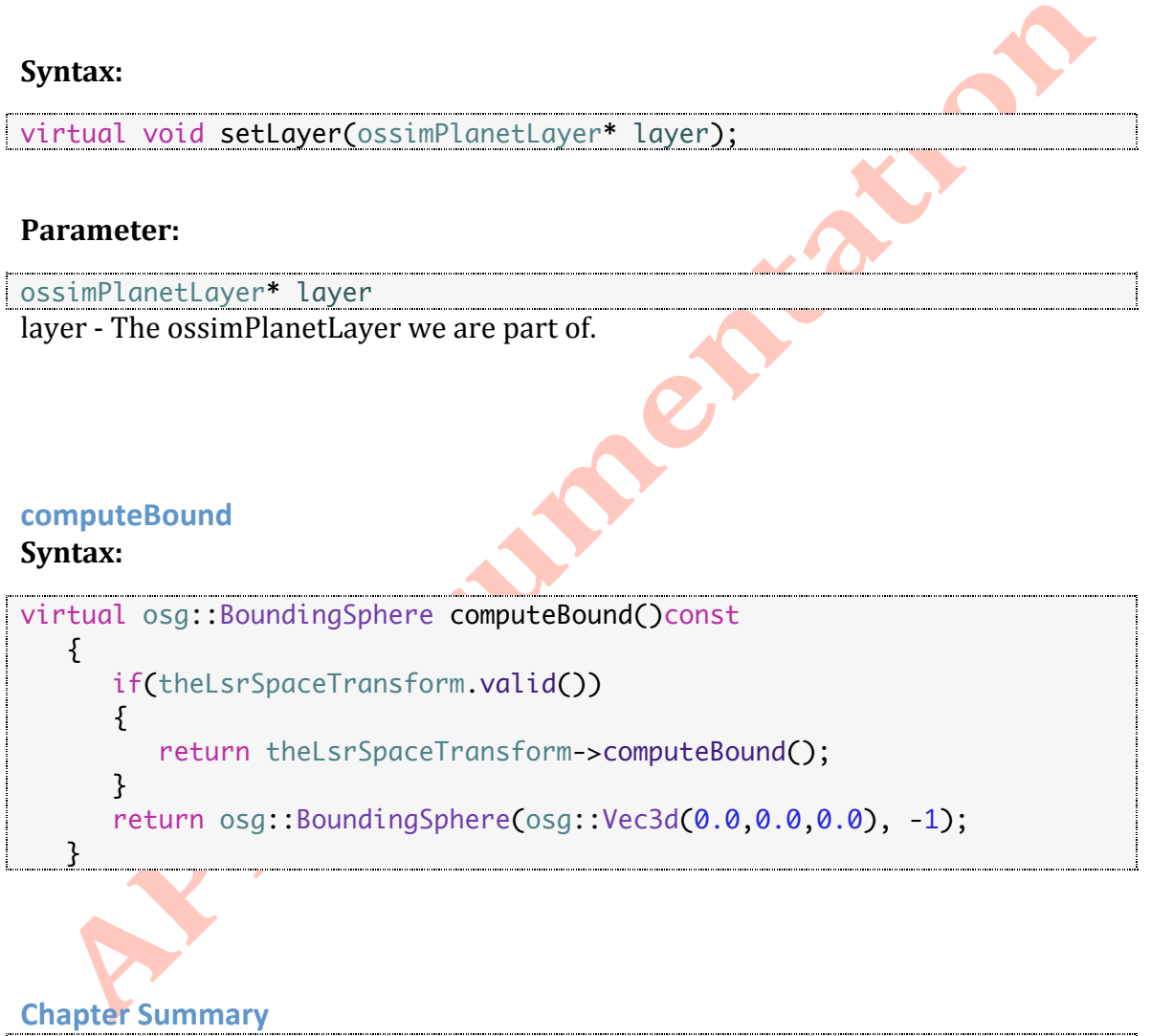

// Create a new annotation layer. viewer->planet()->addChild(new ossimPlanetAnnotationLayer); // Create a new point model object. osg::ref\_ptr<ossimPlanetPointModel> thePointModel1 = new ossimPlanetPointModel; // Add the point model to the annotation layer. viewer->addAnnotation(thePointModel1.get());

// Set the node to point model. Node is some local 3-D model that you wish to position.

thePointModel1->setNode(node);

// Set the latitude, longitude, and altitude of the point model. thePointModel1->lsrSpace()->setLatLonAltitude(osg::Vec3d(28.2395, - 80.6076, 50.9824)); // The point model is set at 28.2395 degrees latitude, -80.6076 degrees longitude, and 50.9824 meters altitude above the ellipsoid. Note that this call assumes ellipsoidal height. Use the mean sea level call for heights above the geoidal egm grid.

Refer to the ossimPlanetLsrSpaceTransform class for more information.

# **ossimPlanetLsrSpaceTransform.h**

#include <ossimPlanet/ossimPlanetLsrSpaceTransform.h>

The lsr space transform class is located in *ossimPlanet/include/ossimPlanet/ossimPlanetLsrSpaceTransform.h*.

# **Description:**

ossimPlanetLsrSpaceTransform allows one to talk to osg::Transform in the form of Euler angles and lat lon altitude where altitude is in meters. The Lsr stands for Local Space Reference. This manages a local space axis at the given <lat,lon,altitude>
point.

# **Public
Member
Functions:**

#### **ossimPlanetLsrSpaceTransform Description:**

Constructs
an
LsrSpace
with
a
given
geo
reference
model
and
orientation
type.

EFO

O.

#### **Syntax:**

ossimPlanetLsrSpaceTransform(ossimPlanetGeoRefModel\* model=0);

#### **Parameter:**

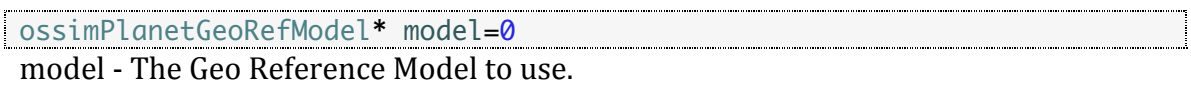

#### **ossimPlanetLsrSpaceTransform
(constant) Description:**

Copy
constructor.

#### **Syntax:**

ossimPlanetLsrSpaceTransform(const ossimPlanetLsrSpaceTransform& lsrTransform,const osg::CopyOp& copyop=osg::CopyOp::SHALLOW\_COPY);

### **setModel**

#### **Description:**

Allows one to change the geo reference model. Will apply the new model to the coordinates and
dirty
the
bound.

#### **Syntax:**

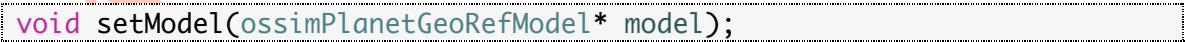

#### **Parameter:**

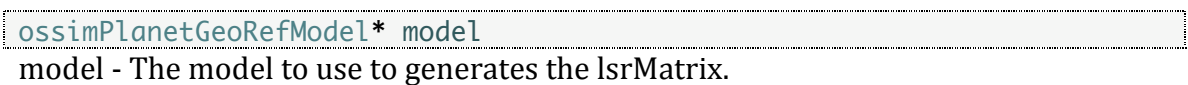

**1 1**

#### **copyParametersOnly Description:**

Will copy the parameters only form one transform to the next.

#### **Syntax:**

```
void copyParametersOnly(const ossimPlanetLsrSpaceTransform& src)
  \mathbf{f}OpenThreads::ScopedLock<OpenThreads::Mutex>
lock(thePropertyMutex);
      dirtyBound();
      if(!theModel.valid())
      {
         theModel = src.theModel;
      }
      setHeadingPitchRoll(src.headingPitchRoll());
      setLatLonAltitude(src.latLonAltitude());
      setScale(src.scale());
      theOrientationMode = src.theOrientationMode;
  }
```
#### **Parameter:**

const ossimPlanetLsrSpaceTransform& src src - This is the source to copy from.

#### **ossimPlanetGeoRefModel
(constant)**

#### **Description:**

Returns the pointer to the active model used by the transform.

#### **Syntax:**

```
const ossimPlanetGeoRefModel* model()const
   \{ OpenThreads::ScopedLock<OpenThreads::Mutex> 
lock(thePropertyMutex);
       return theModel.get();
  \mathcal{G} and \mathcal{G} are the set of \mathcal{G}
```
# **ossimPlanetGeoRefModel**

### **Description:**

Returns
the
pointer
to
the
active
model
used
by
the
transform.

#### **Syntax:**

```
ossimPlanetGeoRefModel* model()
   \{OpenThreads::ScopedLock<OpenThreads::Mutex>
lock(thePropertyMutex);
       return theModel.get();
 }
```
#### **setMatrix**

#### **Description:**

This is the local to world transform matrix. It will extract out the translation, scale, and orientation from the past in matrix and set the Lsr parameters.

#### **Syntax:**

```
void setMatrix(const osg::Matrix& m);
```
#### **Parameter:**

```
const osg::Matrix& m
```
#### m - The matrix to copy and extract the Lsr space parameters.

#### **lat Description:**

Returns
the
latitude
position
in degrees.

#### **Syntax:**

```
double lat()const
    {
      OpenThreads::ScopedLock<OpenThreads::Mutex>
lock(thePropertyMutex);
      return theLatLonAltitude<sup>[0]</sup>;
 }
```
## **Example:**

```
std::cout << "lat: " << thePointModel1->lsrSpace()->lat() << std::endl;
Result:
lat: 28.2395
```
#### **lon**

#### **Description:**

Returns
the
longitude
position
in
degrees.

## **Syntax:**

```
double lon()const
   {
     OpenThreads::ScopedLock<OpenThreads::Mutex> 
lock(thePropertyMutex);
    return theLatLonAltitude[1];
 }<br>}
```
## **Example:**

```
std::cout << "lon: " << thePointModel1->lsrSpace()->lon() << std::endl;
Result:
lon: -80.6076
```
#### **altitude**

**Description:**

Returns
the
altitude
in
meters.

#### **Syntax:**

```
double altitude()const
   {
    OpenThreads::ScopedLock<OpenThreads::Mutex>
lock(thePropertyMutex);
     return theLatLonAltitude[2];
 }
```
#### **Example:**

```
std::cout << "altitude: " << thePointModel1->lsrSpace()->altitude() << 
std::endl;
```

```
Result:
altitude: 50.9824
```
## **latLonAltitude**

#### **Description:**

Returns latLonAltitude as a vector.

#### **Syntax:**

```
const osg::Vec3d& latLonAltitude()const
   {
    OpenThreads::ScopedLock<OpenThreads::Mutex>
lock(thePropertyMutex);
     return theLatLonAltitude;
             }
```
#### **Example:**

```
std::cout << "latLonAltitude: " << thePointModel1->lsrSpace()-
>latLonAltitude() << std::endl;
```
Result: latLonAltitude: 28.2395 -80.6076 50.9824

# **Description:**

Returns the model X coordinate of the model that was formed from the inverse of the
lat
lon
altitude.

## **Syntax:**

```
double x()const
   {
    OpenThreads::ScopedLock<OpenThreads::Mutex>
lock(thePropertyMutex);
     return theXYZ[0];
  }}<br>}}
```
## **Example:**

std::cout << "x: " << thePointModel1->lsrSpace()->x() << std::endl; Result: x: 0

#### **y**

## **Description:**

Returns the model Y coordinate of the model that was formed from the inverse of the
lat
lon
altitude.

# **Syntax:**

```
double y()const
   {
    OpenThreads::ScopedLock<OpenThreads::Mutex>
lock(thePropertyMutex);
     return theXYZ[1];
   }
```
**x**

#### **Example:**

```
std::cout << "y: " << thePointModel1->lsrSpace()->y() << std::endl;
Result:
y: 0
```
#### **z**

#### **Description:**

Returns the model Z coordinate of the model that was formed from the inverse of the
lat
lon
altitude.

#### **Syntax:**

```
double z()const
  \{OpenThreads::ScopedLock<OpenThreads::Mutex>
lock(thePropertyMutex);
      return theXYZ[2];
 }
```
#### **Example:**

```
std::cout << "z: " << thePointModel1->lsrSpace()->z() << std::endl;
Result:
z: 0
```
#### **xyz Description:**

Returns
the
model
XYZ
coordinate
of
the
model
that
was
formed
from
the
inverse of the
lat
lon
altitude.

#### **Syntax:**

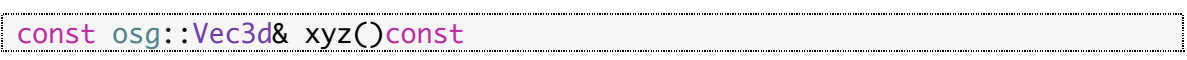

```
\{OpenThreads::ScopedLock<OpenThreads::Mutex>
lock(thePropertyMutex);
      return theXYZ;
 }
```
## **Example:**

```
std::cout << "xyz: " << thePointModel1->lsrSpace()->xyz() << std::endl;
Result:
| xyz: 0 0 0
```
## **heading**

# **Description:**

Returns the heading orientation in degrees. Indicates the rotation about the nadiraxis.

#### **Syntax:**

```
double heading()const
   \{OpenThreads::ScopedLock<OpenThreads::Mutex>
lock(thePropertyMutex);
       return theHpr[0];
```
#### **Example:**

<u>}</u>

```
std::cout << "heading: " << thePointModel1->lsrSpace()->heading() << 
std::endl;
Result:
heading: 200
```
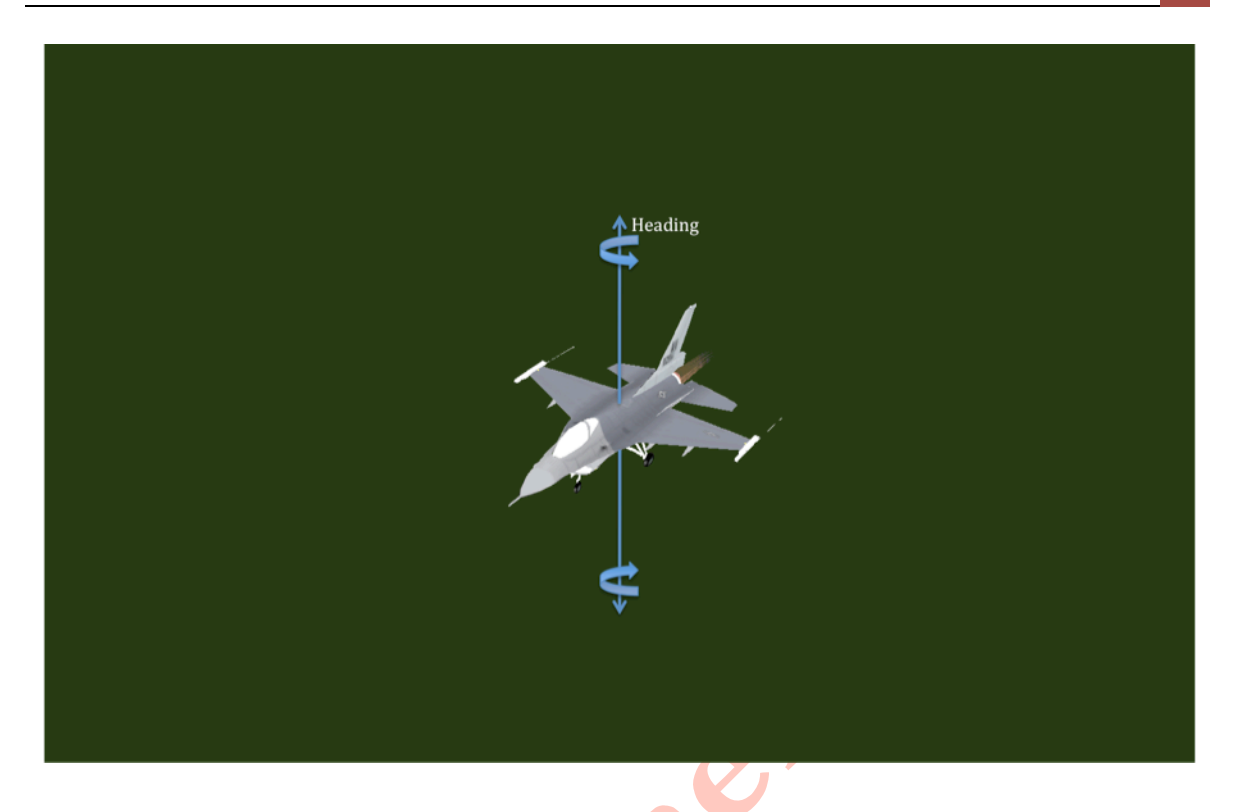

#### **pitch Description:**

Returns the pitch orientation in degrees. Indicates the rotation about the x-axis.

#### **Syntax:**

```
double pitch()const
   {
    OpenThreads::ScopedLock<OpenThreads::Mutex>
lock(thePropertyMutex);
     return theHpr[1];
  }
```

```
std::cout << "pitch: " << thePointModel1->lsrSpace()->pitch() << 
std::endl;
Result:
```
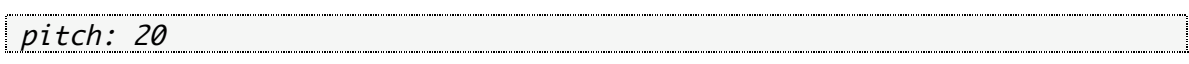

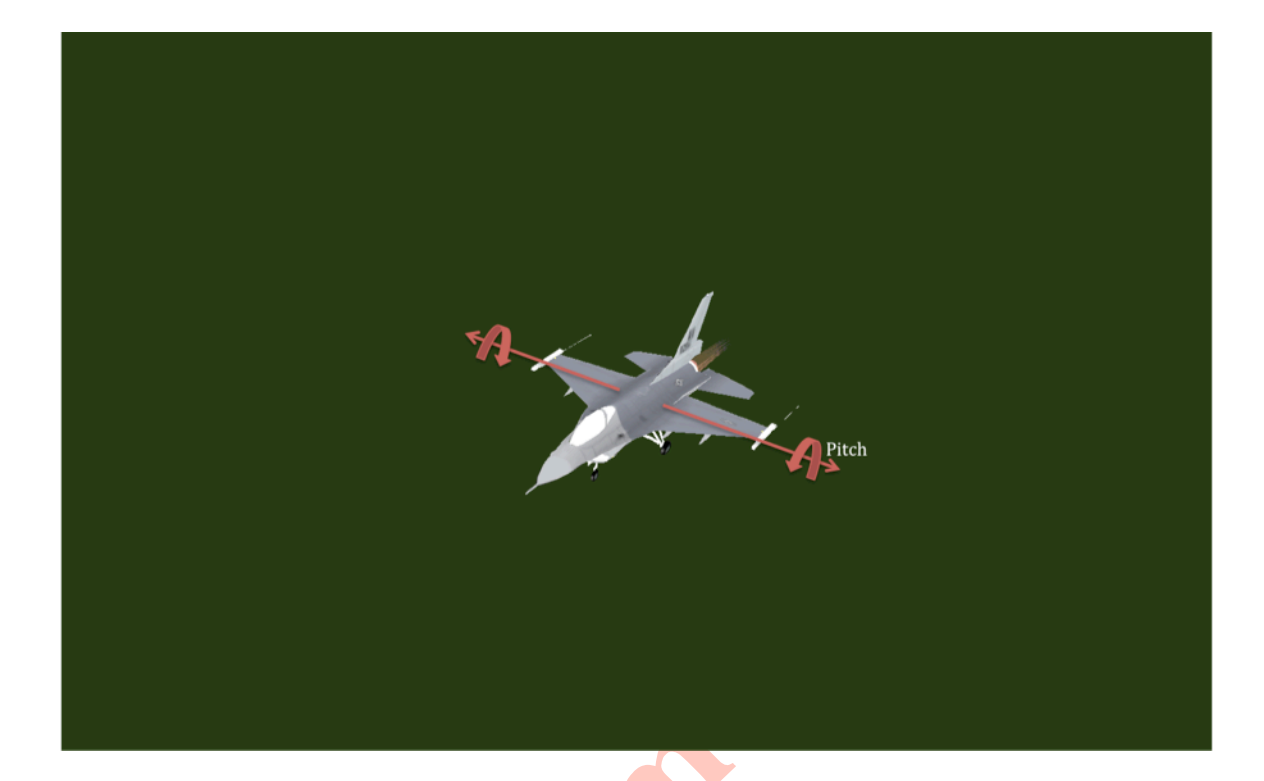

#### **roll**

#### **Description:**

Returns the roll orientation in degrees. Indicates the rotation about the y-axis.

#### **Syntax:**

```
double roll()const
  {
    OpenThreads::ScopedLock<OpenThreads::Mutex> 
lock(thePropertyMutex);
    return theHpr[2];
 }
```

```
std::cout << "roll: " << thePointModel1->lsrSpace()->roll() << 
std::endl;
```
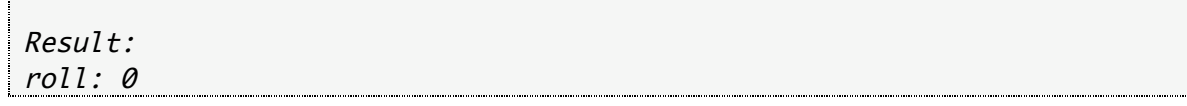

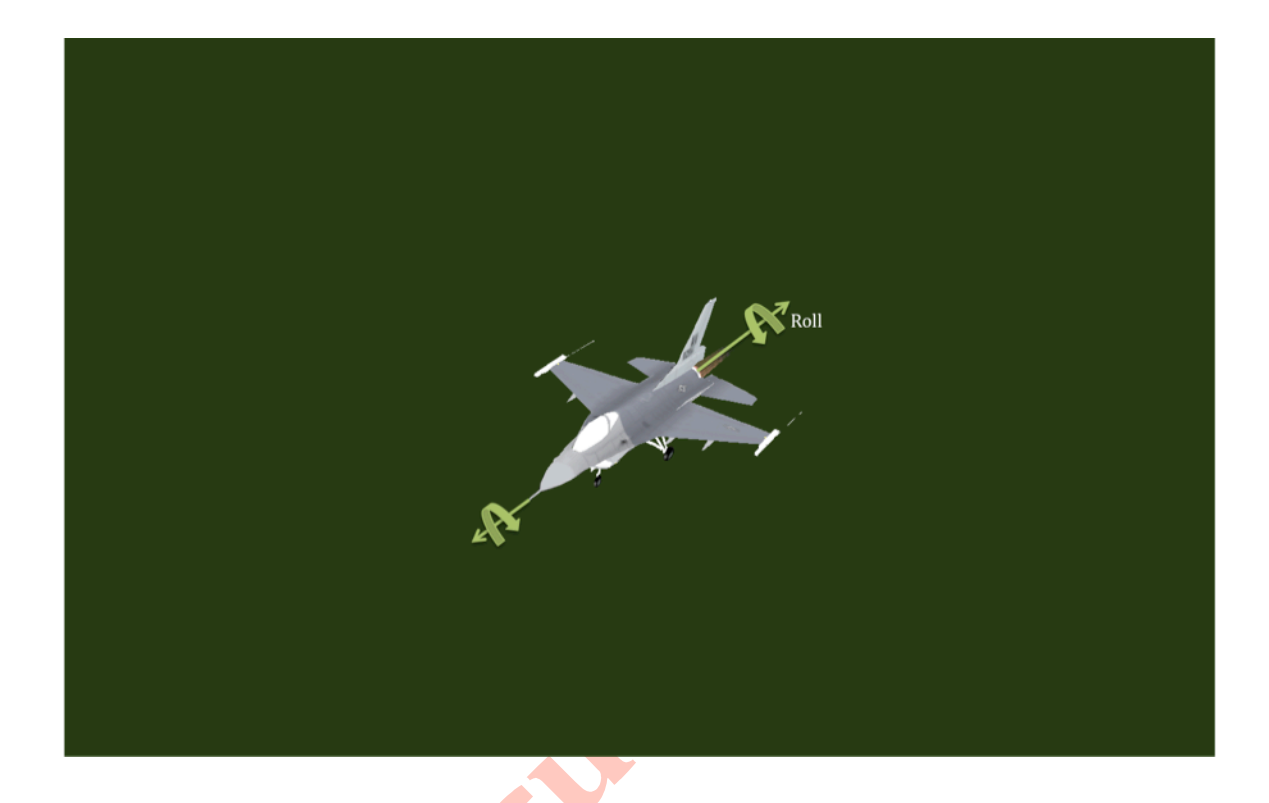

## **headingPitchRoll Description:**

Returns all values for heading pitch and roll.

# **Syntax:**

const osg::Vec3d& headingPitchRoll()const{return theHpr;}

```
std::cout << "headingPitchRoll: " << thePointModel1->lsrSpace()-
>headingPitchRoll() << std::endl;
\boxed{\textit{Result:}}
```
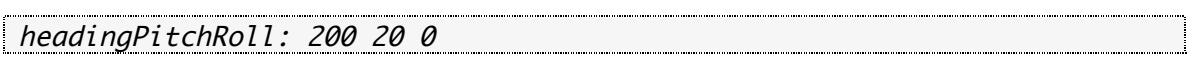

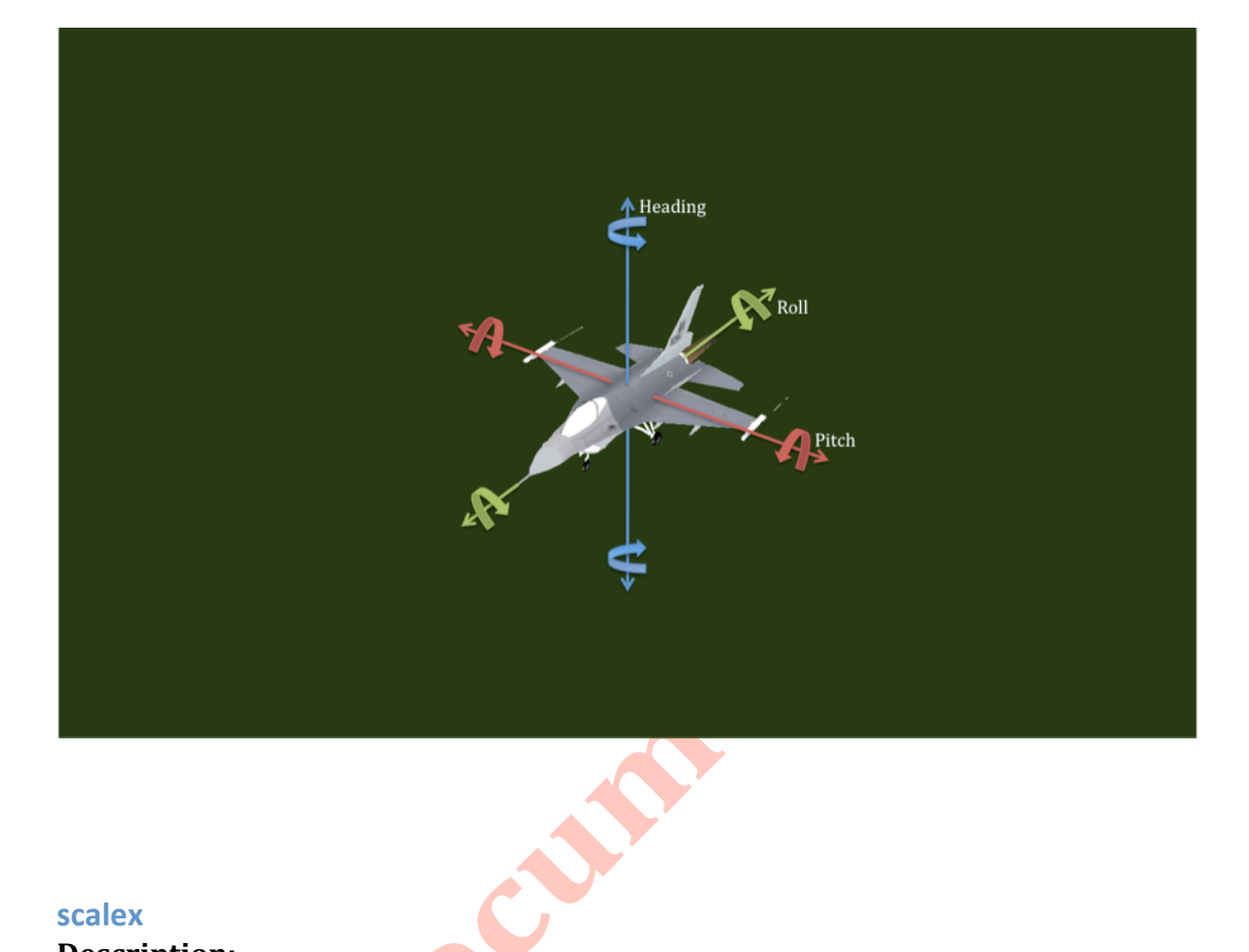

#### **scalex**

#### **Description:**

Returns the x scale factor.

## **Syntax:**

```
double scalex()const
   {
      OpenThreads::ScopedLock<OpenThreads::Mutex> 
lock(thePropertyMutex);
      return theScale[0];
 }
```
## **Example:**

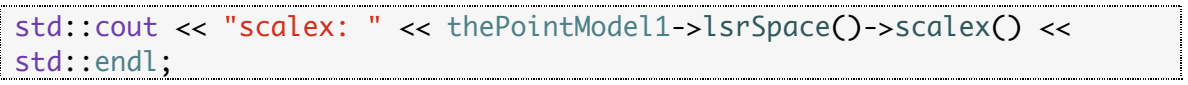

J.

**2**

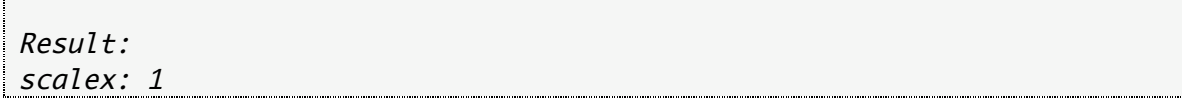

#### **scaley**

#### **Description:**

Returns
the
y
scale
factor.

#### **Syntax:**

```
double scaley()const
    {
       OpenThreads::ScopedLock<OpenThreads::Mutex> 
lock(thePropertyMutex);
       return theScale[1];
 }
```
## **Example:**

```
std::cout << "scaley: " << thePointModel1->lsrSpace()->scaley() << 
std::endl;
```
Result: scaley: 1

#### **scalez**

#### **Description:**

Returns
the
z
scale
factor.

#### **Syntax:**

```
double scalez()const
  \{OpenThreads::ScopedLock<OpenThreads::Mutex>
lock(thePropertyMutex);
preturn theScale[2];
```
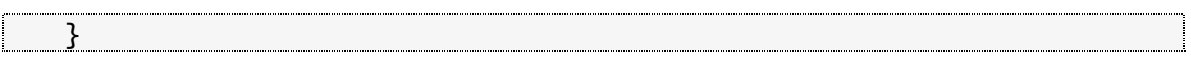

# **Example:**

std::cout << "scalez: " << thePointModel1->lsrSpace()->scalez() << std::endl; Result: scalez: 1

#### **scale**

#### **Description:**

Returns the scale for x,y,z as a vector.

#### **Syntax:**

```
const osg::Vec3d& scale()const
    {
      OpenThreads::ScopedLock<OpenThreads::Mutex>
lock(thePropertyMutex);
       return theScale;
<u> }</u>
```
## **Example:**

```
std::cout << "scale: " << thePointModel1->lsrSpace()->scale() << 
std::endl;
```
# Result:

```
scale: 1 1 1
```
## **setHeadingPitchRoll Description:**

Allows
one
to
set the
heading,
pitch,
and
roll
orientation.

#### **Syntax:**

#### void setHeadingPitchRoll(const osg::Vec3d& hpr);

#### **Parameter:**

const osg::Vec3d& hpr hpr - contains the heading pitch and roll in that order for the orientation.

#### **Examples:**

thePointModel1->lsrSpace()->setHeadingPitchRoll(osg::Vec3d(200,20,0));

Result: 200 Degree Heading 20 Degree Pitch 0 Degree Roll

#### Set Heading Orientation

pointModel->lsrSpace()->setHeadingPitchRoll(osg::Vec3d(0,0,0)); Result: 0 Degree Heading

```
pointModel->lsrSpace()->setHeadingPitchRoll(osg::Vec3d(90,0,0));
Result:
```
*90
Degree
Heading*

```
pointModel->lsrSpace()->setHeadingPitchRoll(osg::Vec3d(180,0,0));
Result:
180
Degree
Heading
```

```
pointModel->lsrSpace()->setHeadingPitchRoll(osg::Vec3d(270,0,0));
Result:
```
*270
Degree
Heading*

```
pointModel->lsrSpace()->setHeadingPitchRoll(osg::Vec3d(360,0,0));
Result:
360 Degree Heading
```
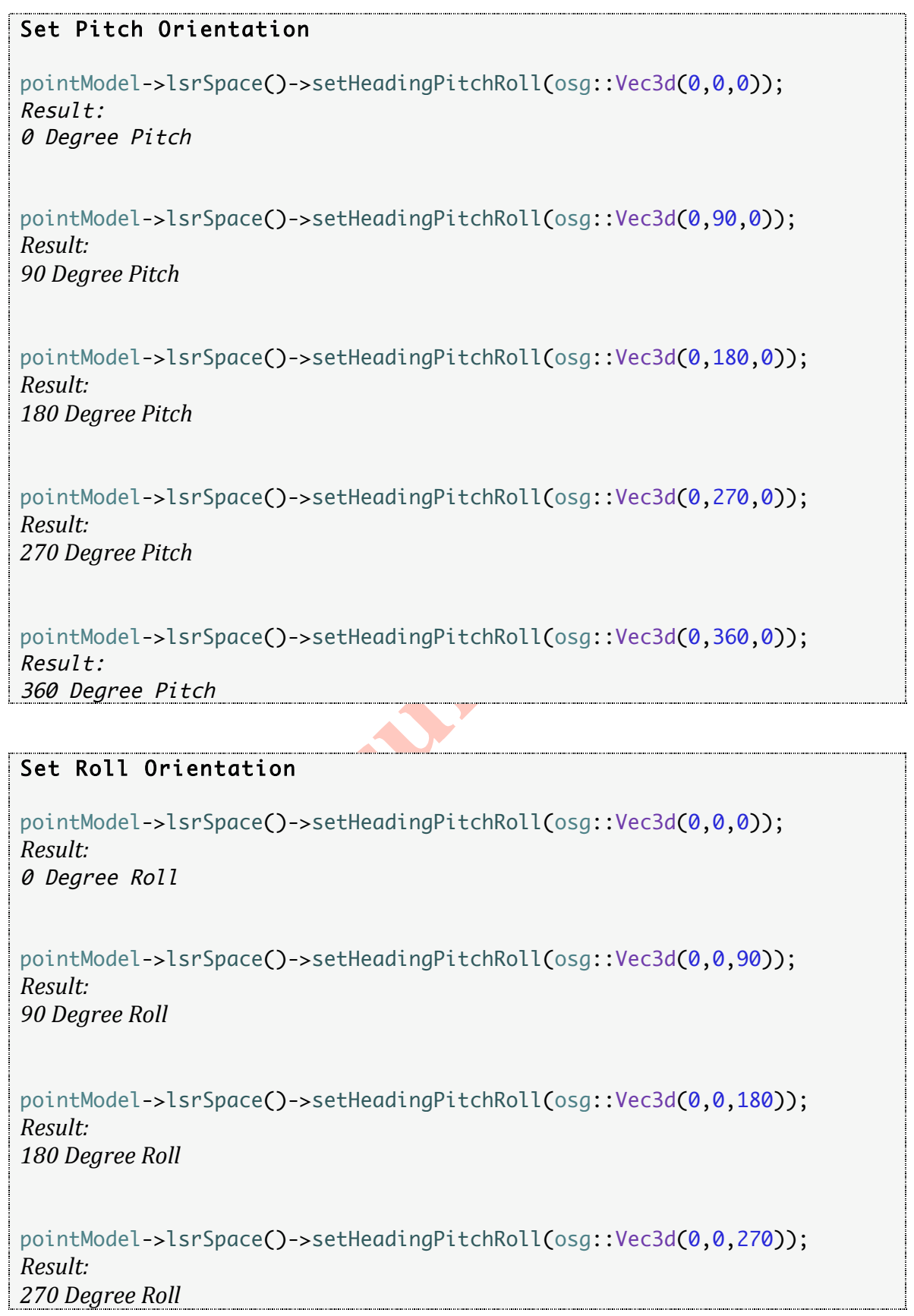

```
pointModel->lsrSpace()->setHeadingPitchRoll(osg::Vec3d(0,0,360));
 Result:
360 Degree Roll
```
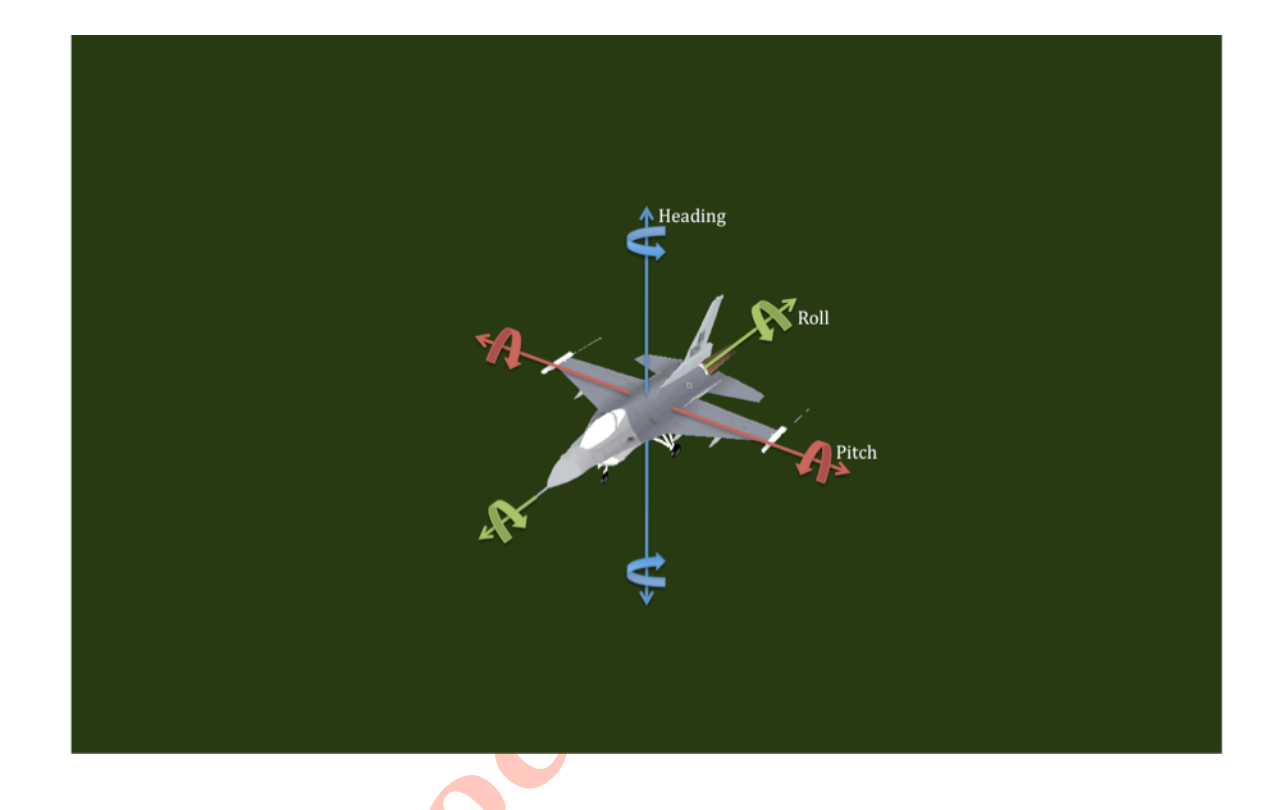

## setLatLonAltitude (relative to ellipsoid) **Description:**

Allows one to set the latitude, longitude, and altitude position relative to the ellipsoid.

#### **Syntax:**

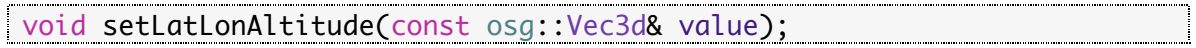

#### **Parameter:**

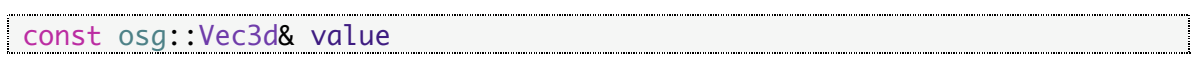

value - contains the position lat lon and altitude where lat and lon are in degrees and altitude
is
in
meters
relative
to
the
ellipsoid.

#### **Example:**

thePointModel1->lsrSpace()->setLatLonAltitude(osg::Vec3d(28.2395, - 80.6076, 50.9824));

Result: 28.2395 Latitude -80.6076 Longitude 50.9824 Altitude

#### setLatLonAltitudeMeanSeaLevel (relative to geoid)

#### **Description:**

Allows one to set the latitude, longitude, and altitude position relative to the current geoid
contained
in
the
ossimPlanetGeoRefModel.

#### **Syntax:**

void setLatLonAltitudeMeanSeaLevel(const osg::Vec3d& value);

#### **Parameter:**

```
const osg::Vec3d& value
value - contains the position lat lon altitude where lat lon are in degrees and altitude
is in meters relative to the current geoid contained in the ossimPlanetGeoRefModel.
```
#### **Example:**

```
thePointModel1->lsrSpace()-
>setLatLonAltitudeMeanSeaLevel(osg::Vec3d(28.2395, -80.6076, 50.9824));
```
Result: 28.2395 Latitude -80.6076 Longitude 50.9824 Altitude

#### **setScale**

#### **Description:**

Allows
one
to
set
the
x‐scale,
y‐scale,
z‐scale
components.

#### **Syntax:**

void setScale(const osg::Vec3d& value);

#### **Parameter:**

const osg::Vec3d& value

const\_osg::Vec3d&\_value<br>value - contains the values for the x-scale, y-scale, z-scale components.

#### **Examples:**

thePointModel1->lsrSpace()->setScale(osg::Vec3d(0.5,0.5,0.5));

Result: Half Scale (.5x)

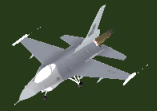

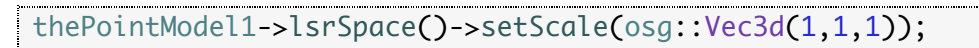

Result: True Scale (1x) Default Scaling

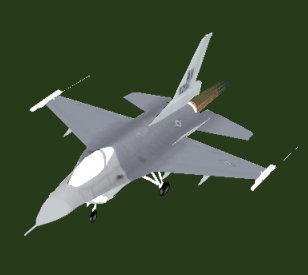

thePointModel1->lsrSpace()->setScale(osg::Vec3d(2,2,2));

Result: Double Scale (2x)

#### **[API
DOCUMENTATION
(DRAFT)] 1**

**3**

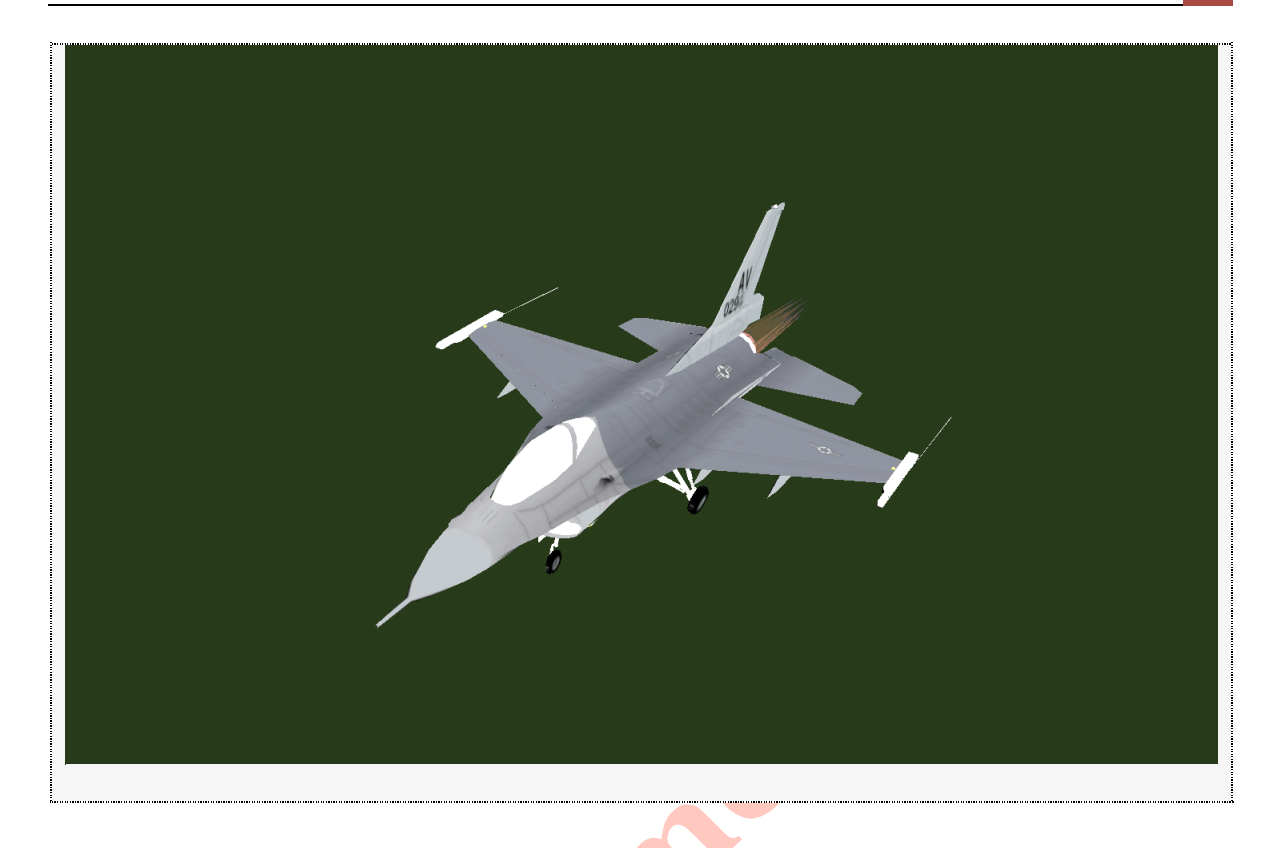

#### **setXYZ**

#### **Description:**

Allows one to set the model XYZ coordinate of the model that was formed from the inverse of the latitude longitude altitude.

#### **Syntax:**

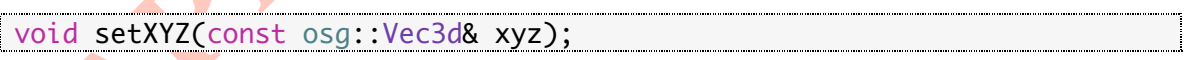

#### **Parameter:**

const osg::Vec3d& xyz ana.<br>Kabupatèn

xyz
‐
the
x,y,z
values
resulting
from
the
conversion
of
lat, lon, altitude
using
the ossimPlanetGeoRefModel.

#### **computeLocalToWorldMatrix Description:**

Override
the
base
class
Transform
localToWorldMatrix.

#### **Syntax:**

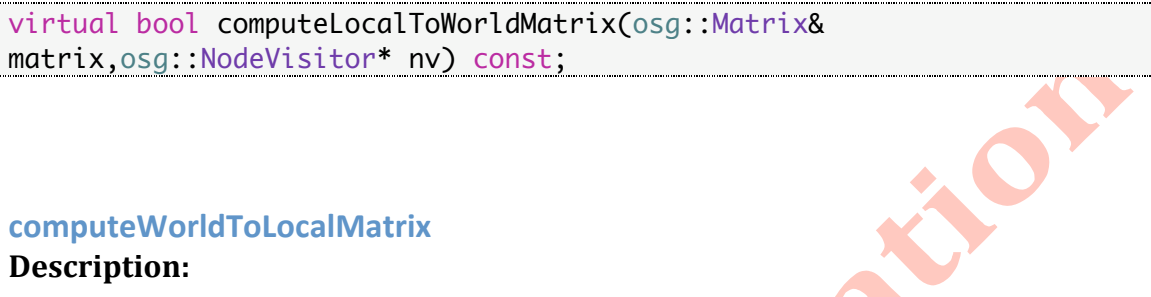

#### **computeWorldToLocalMatrix**

#### **Description:**

Override
the
base
class
world
to
local
transforms.

#### **Syntax:**

```
virtual bool computeWorldToLocalMatrix(osg::Matrix& 
matrix,osg::NodeVisitor* nv) const;
```
#### **traverse**

#### **Description:**

Override the traverse to make sure that the model pointer is set and if the redraw flag is set then pass it up.

#### **Syntax:**

virtual void traverse(osg::NodeVisitor& nv);

#### **Chapter
Summary**

```
// Set the latitude, longitude, and altitude of the point model.
thePointModel1->lsrSpace()->setLatLonAltitude(osg::Vec3d(28.2395, -
80.6076, 50.9824));
1/ The point model is set at 28.2395 degrees latitude, -80.6076 degrees
```
longitude, and 50.9824 meters altitude above the ellipsoid. Note that this call assumes ellipsoidal height. Use the mean sea level call for heights above the geoidal egm grid. Result: 28.2395 Latitude -80.6076 Longitude 50.9824 Altitude // Set the orientation of the point model. thePointModel1->lsrSpace()->setHeadingPitchRoll(osg::Vec3d(200,20,0)); // The point model is set at 200 degrees heading, 20 degrees pitch, and 0 degrees roll. *Result:* 200 Degree Heading 20 Degree Pitch 0 Degree Roll // Set the scale of the point model. thePointModel1->lsrSpace()->setScale(osg::Vec3d(1,1,1)); // The point model is set at 1,1,1 scaling which is also the default scaling. Result: 1, 1, 1 True Scale (1x) Default Scaling

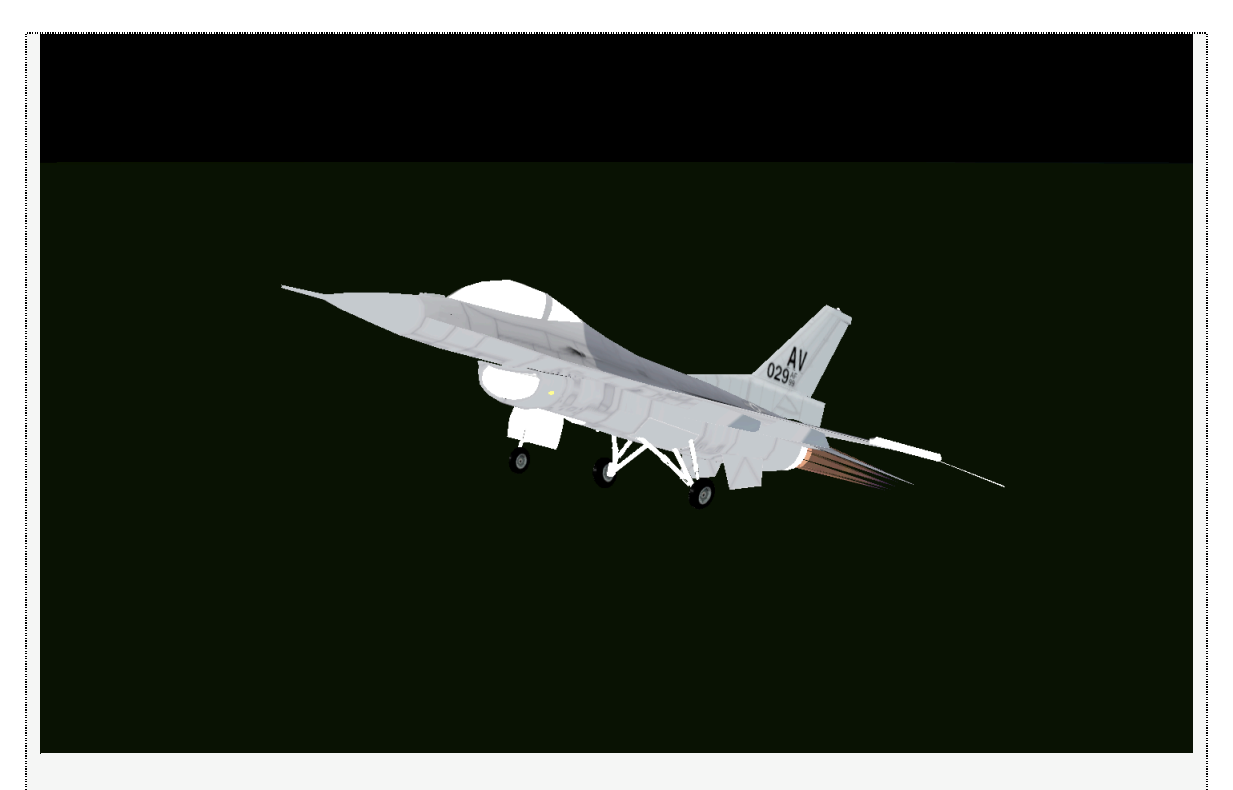

Refer to the ossimPlanetPointModel class for more information.

# **ossimPlanetTerrain.h**

#include <ossimPlanet/ossimPlanetTerrain.h>

The terrain class is located in *ossimPlanet/include/ossimPlanet/ossimPlanetTerrain.h*.

# **Description:**

ossimPlanetTerrain
allows
one
to
control
mesh
density
and
topographic
elevation sources.

# **Public
Member
Functions**

#### **addElevation**

#### **Description:**

Allows one to add elevation data to the terrain layer. The system is able to parse DTED,
SRTM
and
general
formats
for
the
construction
of
elevation
meshes.

#### **Syntax:**

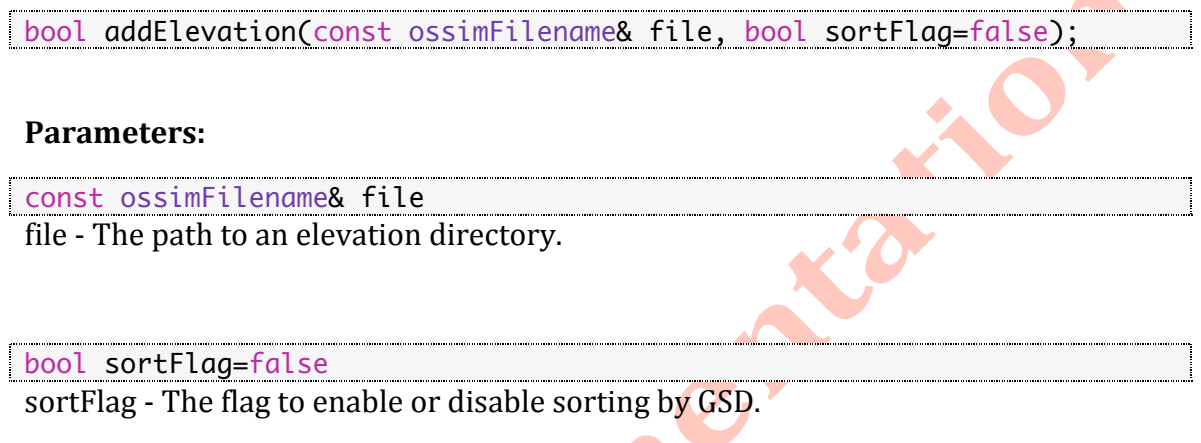

Note: The elevation directory is not completely recursed. The first few files searched in the directory will determine the elevation database type. Planet has detectors for DTED, SRTM, and general raster. General rasters are handled differently. Currently we take the first general raster and use it as the elevation data.

Post spacing is assumed on the first elevation file found in the directory. After the assumption is made the entire database is set to have the same post spacing. DTED and SRTM levels cannot be mixed in the same elevation database. If having DTED and SRTM elevation data is desired, then two separate elevation database will be needed. The database itself is sorted to other registered databases.

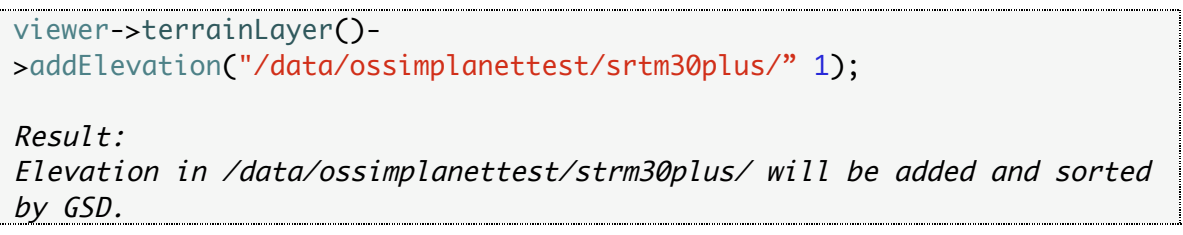

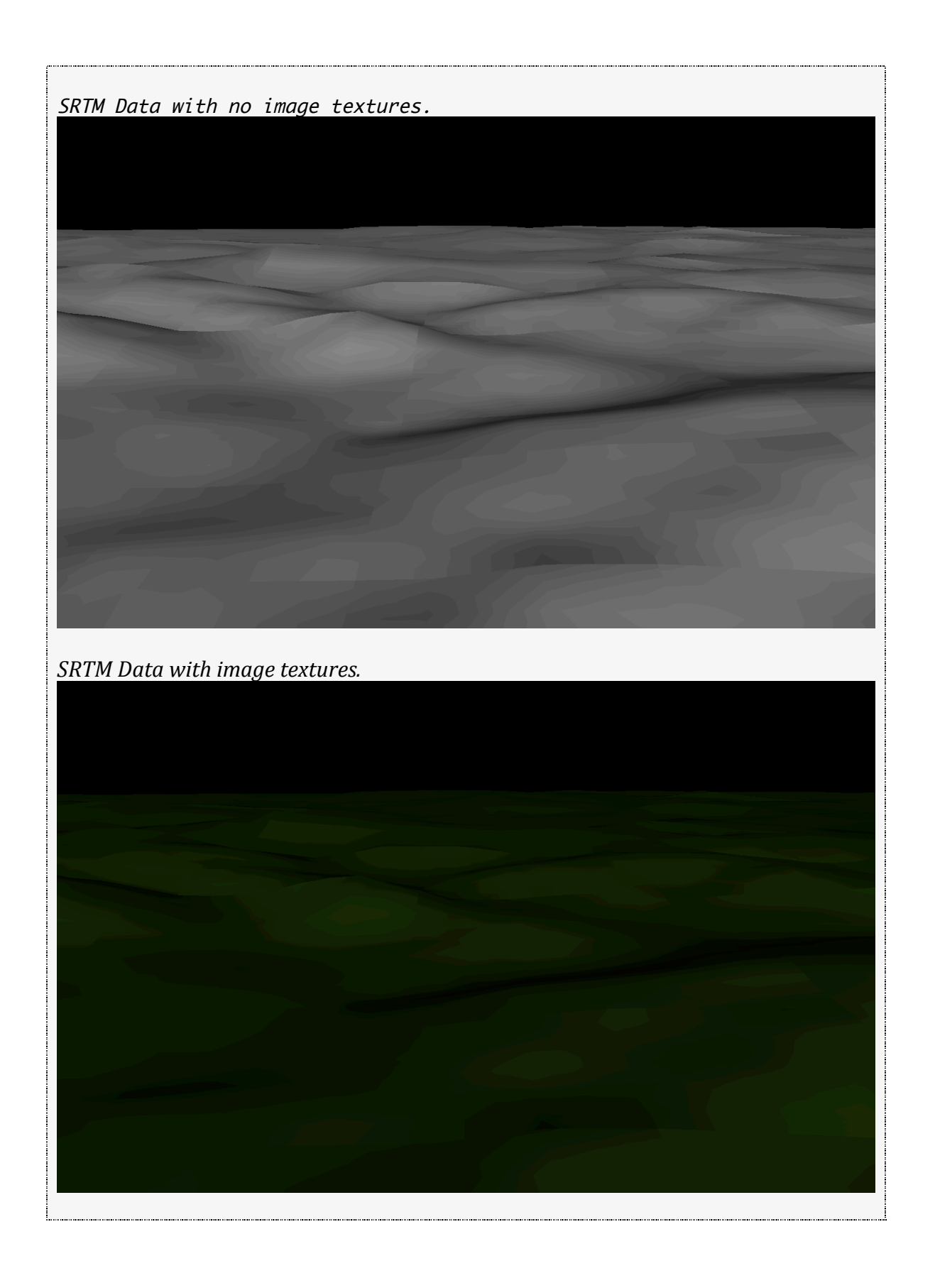
# **addElevation**

#### **Syntax:**

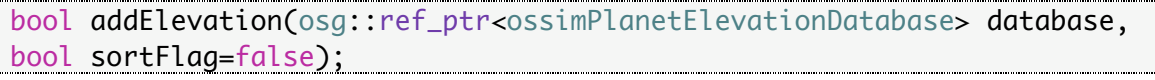

# **setNumberOfTextureLayers**

#### **Description:**

Allows one to set the number of texture layers to the planet. Typically these will be imagery or map overlays to the elevation mesh. Each texture can be a mosaic of input images. The term texture layer here refers to GL texture layer. For a single GL texture layer we can have a mosaic of N number of images. This is typically used for GL shaders attached to the terrain.

#### **Syntax:**

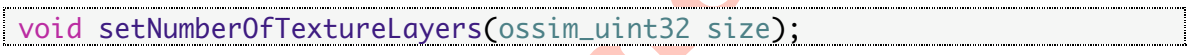

#### **Parameter:**

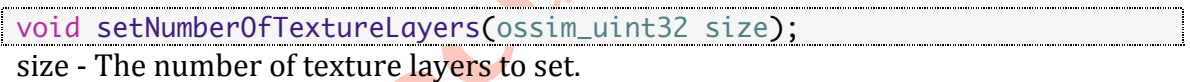

#### **Examples:**

terrain->setNumberOfTextureLayers(2);

## **numberOfTextureLayers Description:**

Returns
the
number
of texture
layers
from
the
terrain.

#### **Syntax:**

ossim\_uint32 numberOfTextureLayers()const;

## **Examples:**

```
std::cout << "numberOfTextureLayers = " << terrain-
                                     >numberOfTextureLayers() << std::endl;
```
*Result:*

*numberOfTextureLayers:
2*

#### **refreshImageLayers Description:**

Refreshes
image
layers
from
the
terrain.

## **Syntax:**

void refreshImageLayers();

# **Example:**

viewer->terrainLayer()->refreshImageLayers();

## **refreshElevationLayers**

# **Description:**

Refreshes
elevation
layers
from
the
terrain.

#### **Syntax:**

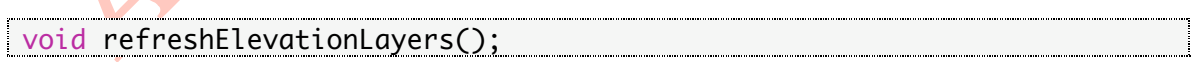

#### **Example:**

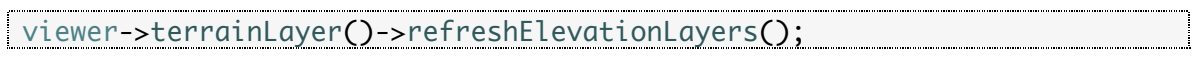

<u>. . . 1</u>

............<mark>.</mark>

# **refreshImageAndElevationLayers Description:**

Refreshes
image
and
elevation
layers
from
the
terrain.

# **Syntax:**

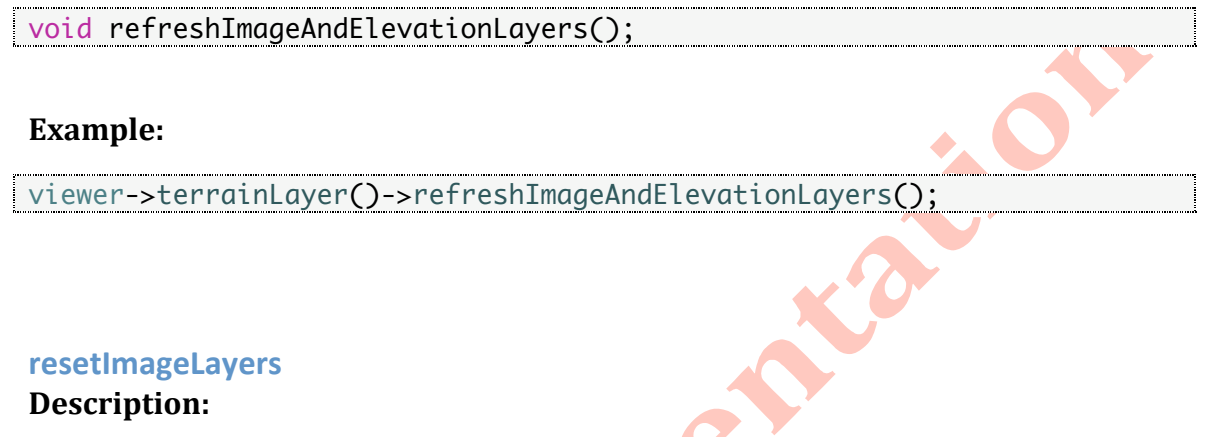

Resets
image
layers
from
the
terrain.

## **Syntax:**

void resetImageLayers();

# **Example:**

viewer->terrainLayer()->resetImageLayers();

# **resetGraph**

# **Description:**

Resets
the
graph.

# **Syntax:**

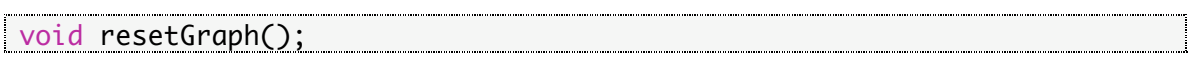

#### **setCullAmountType**

#### **Description:**

Allows one to set the cull amount type. Culling is a way to remove objects from the graph. Culling
is
a
means
of
reducing
the
processing
and
storage
requirements
on the
system.

The
higher
the
cull
amount,
the
fewer
terrain
objects
in
the
graph. Objects are typically pruned or culled from the graph when they are no longer in the field
of
view.

```
Syntax:
              enum CullAmountType
    {
     NO_CULL = 0, LOW_CULL,
      MEDIUM_LOW_CULL,
      MEDIUM_CULL,
      MEDIUM_HIGH_CULL,
      HIGH_CULL
    };
virtual void setCullAmountType(CullAmountType cullAmount);
 Parameter:
                   CullAmountType cullAmount
 cullAmount – The cull amount to set.
See
CullAmountType
Enumeration
for
more
details.
Examples:
viewer->terrainLayer()->setCullAmountType(ossimPlanetTerrain::NO_CULL);
Result:
No Cull
viewer->terrainLayer()-
>setCullAmountType(ossimPlanetTerrain::LOW_CULL);
Result:
Low Cull
```
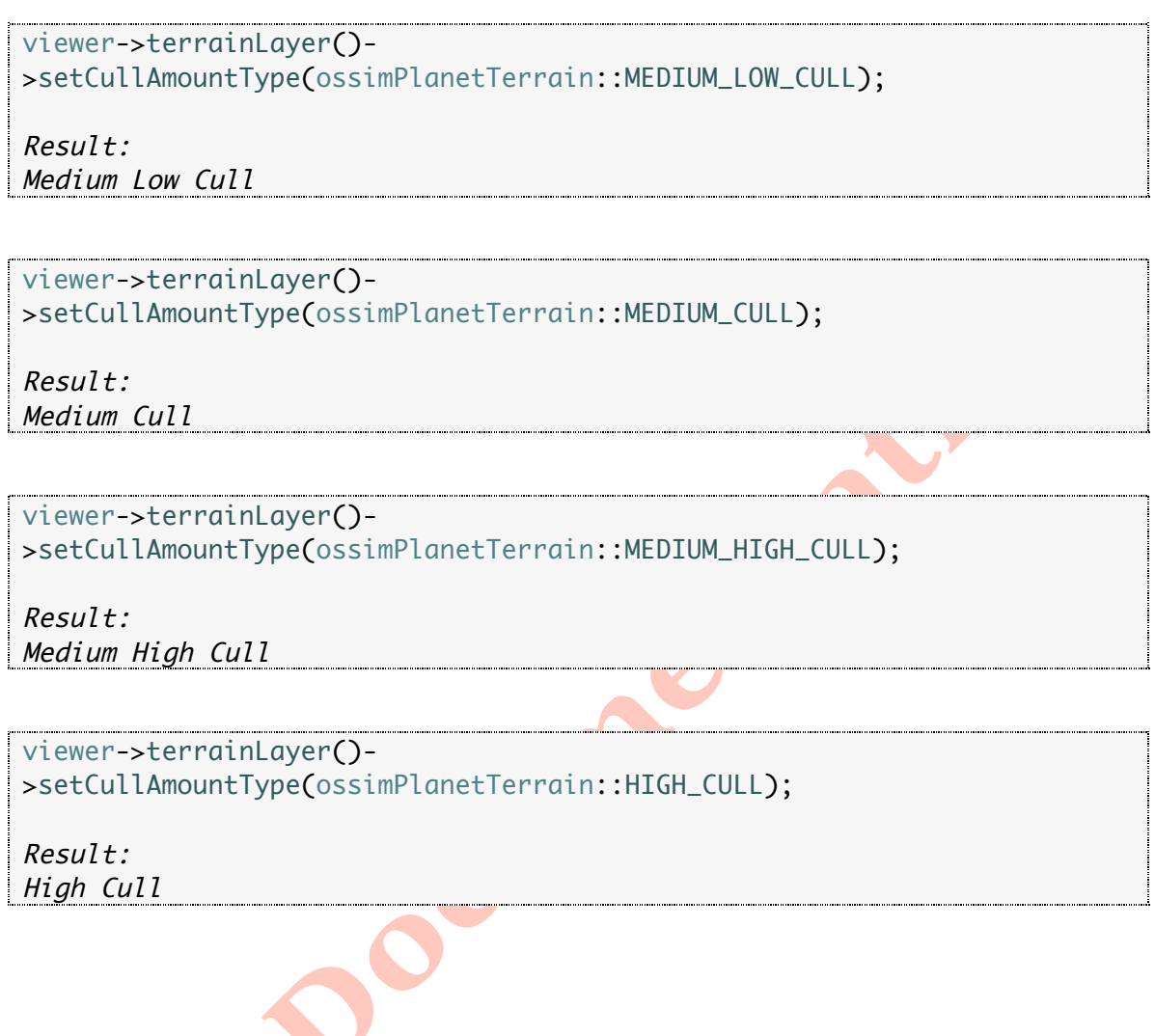

### **setTextureTileSize Description:**

Allows one to set the texture width and height to the planet. Increasing the texture size will increase the fidelity of the texture at greater distances. Note that higher textures sizes will consume much more memory. One can also go through setTextureDensityType to set the texture width and height using an enumeration.

# **Syntax:**

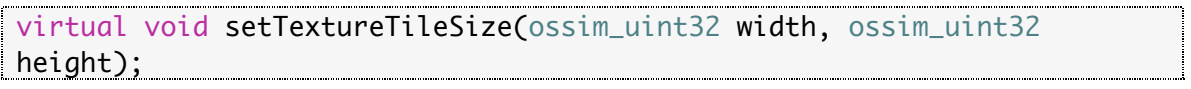

#### **Parameters:**

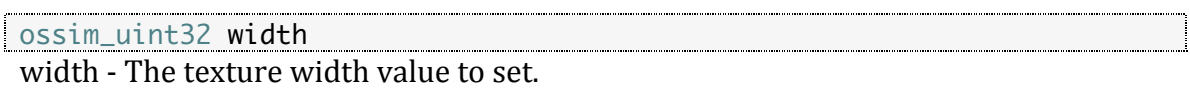

ossim\_uint32 height height - The texture height value to set.

#### **Examples:**

// Set the texture tile size to 1024 by 1024 terrain->setTextureTileSize(1024, 1024);

#### **textureTileWidth**

#### **Description:**

Returns
the
texture
tile
width.

#### **Syntax:**

ossim\_uint32 textureTileWidth()const;

#### **Examples:**

```
std::cout << "textureTileWidth = " << terrain->textureTileWidth() << 
std::endl;
```

```
Result:
// LOW_TEXTURE_DENSITY:
textureTileWidth
=
64
```
// MEDIUM\_LOW\_TEXTURE\_DENSITY: *textureTileWidth =
128*

// MEDIUM\_TEXTURE\_DENSITY: *textureTileWidth
=
256*

```
// MEDIUM_HIGH_TEXTURE_DENSITY:
textureTileWidth
=
512
```

```
// HIGH_TEXTURE_DENSITY:
textureTileWidth
=
1024
```
#### **textureTileHeight**

#### **Description:**

Returns
the
texture
tile
height.

#### **Syntax:**

ossim\_uint32 textureTileHeight()const;

#### **Examples:**

```
std::cout << "textureTileHeight = " << terrain->textureTileHeight() << 
std::endl;
Result:
// LOW_TEXTURE_DENSITY:
textureTileHeight
=
64
// MEDIUM_LOW_TEXTURE_DENSITY:
textureTileHeight
=
128
// MEDIUM_TEXTURE_DENSITY:
textureTileHeight
=
256
// MEDIUM_HIGH_TEXTURE_DENSITY:
textureTileHeight
=
512
// HIGH_TEXTURE_DENSITY:
textureTileHeight
=
1024
```
# **setElevationTileSize**

#### **Description:**

Allows one to set the elevation width and height to the planet. Setting the elevation width and height adjusts the post spacing for each patch. Increasing the elevation size will increase the fidelity of the terrain at greater distances. Note that higher elevation
sizes
will
consume
much
more
memory.

For
 faster
systems
with
greater ram you can increase the elevation density to get a better horizon. One can also go through setElevationDensityType to set the elevation width and height using an enumeration.

## **Syntax:**

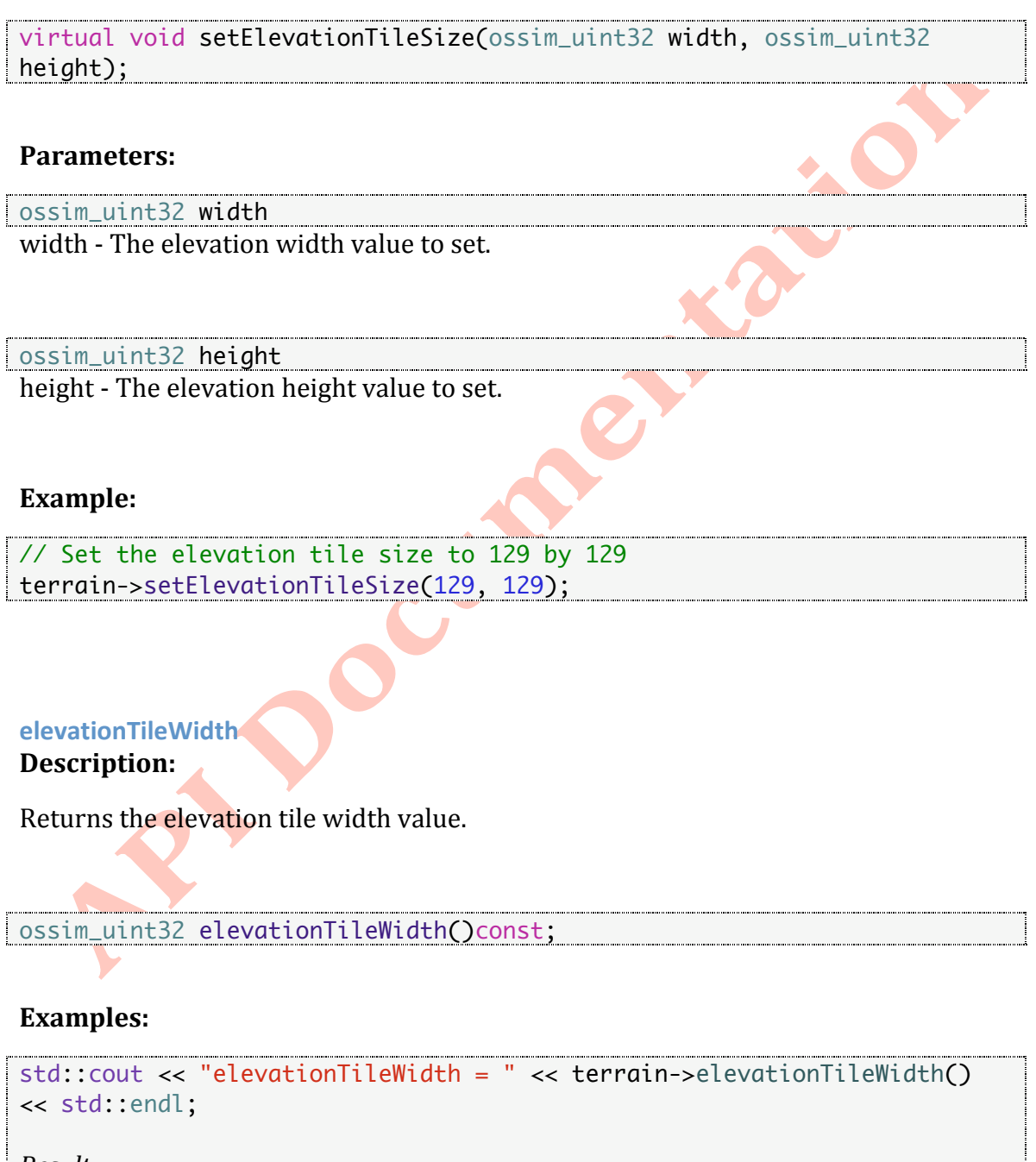

*Result:* // LOW\_ELEVATION\_DENSITY: *elevationTileWidth
=
9*

// MEDIUM\_LOW\_ELEVATION\_DENSITY: *elevationTileWidth
=
17*

// MEDIUM\_ELEVATION\_DENSITY: *elevationTileWidth
=
33*

// MEDIUM\_HIGH\_ELEVATION\_DENSITY: *elevationTileWidth
=
65*

// HIGH\_ELEVATION\_DENSITY: *elevationTileWidth
=
129*

# **elevationTileHeight**

## **Description:**

Returns
the
elevation
tile
width
value.

# ossim\_uint32 elevationTileHeight()const;

#### **Examples:**

```
std::cout << "elevationTileHeight = " << terrain->elevationTileHeight() 
<< std::endl;
```
*Result:* // LOW\_ELEVATION\_DENSITY: *elevationTileHeight
=
9*

// MEDIUM\_LOW\_ELEVATION\_DENSITY: *elevationTileHeight
=
17*

// MEDIUM\_ELEVATION\_DENSITY: *elevationTileHeight
=
33*

// MEDIUM\_HIGH\_ELEVATION\_DENSITY: *elevationTileHeight
=
65*

```
// HIGH_ELEVATION_DENSITY:
elevationTileHeight
=
129
```
#### **setElevationDensityType Description:**

Allows one to set the elevation density type to the terrain.

#### **Syntax:**

```
enum ElevationDensityType
   \{LOW_ELEVATION_DENSITY = 0,
       MEDIUM_LOW_ELEVATION_DENSITY,
       MEDIUM_ELEVATION_DENSITY,
       MEDIUM_HIGH_ELEVATION_DENSITY,
       HIGH_ELEVATION_DENSITY
    };
virtual void setElevationDensityType(ElevationDensityType type);
```
## **Parameter:**

```
ElevationDensityType type
type
–
The
elevation
density
type
to
set.
```
See ElevationDensityType enumeration for more details.

# **Examples:**

```
viewer->terrainLayer()-
>setElevationDensityType(ossimPlanetTerrain::LOW_ELEVATION_DENSITY);
viewer->terrainLayer()->refreshElevationLayers();
Result:
Low Elevation Density
```
# **[API
DOCUMENTATION
(DRAFT)]**

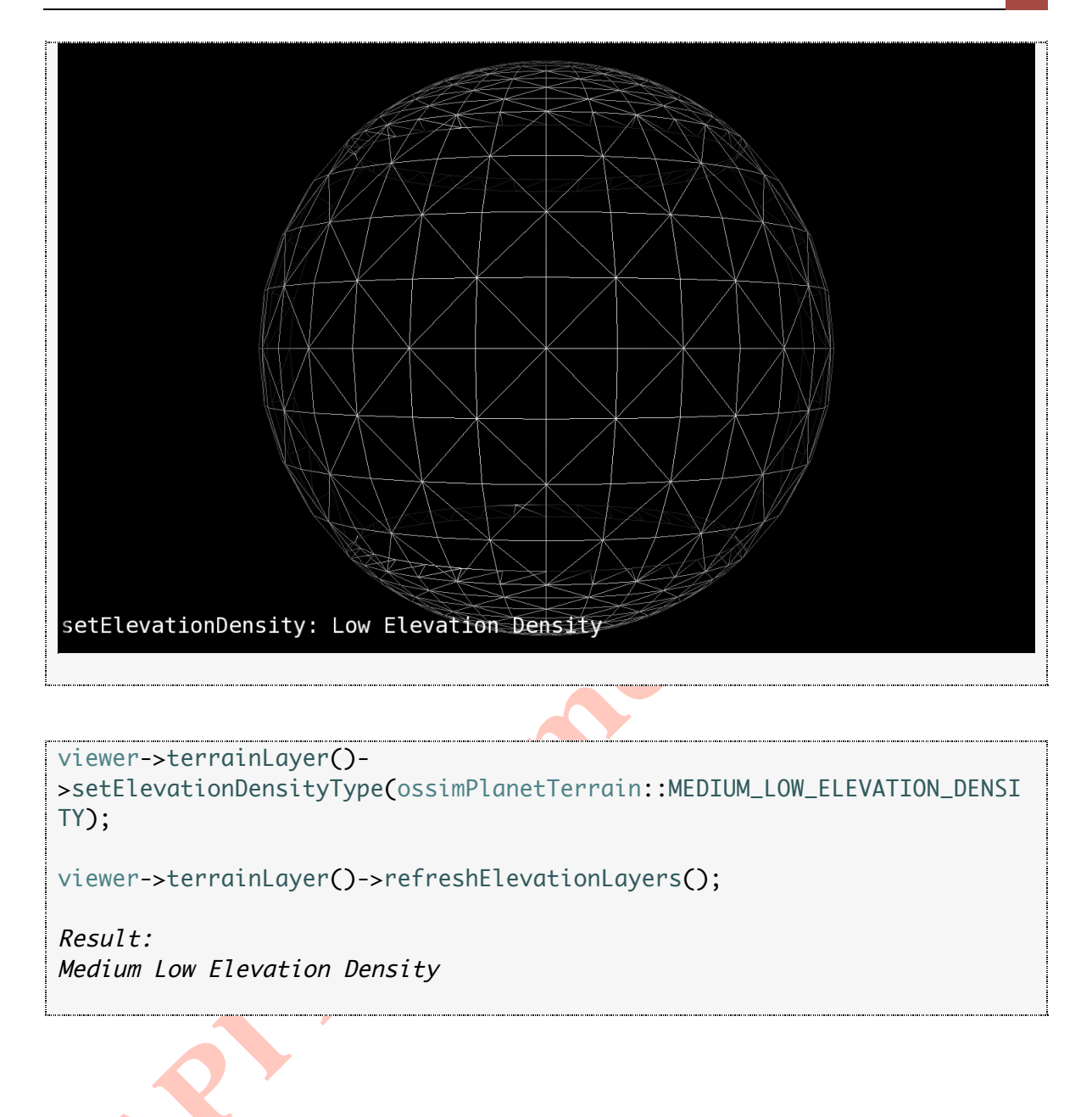

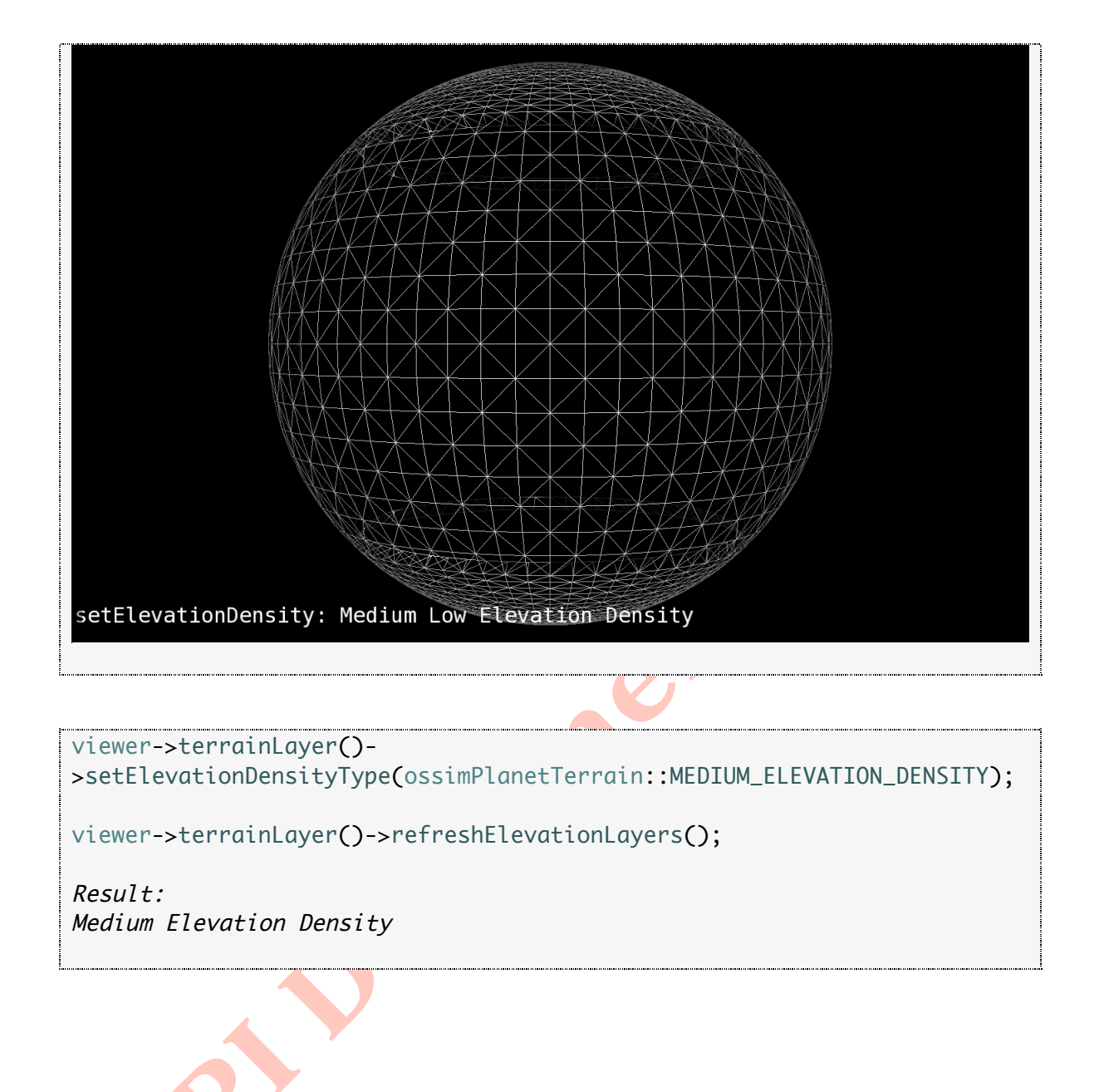

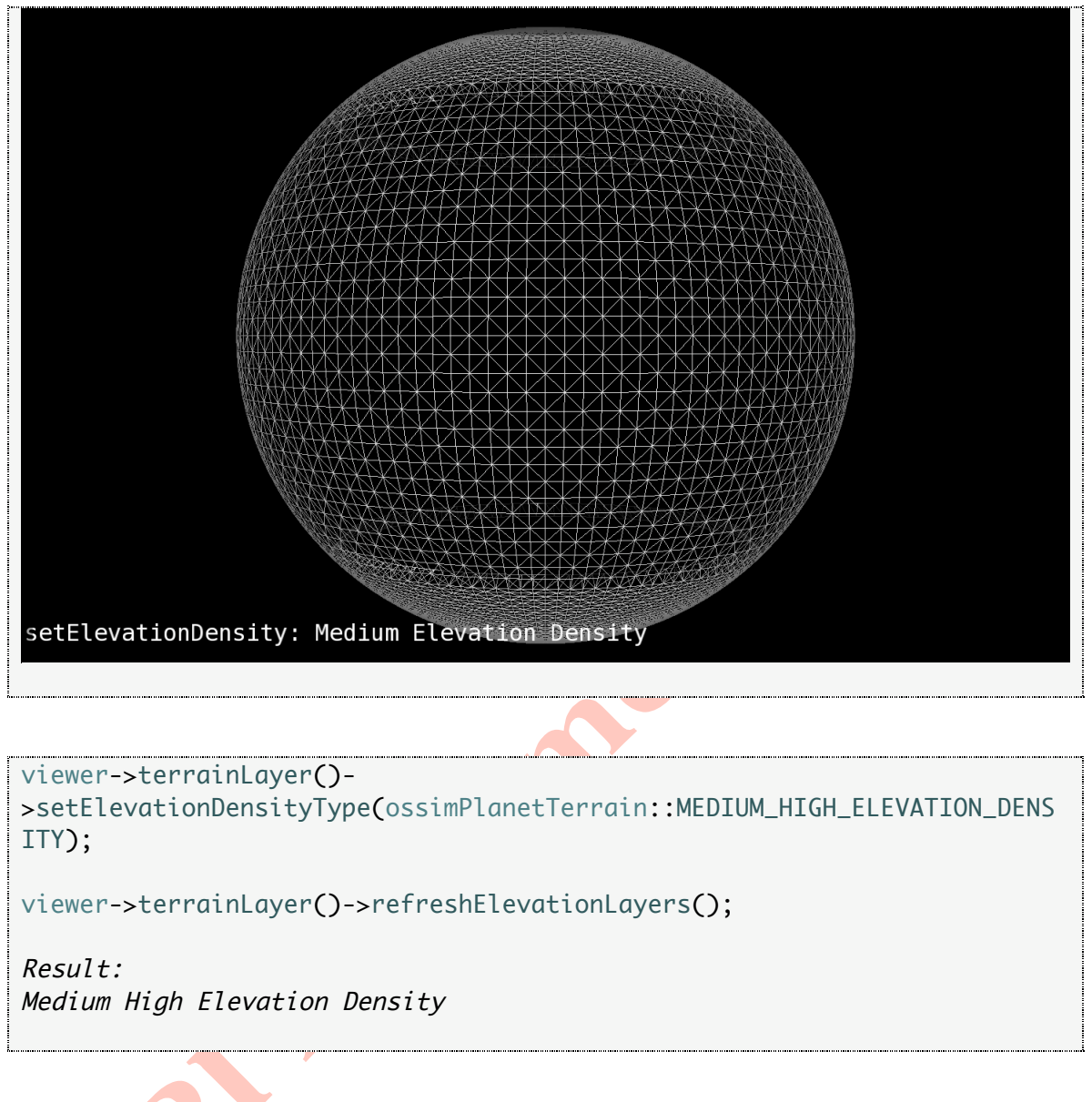

X

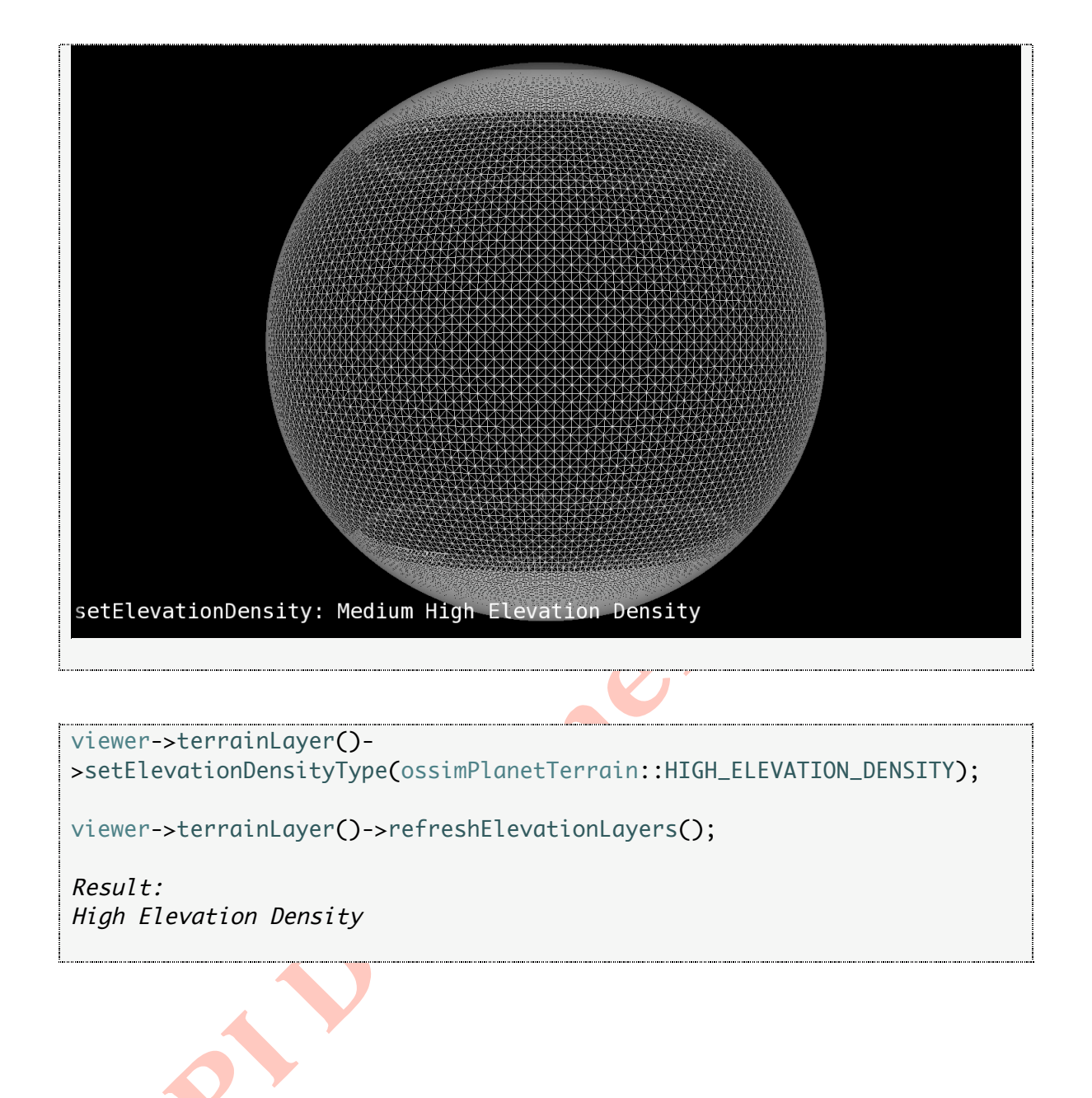

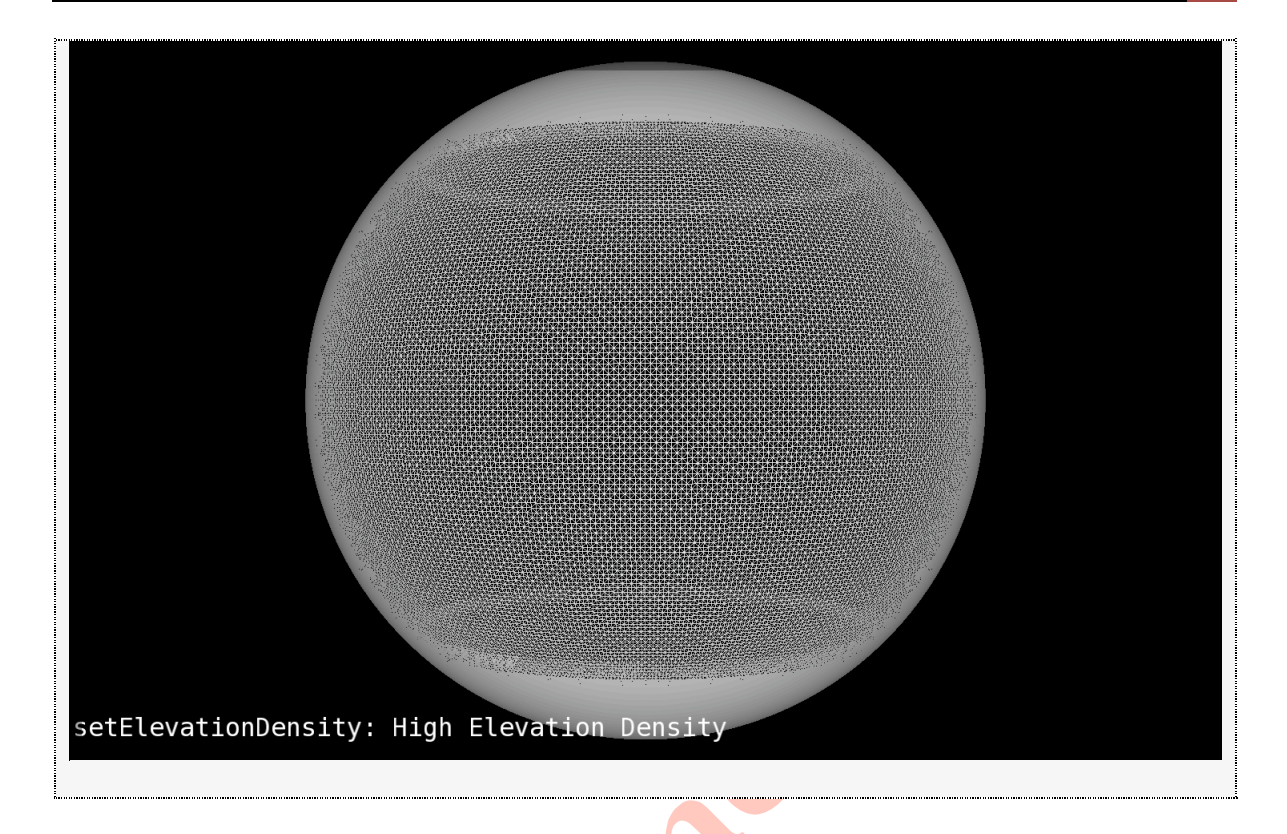

# **setTextureDensityType**

## **Description:**

Allows one to set the texture density type to the terrain.

#### **Syntax:**

```
enum TextureDensityType
    {
      LOW_TEXTURE_DENSITY = 0, MEDIUM_LOW_TEXTURE_DENSITY, 
       MEDIUM_TEXTURE_DENSITY, 
       MEDIUM_HIGH_TEXTURE_DENSITY, 
       HIGH_TEXTURE_DENSITY 
   };
```
virtual void setTextureDensityType(TextureDensityType type);

#### **Parameter:**

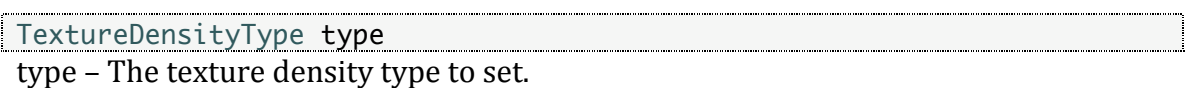

*See
TextureDensityType
enumeration
for
more
details.*

#### **Examples:**

viewer->terrainLayer()- >setTextureDensityType(ossimPlanetTerrain::LOW\_TEXTURE\_DENSITY);

viewer->terrainLayer()->refreshImageLayers();

Result: Low Texture Density

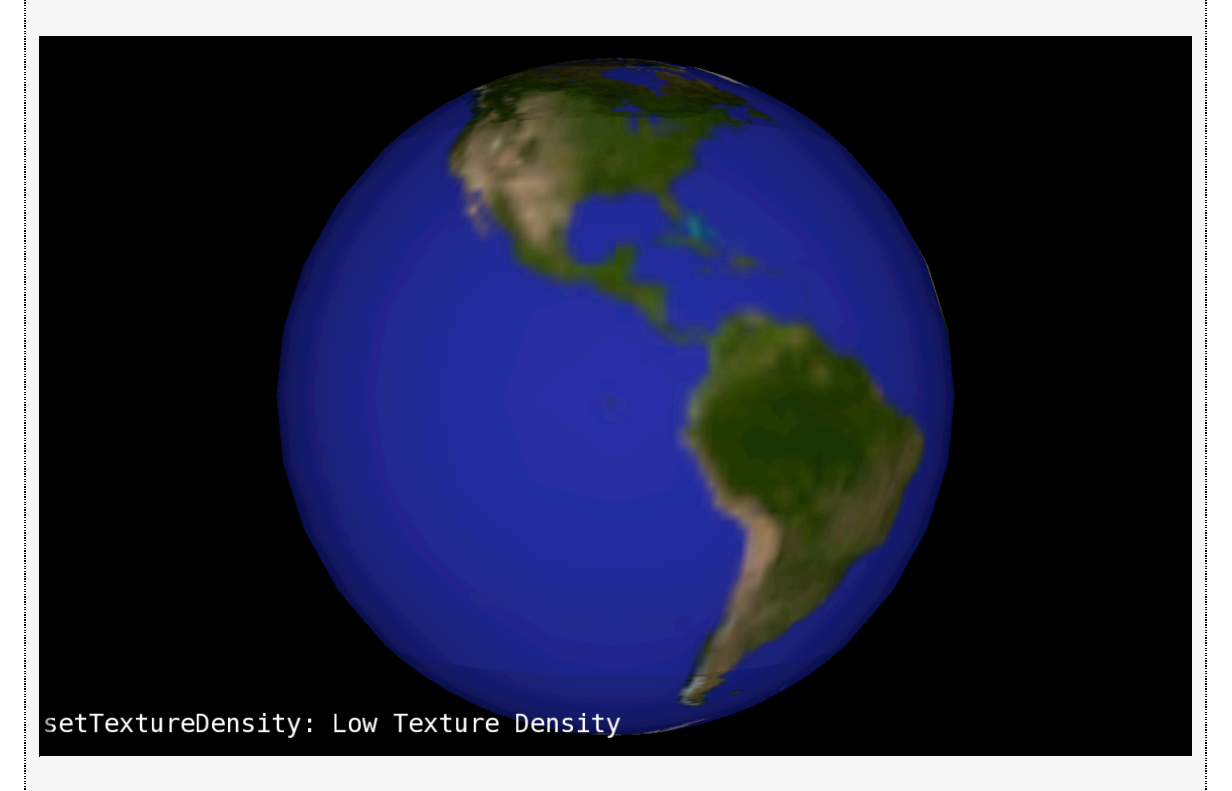

viewer->terrainLayer()- >setTextureDensityType(ossimPlanetTerrain::MEDIUM\_LOW\_TEXTURE\_DENSITY);

viewer->terrainLayer()->refreshImageLayers();

Result: Medium Low Texture Density

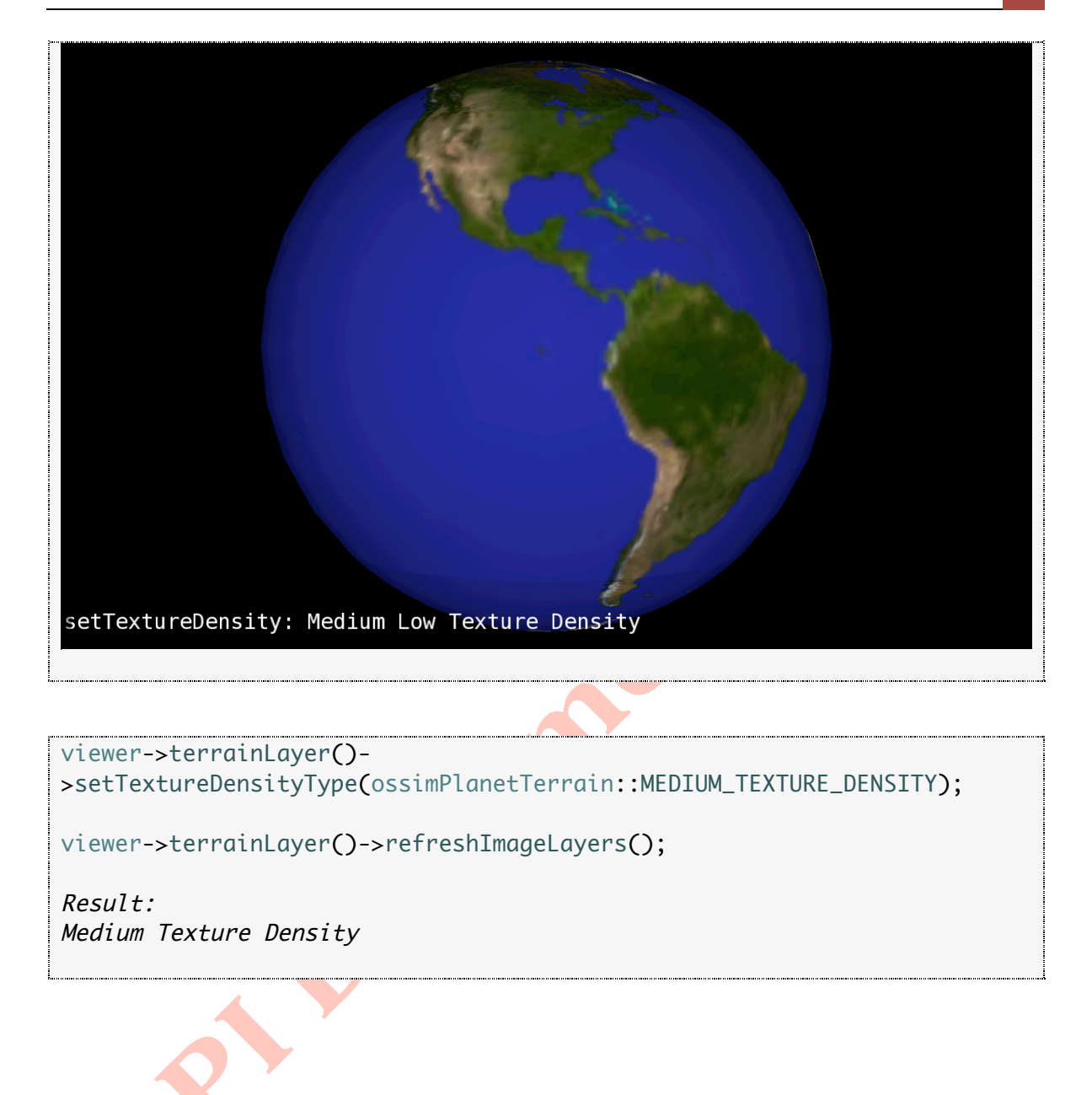

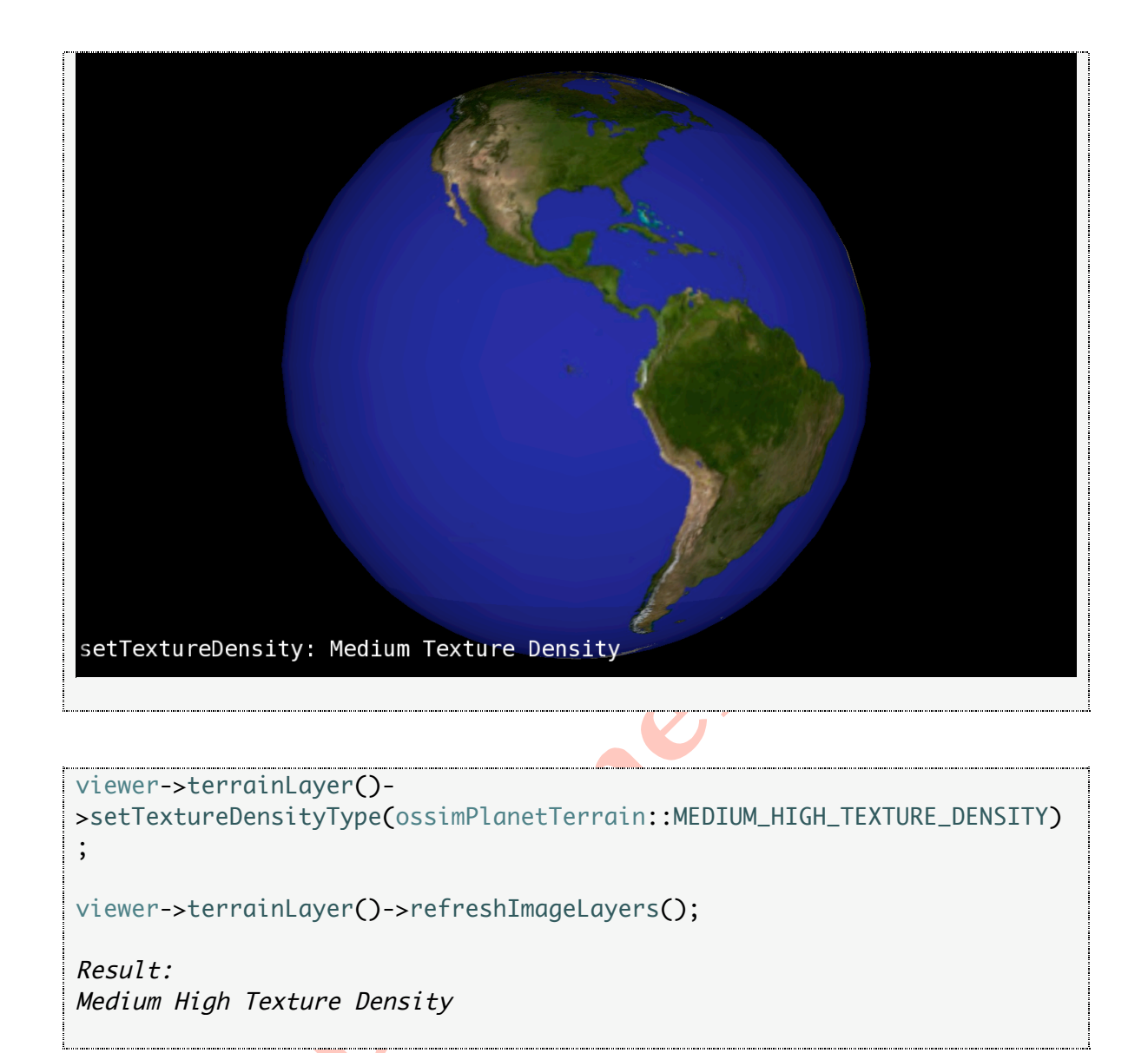

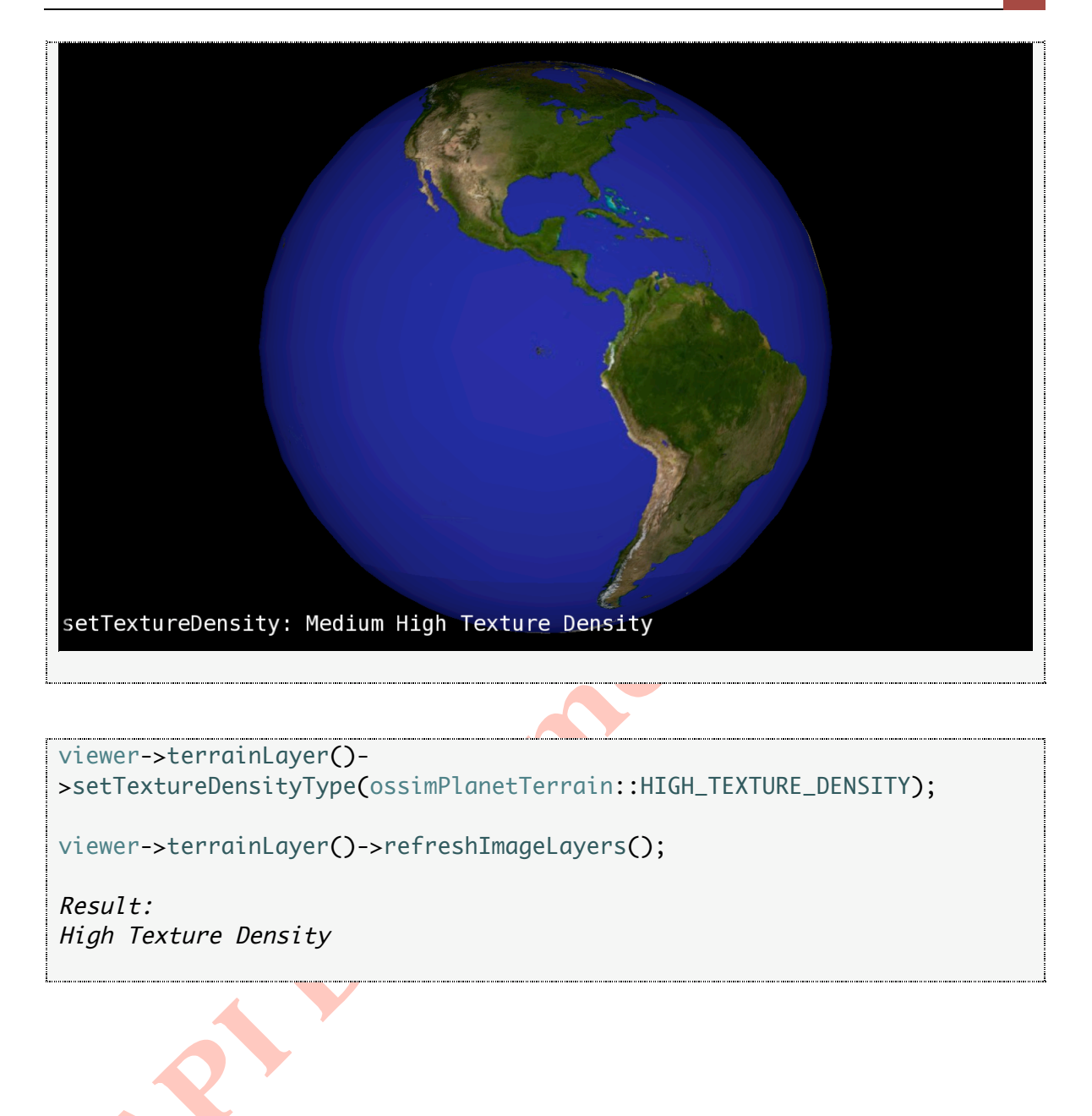

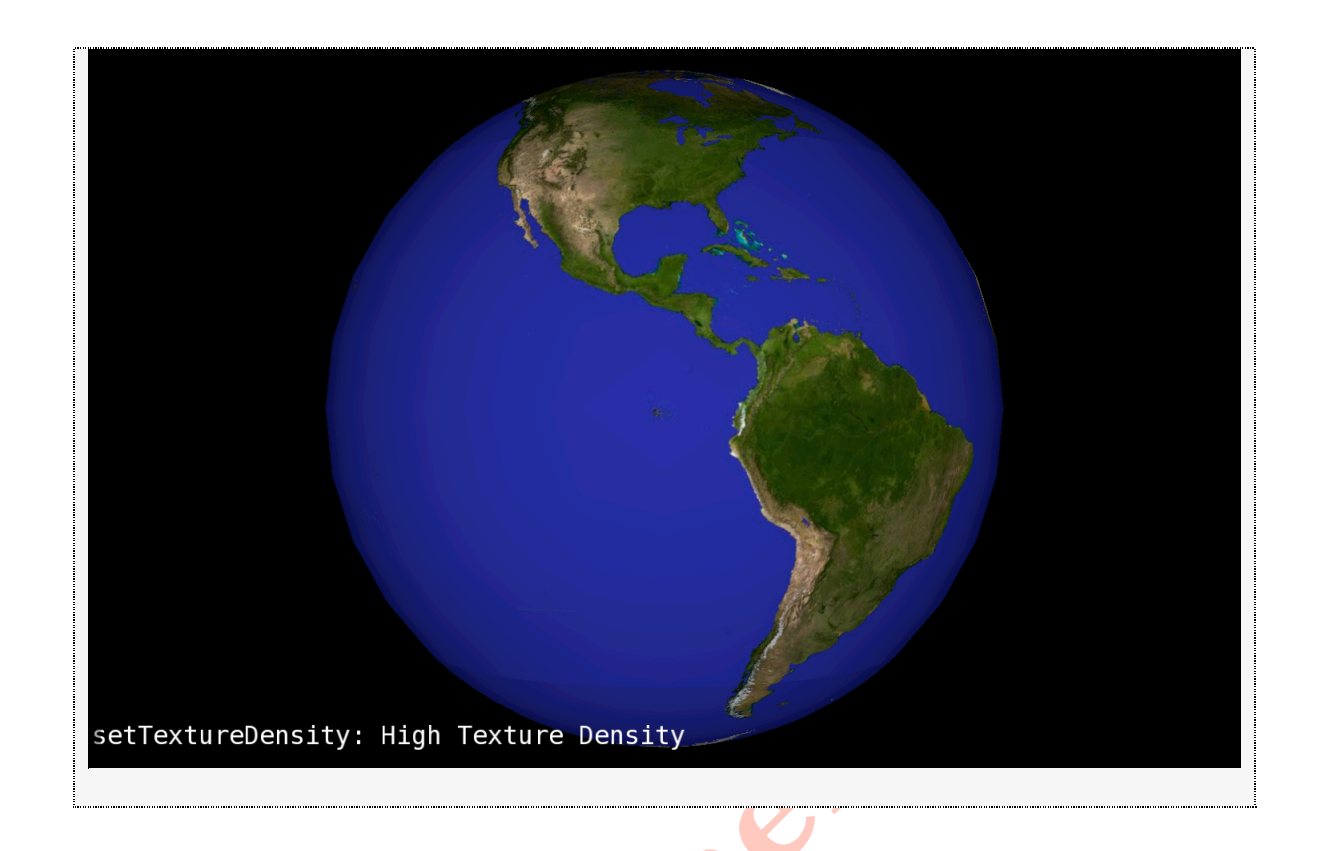

#### **setSplitMergeSpeedType**

#### **Description:**

Split merge speed determines how fast or basically how soon the patch should split. Currently our algorithm is based solely on distance, which means if you set the split merge speed type to a LOW\_SPEED setting you have to move your eye closer to a patch before it is further refined. If you set the speed to a higher speed that low it progressively refines the graph sooner. So the eye can be further away and still refine without having to be close so the higher the speed the more detail you see from
further
away.

#### **Syntax:**

```
enum SplitMergeSpeedType
   {
     LOW\_SPEED = 0, MEDIUM_LOW_SPEED,
     MEDIUM_SPEED,
     MEDIUM_HIGH_SPEED,
     HIGH_SPEED
 <u>};</u>
```
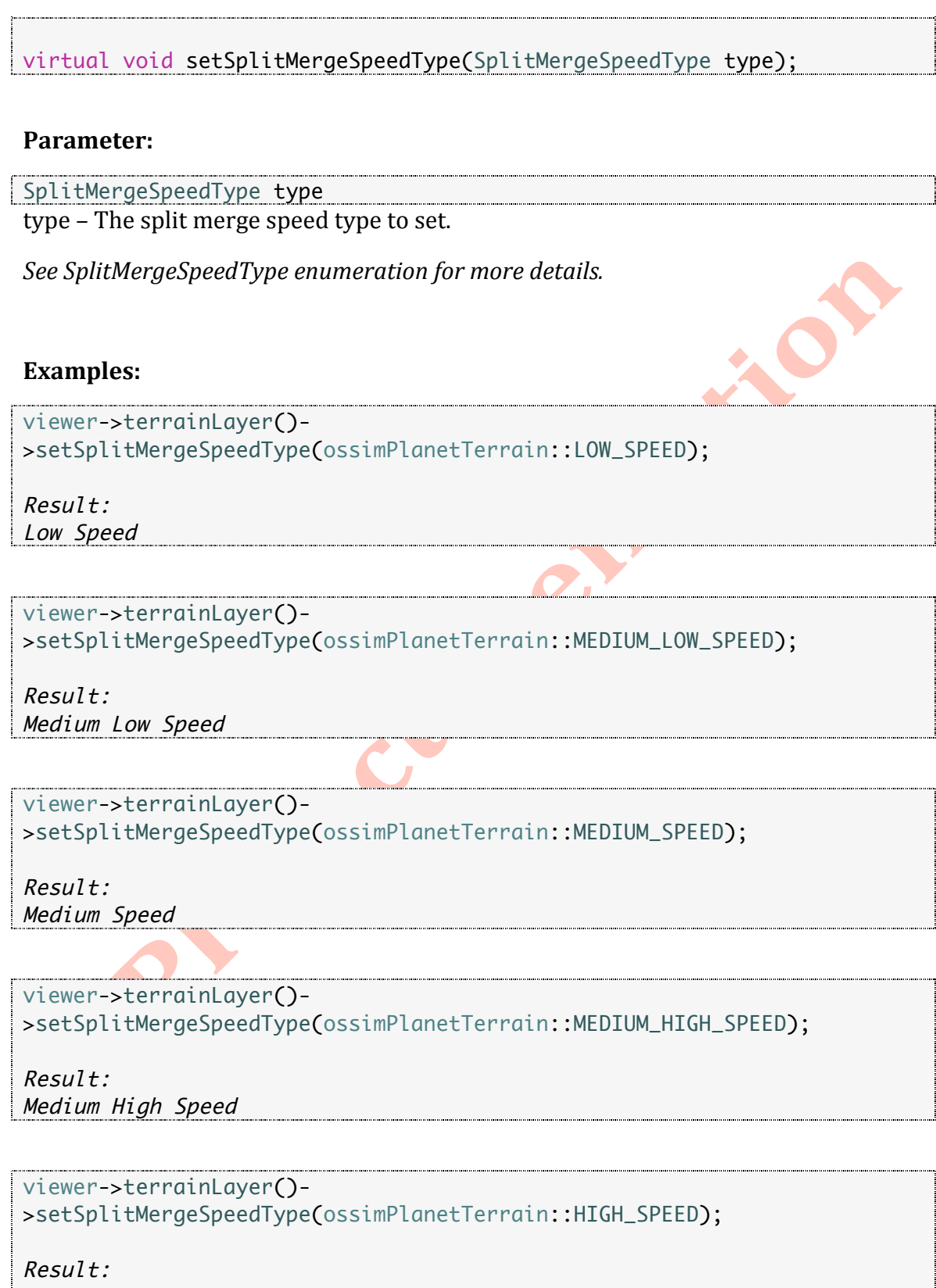

High Speed

### **setElevationExageration**

#### **Description:**

Allows one to set elevation exaggeration to the planet. This is a multiplicative factor applied to the elevation values. Zero would result in a flat surface, 1.0 would reflect
actual
elevation
value,
above
1.0
would
exaggerate
the
elevation.

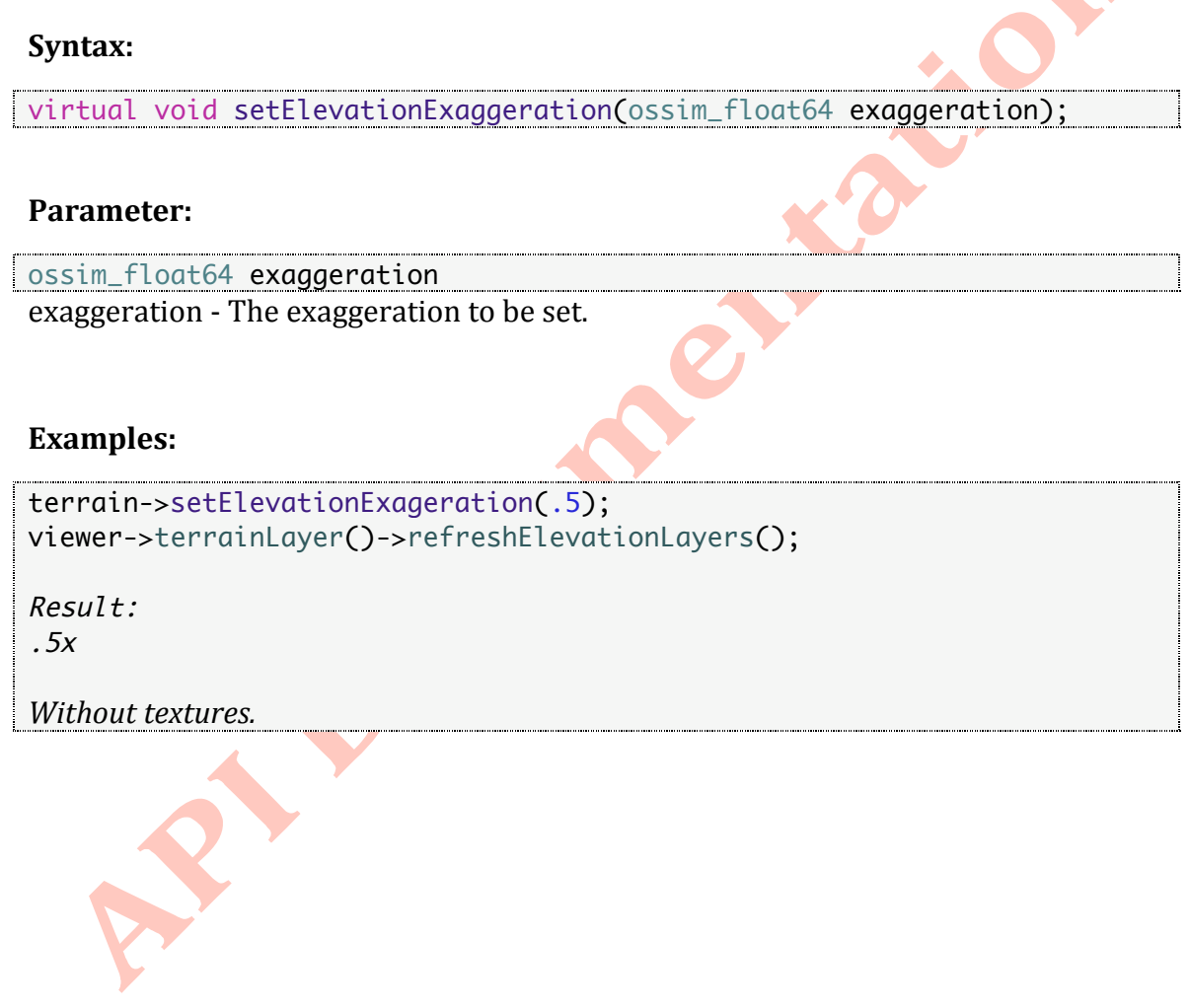

#### **[API
DOCUMENTATION
(DRAFT)] 5 9**

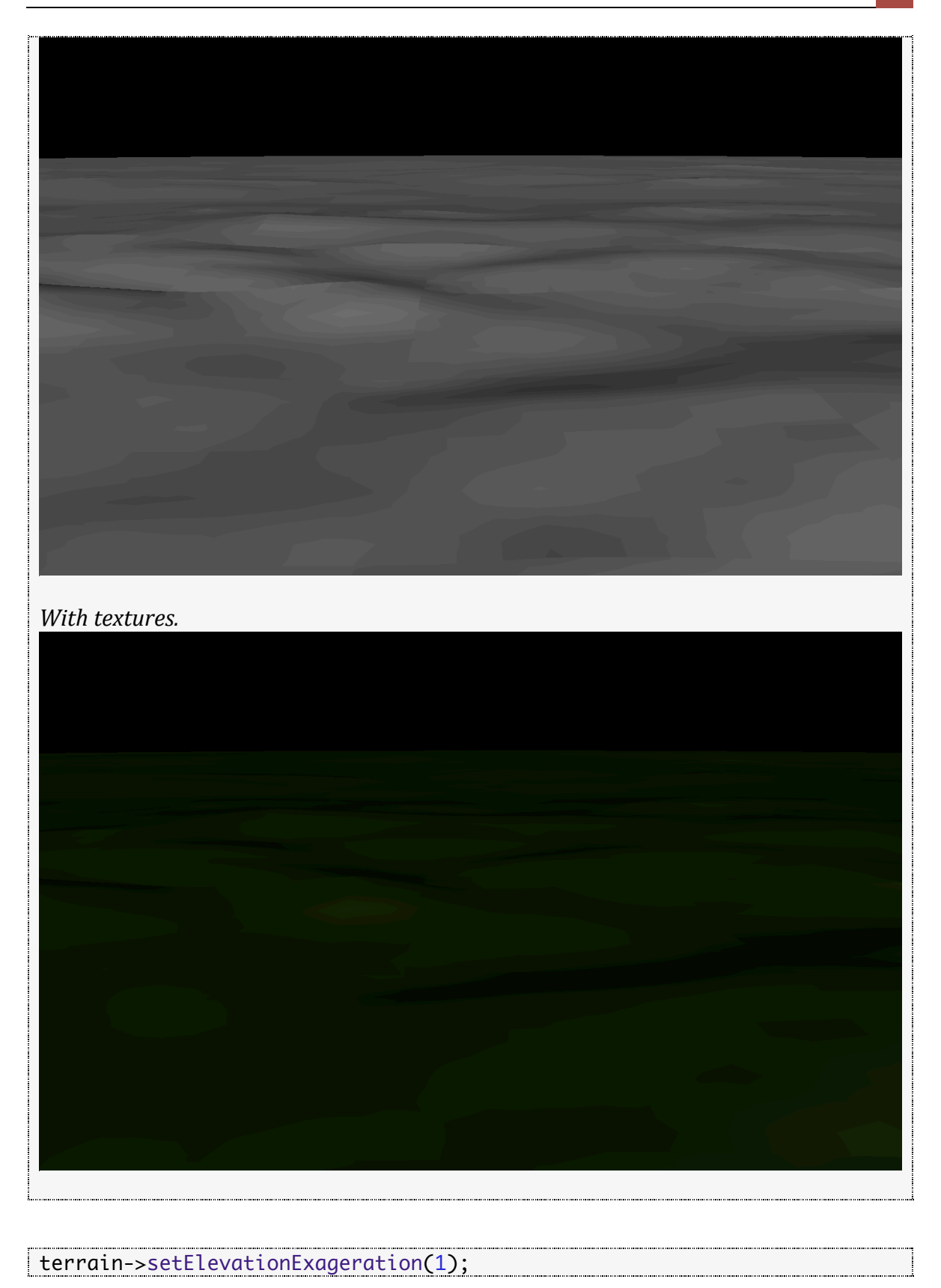

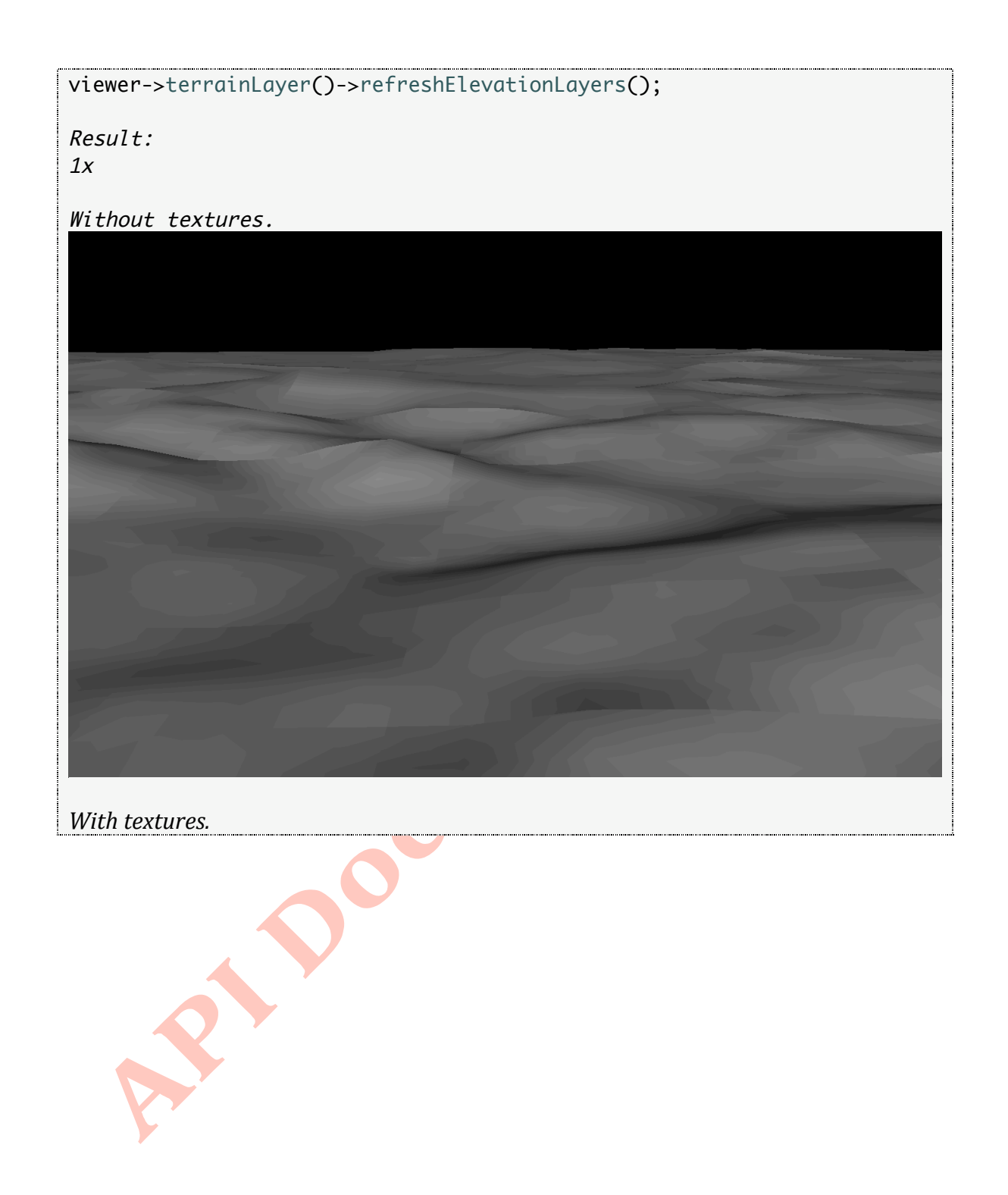

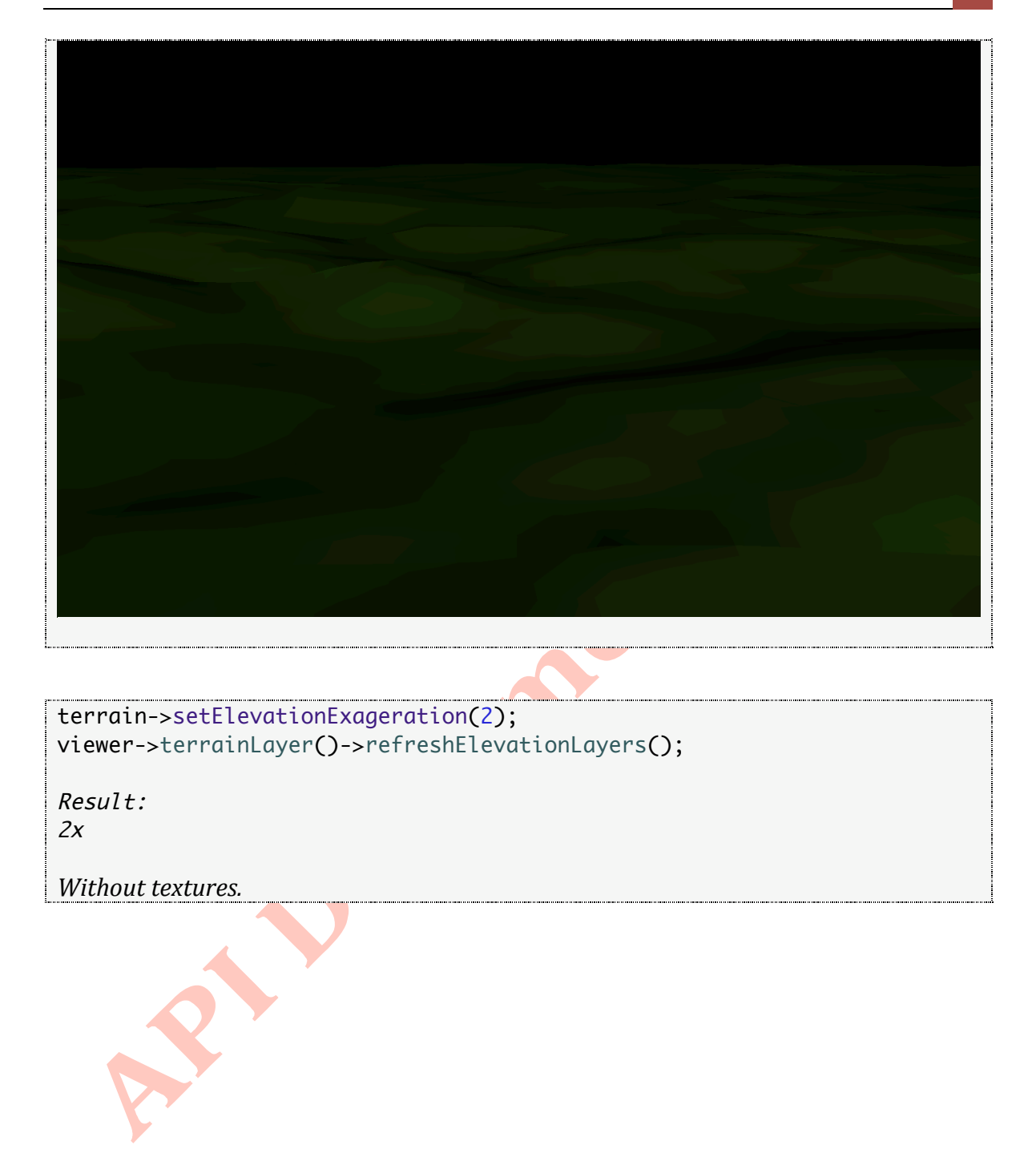

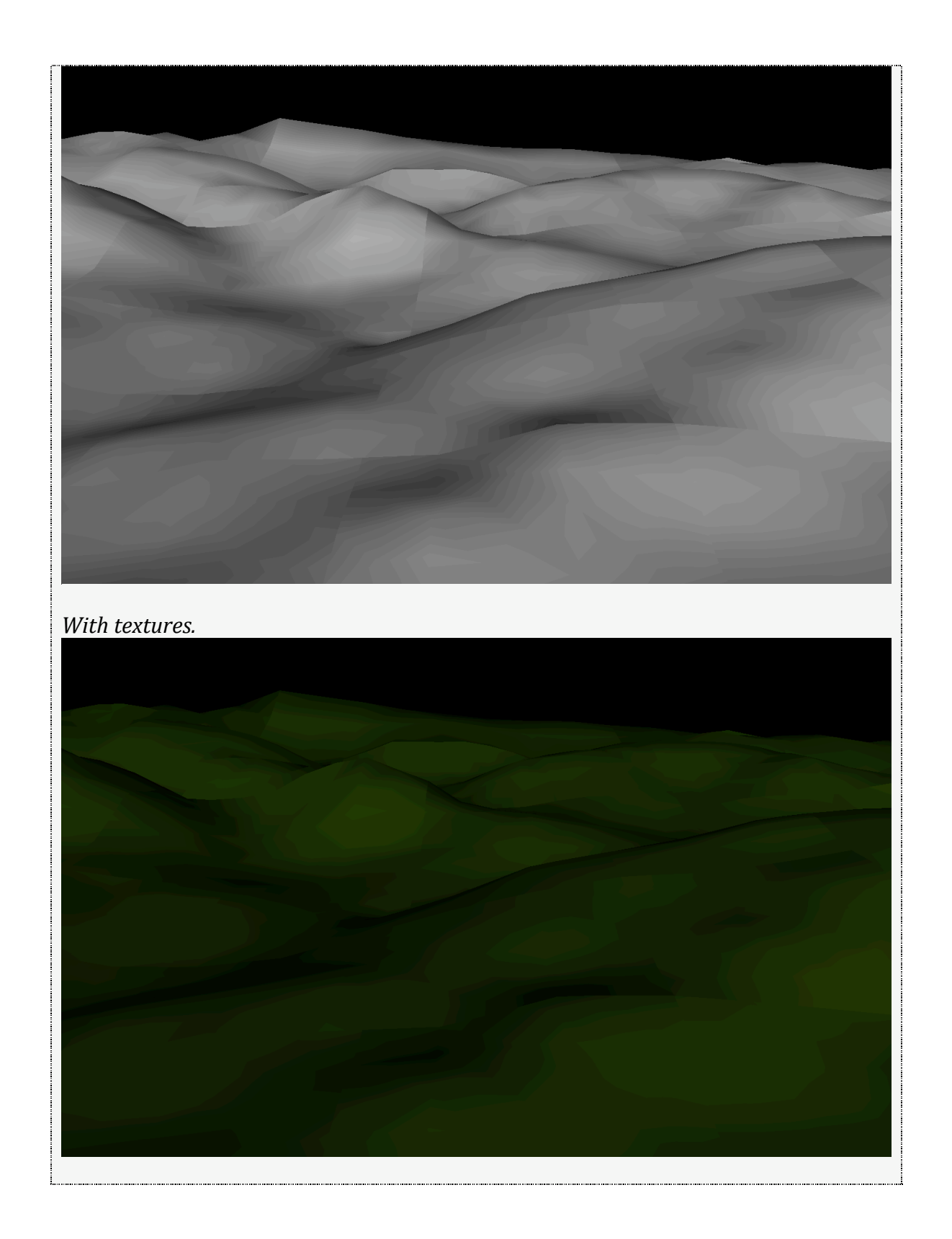

**6**

#### **elevationExaggeration**

### **Description:**

Returns
the
elevation
exaggeration
factor.

#### **Syntax:**

ossim\_float64 elevationExaggeration()const;

## **Examples:**

```
viewer->terrainLayer()->setElevationExaggeration(.5);
viewer->terrainLayer()->refreshElevationLayers();
```

```
std::cout << "elevationExaggeration: " << viewer->terrainLayer()-
>elevationExaggeration() << std::endl;
```
Result: elevationExaggeration: .5

```
viewer->terrainLayer()->setElevationExaggeration(1);
viewer->terrainLayer()->refreshElevationLayers();
```

```
std::cout << "elevationExaggeration: " << viewer->terrainLayer()-
>elevationExaggeration() << std::endl;
```
Result: elevationExaggeration: 1

```
viewer->terrainLayer()->setElevationExaggeration(2);
viewer->terrainLayer()->refreshElevationLayers();
```
std::cout << "elevationExaggeration: " << viewer->terrainLayer()- >elevationExaggeration() << std::endl;

Result:

elevationExaggeration: 2

**initElevation Description:** Initializes
elevation
in
the
terrain
layer.

If you do not add elevation explicitly with the addElevation methods then one can call initElevation and it will use all registered elevation databases from the ossimCore
engine
to
initialize
and
setup
the
elevation
in
the
planet.

It is important to note that at this time any elevation added through ossimPlanet is not added to the ossimCore engine. If there is any sensor modeling or a need to do elevation lookups then the values will not be present for these types of operations.

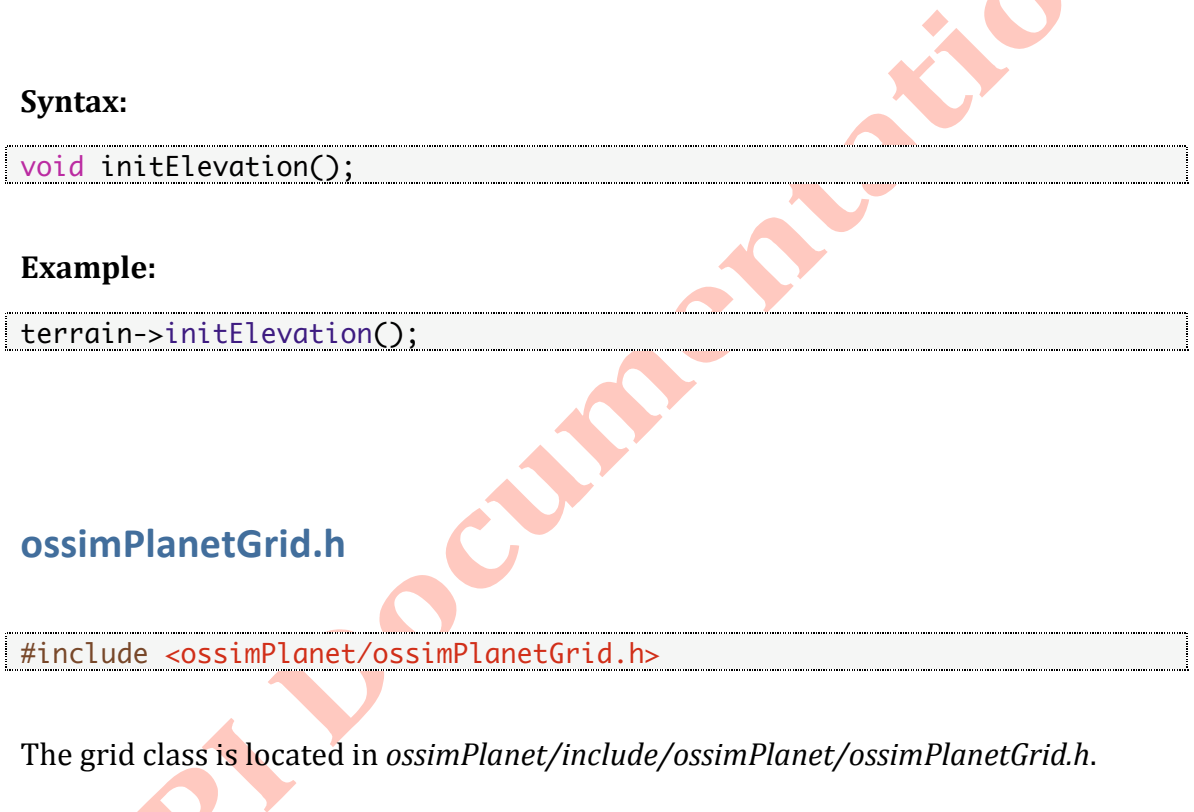

# **Description:**

The ossimPlanetGrid class allows one access to set the polar cap locations.

# **Public
Member
Functions**

**setCapLocation Description:**

Allows one to set the cap location. The default cap location is 45 degrees latitude (LOW\_CAP).

## **Syntax:**

```
enum CapLocation
    {
     LOW_CAP = \theta, // 45 degrees latitude
      MEDIUM_LOW_CAP, // 67.5 degrees latitude
      MEDIUM_CAP, // 78.75 degrees latitude
      MEDIUM_HIGH_CAP, // 84.375 degrees latitude
      HIGH_CAP // 87.1875 degrees latitude
    };
virtual void setCapLocation(CapLocation location);
Parameter:
                   CapLocation location
location - The cap location to set.
See
CapLocation
enumeration
for
more
details.
Examples:
                                   ossimPlanetAdjustableCubeGrid* grid = new
ossimPlanetAdjustableCubeGrid(ossimPlanetAdjustableCubeGrid::LOW_CAP);
viewer->terrainLayer()->setGrid(grid);
Result:
Low Cap Location (Default Cap Location)
45 Degrees Latitude
```
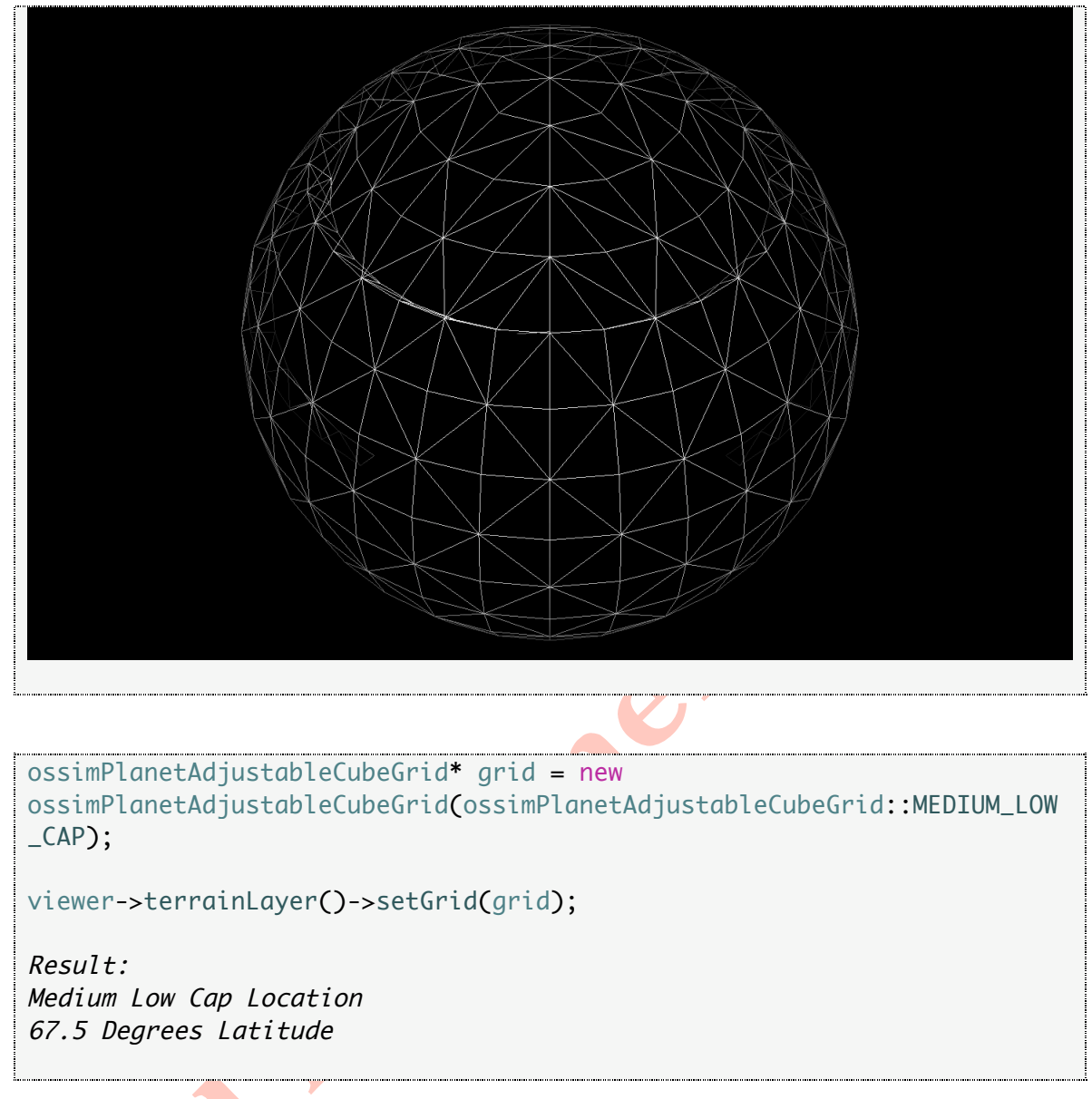

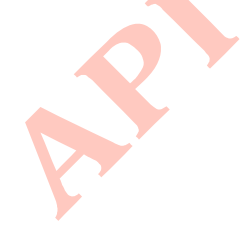

# **[API
DOCUMENTATION
(DRAFT)]**

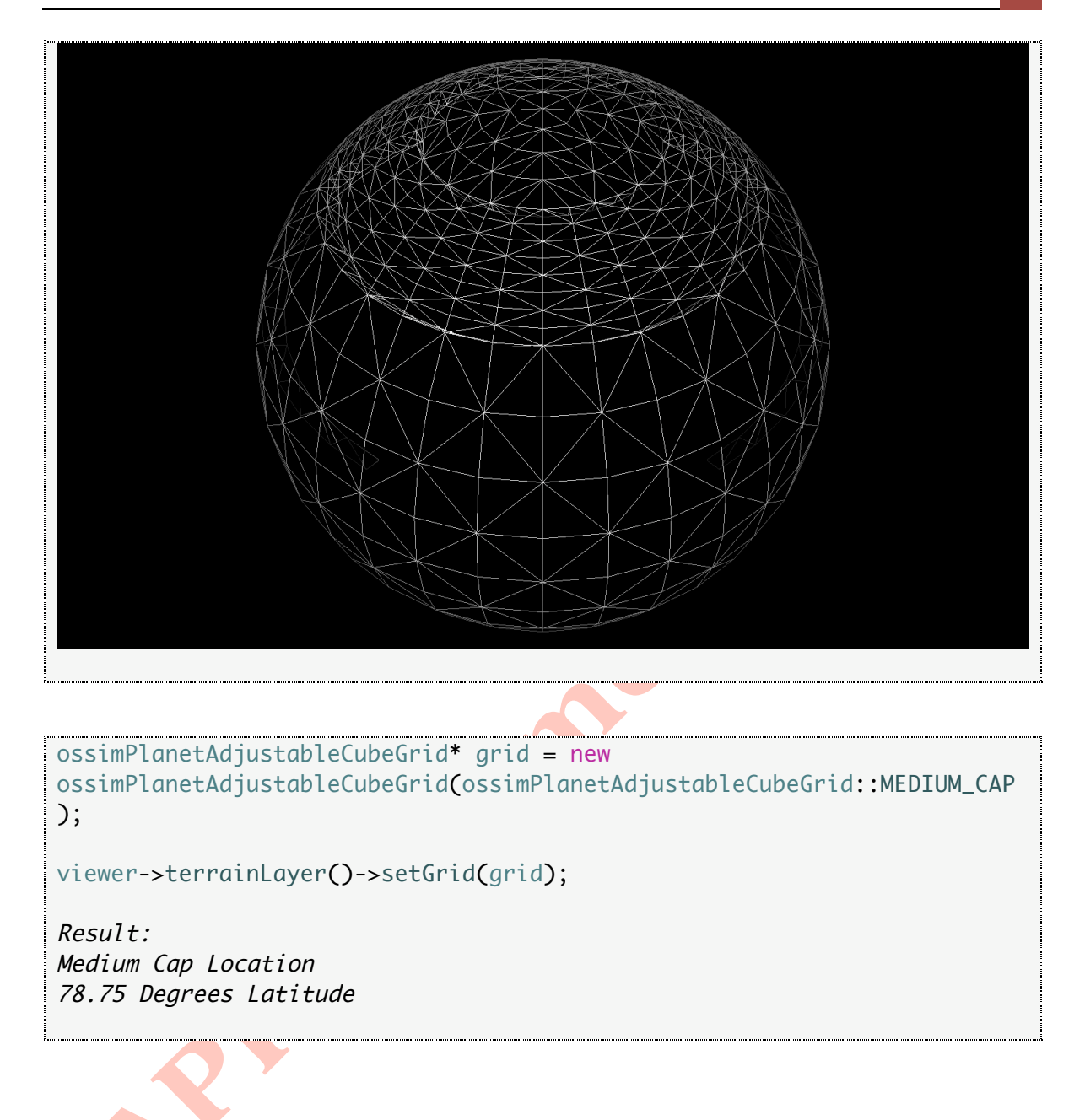

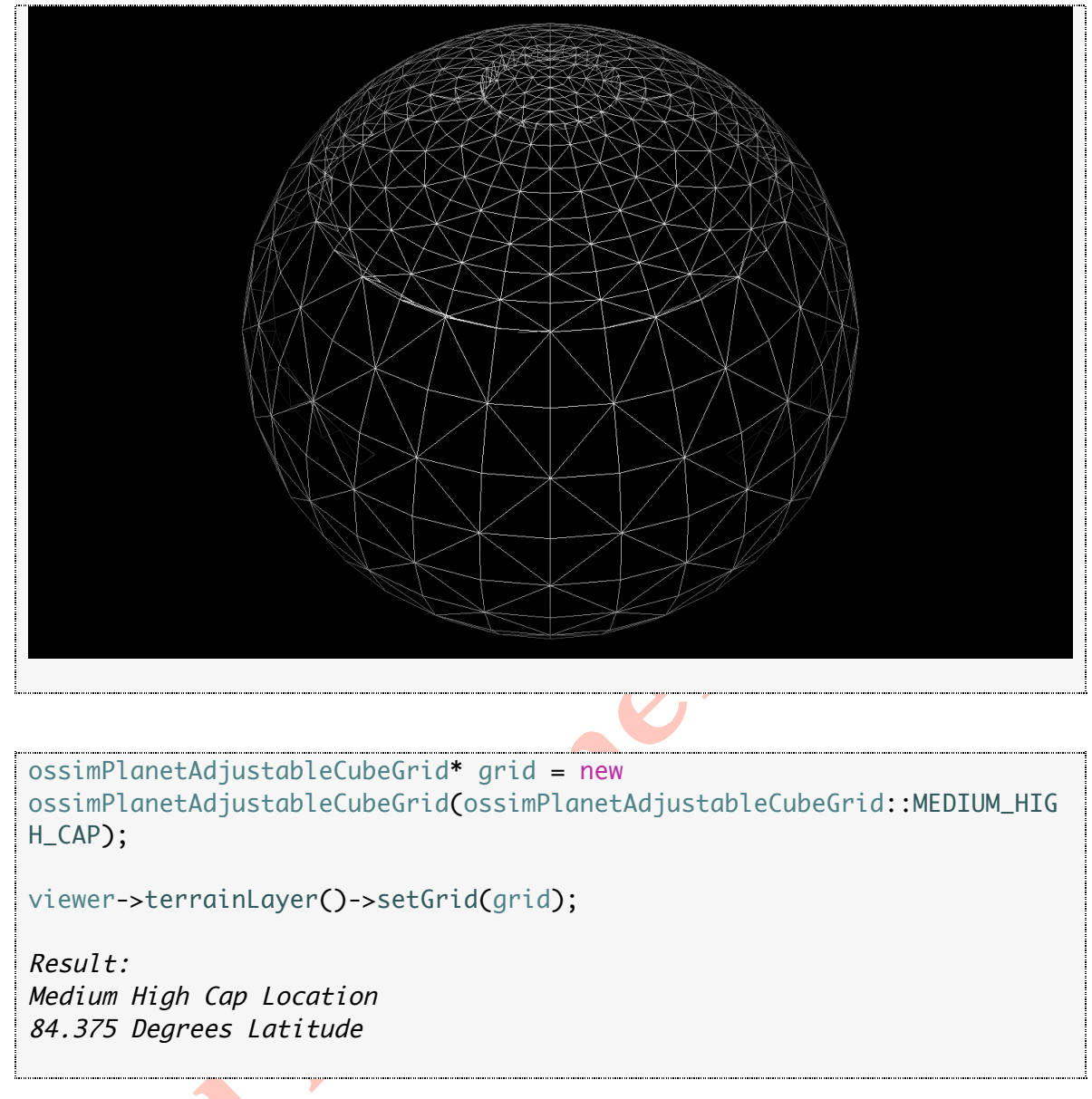

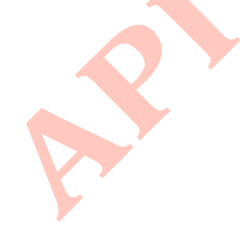

#### **[API
DOCUMENTATION
(DRAFT)] 9**

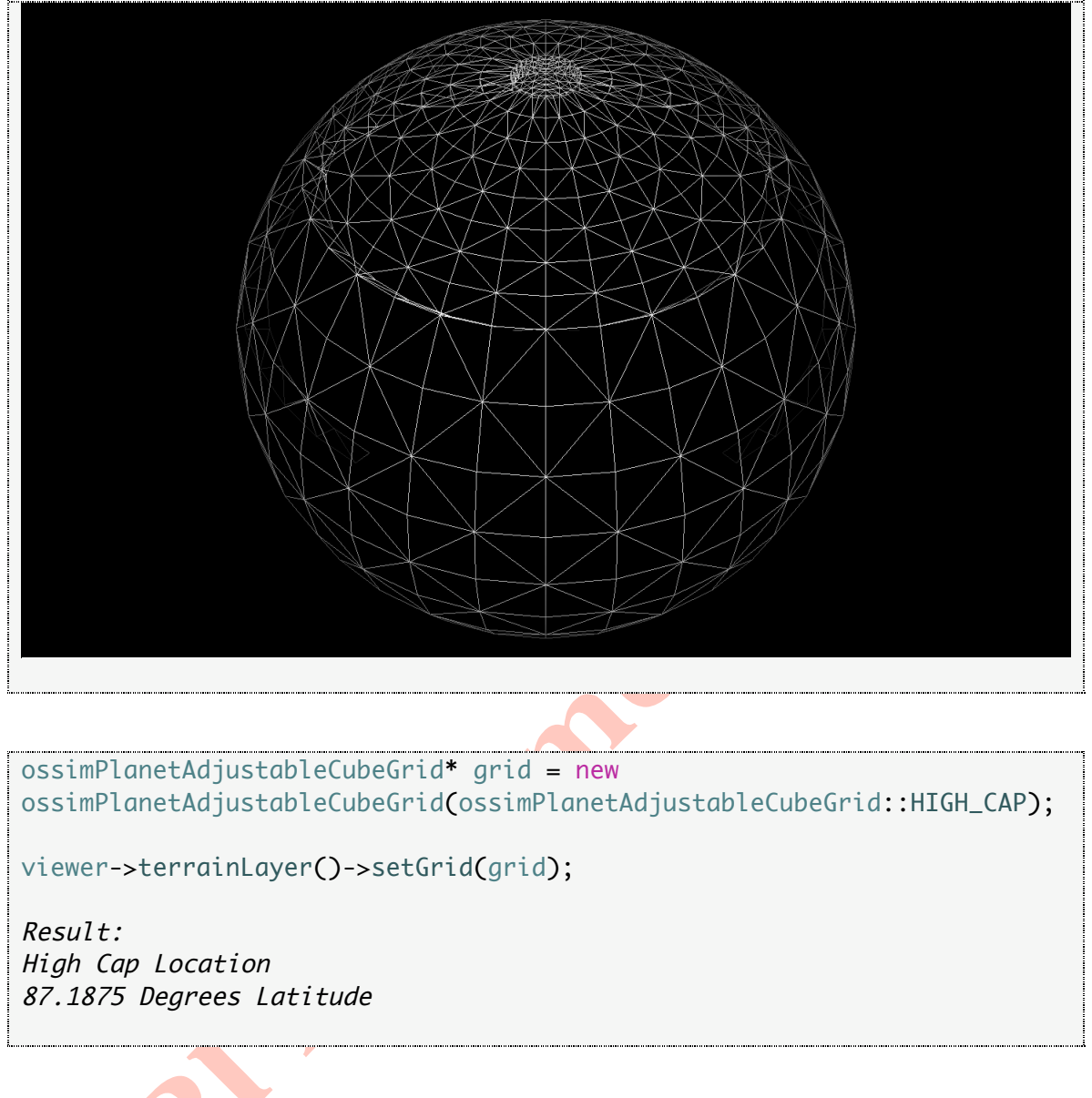

# **ossimPlanetCloudLayer.h**

#include <ossimPlanet/ossimPlanetCloudLayer.h>

The planet cloud layer class is located in *ossimPlanet/include/ossimPlanet/ossimPlanetCloudLayer.h*.

# **Description:**

The ossimPlanetCloudLayer class allows one access to control the cloud model.

# **Public
Member
Functions:**

# **updateTexture**

**Syntax:**

void updateTexture(osg::Image\* cloudTexture);

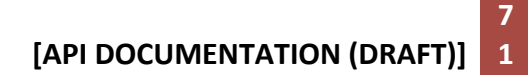

#### **Parameter:**

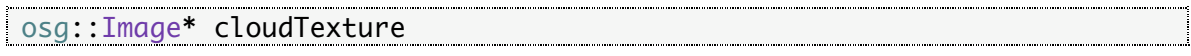

#### **updateTexture**

#### **Syntax:**

void updateTexture( $\text{ossim\_int64}$  seed = 0, ossim\_int32 coverage = 20, ossim\_float64 sharpness = .95);

#### **Parameters:**

 $\text{cosim\_int64 seed} = 0,$ 

 $\frac{1}{2}$  ossim\_int32 coverage = 20

ossim\_float64 sharpness = .95

#### **Example:**

```
ossim_int32 cloudCoverage = 20;
ossim_float64 cloudSharpness = .95;
```
cloud->updateTexture(time(0), cloudCoverage, cloudSharpness);

# **computeMesh**

**Syntax:**

```
void computeMesh(double patchAltitude,
             ossim_uint32 patchWidth=9, 
              ossim_uint32 patchHeight=9, 
            ossim_uint32 level=3);
```
#### **Parameters:**

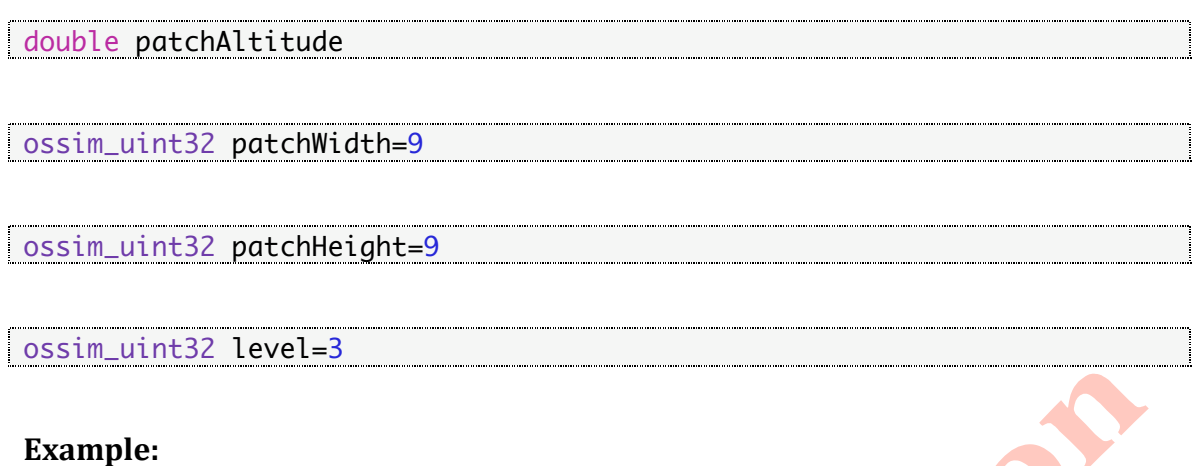

# ossim\_float64 cloudAltitude = 20000;

cloud->computeMesh(cloudAltitude, 32,32,1);

# **setHeading**

## **Description:**

Allows one to set the heading of the clouds in degrees.

# **Syntax:**

```
void setHeading(ossim_float64 heading)
  {
    theHeading = heading;
 }
```
# **Parameter:**

```
ossim_float64 heading
heading - The heading to set in degrees.
```
## **setSpeedPerHour Description:**

The
speed
is
in
units
per
hour.
#### **Syntax:**

void setSpeedPerHour(ossim\_float64 speed, ossimUnitType unit=OSSIM\_METERS) { // get it into units per second. // theSpeed = ossimUnitConversionTool(speed, unit).getMeters()/3600.0; }

#### **Parameters:**

```
ossim_float64 speed
speed
‐
The
speed
to
set
in
units
per
hour.
```
#### ossimUnitType unit=OSSIM\_METERS

#### **Example:**

cloud->setSpeedPerHour(60.0, OSSIM\_MILES);

# **setSpeedPerSecond**

#### **Description:**

The speed is in units per seconds.

#### **Syntax:**

```
void setSpeedPerSecond(ossim_float64 speed, ossimUnitType
unit=OSSIM_METERS)
    {
       // get it into units per second.
       //
       theSpeed = ossimUnitConversionTool(speed, unit).getMeters();
 }
```
#### **Parameters:**

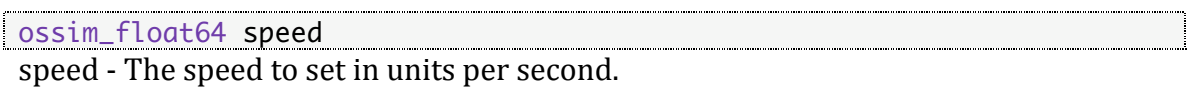

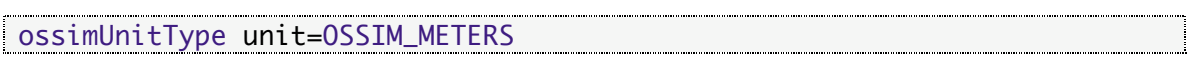

#### **setScale**

# **Description:**

Allows one to set the cloud texture scale.

# **Syntax:**

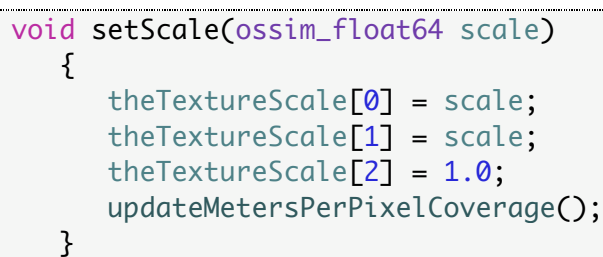

#### **Parameter:**

ossim\_float64 scale scale - The cloud textu<u>re</u> s<mark>ca</mark>le <mark>to</mark> set.

#### **Example:**

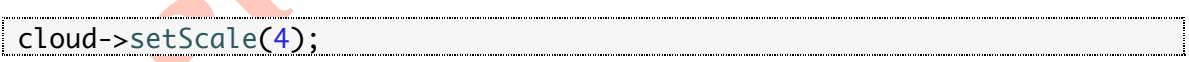

# **Chapter
Summary**

*Ephemeris
model
with
no
clouds.*

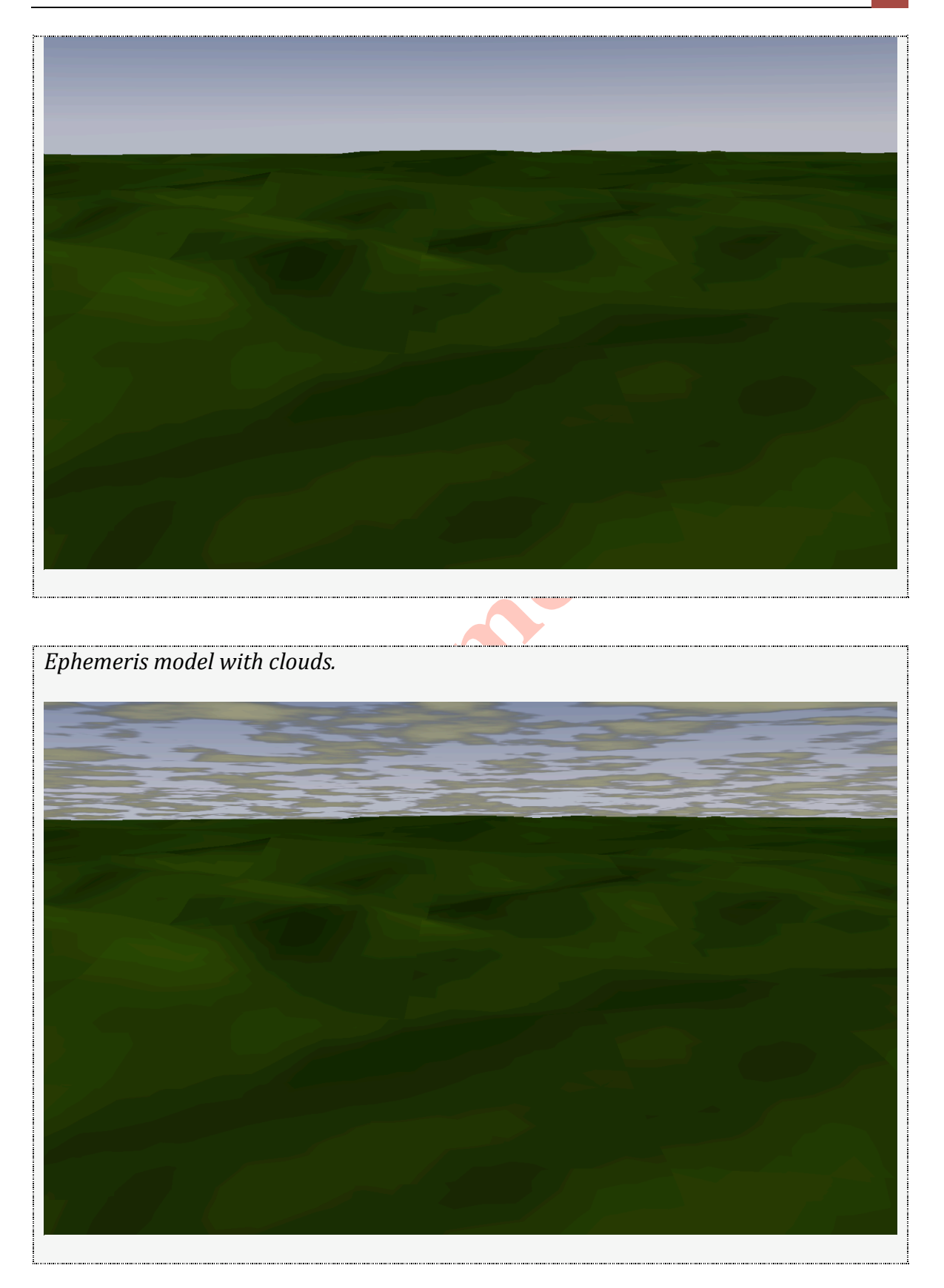

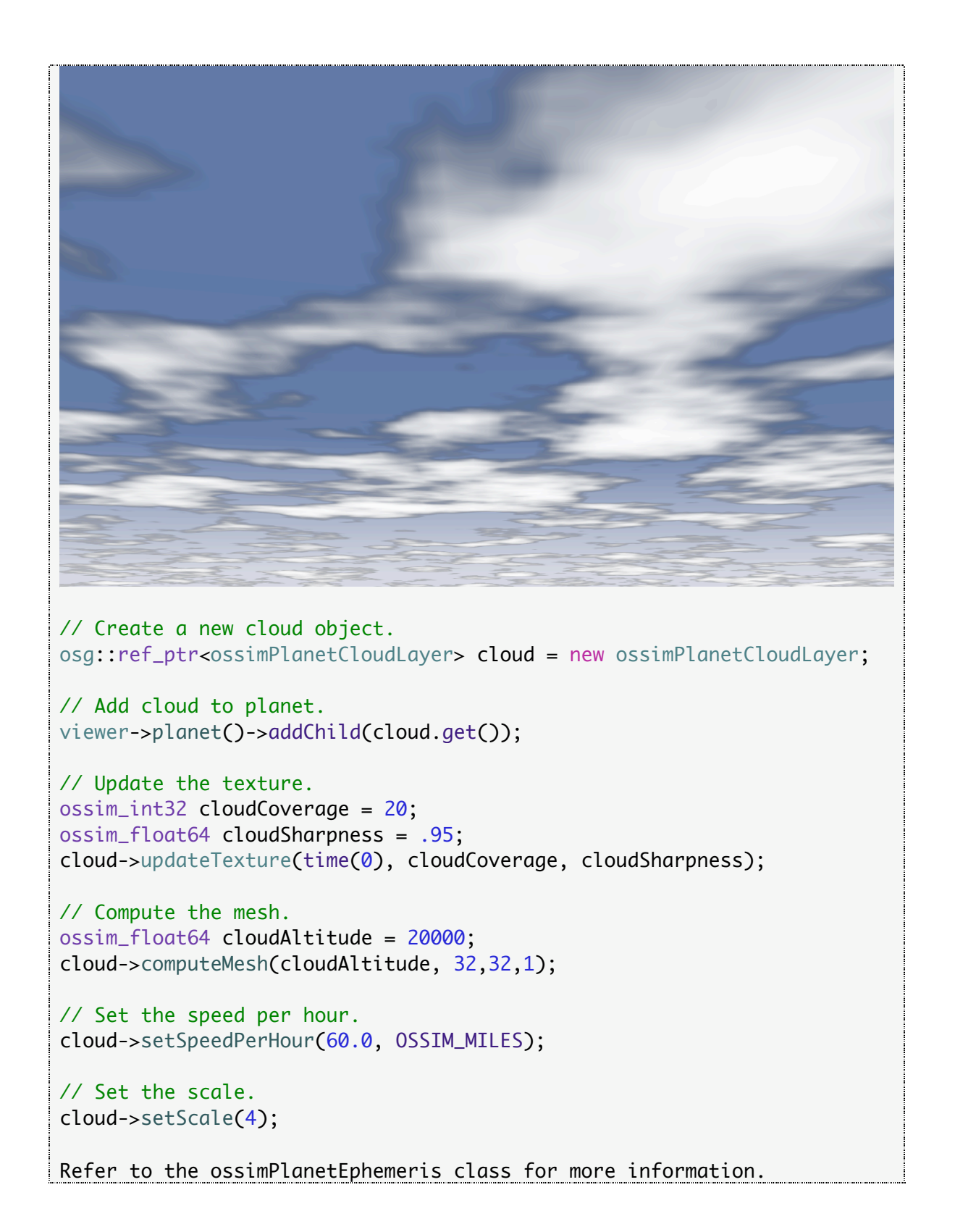

# **ossimPlanetEphemeris.h**

#include <ossimPlanet/ossimPlanetEphemeris.h>

The
ephemeris
class
is
located
in *ossimPlanet/include/ossimPlanet/ossimPlanetEphemeris.h*.

# **Description:**

The ossimPlanetEphemeris class allows one access to control the ephemeris model.

# **Public
Member
Functions**

#### **eyePositionXyz Description:**

Returns the x, y, and z position of the eye.

# **Syntax:**

osg::Vec3d eyePositionXyz()const;

#### **Example:**

```
std::cout << "eyePositionXyz: " << viewer->ephemeris()-
>eyePositionXyz() << std::endl;
```

```
Result:
eyePositionXyz: 0 0 0
```
# **eyePositionLatLonHeight**

#### **Description:**

Returns
the
latitude,
longitude,
and
height
position
of
the
eye.

#### **Syntax:**

osg::Vec3d eyePositionLatLonHeight()const;

#### **Example:**

```
std::cout << "eyePositionLatLonHeight: " << viewer->ephemeris()-
>eyePositionLatLonHeight() << std::endl;
```
Result:

eyePositionLatLonHeight: 0 0 0

#### **setMembers**

#### **Description:**

Allows one to set what the current active members are. See the enumeration Members for more detail. This is an "ored" bit vector of Members to use.

#### **Syntax:**

```
enum Members
   \{NO\_MEMBERS = 0,SUN_LIGHT = 1, // Enable the default Sun lighting<br>MOON_LIGHT = 2, // Enable the default moon liahting
                    = 2, // Enable the default moon lighting
      AMBIENT LIGHT = 4.
      SUN = 8,MOON = 16SKY = 32FOG = 64ALL MEMBERS =SKY|SUN_LIGHT|MOON_LIGHT|SUN|MOON|AMBIENT_LIGHT|FOG
    };
void setMembers(ossim_uint64 membersBitMap);
```
#### **Parameter:**

```
ossim_uint64 membersBitMap
memebrsBitMap
‐ The
members
to
set
in
the
ephemeris
model.
```
*See
Members
enumeration
for
more
details.*

# **Example:**

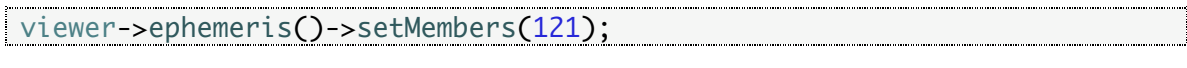

### **members**

#### **Description:**

The members bitmap describing the current members active in the ephemeris model.

See
the
enumeration
Members
for
more
details.

#### **Syntax:**

ossim\_uint64 members()const;

# **Example:**

```
std::cout << "members: " << viewer->ephemeris()->members() << 
std::endl;
Result:
```
members: 121

#### **setRoot**

#### **Syntax:**

```
void setRoot(osg::Group* group);
```
#### **Parameter:**

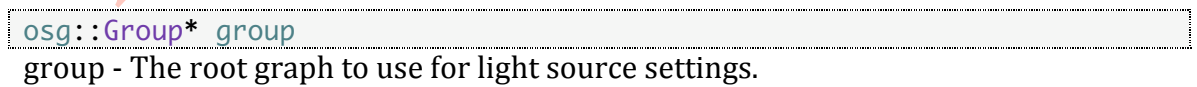

#### **setMoonLightIndex Description:**

Allows
one
to
set
the
openGL
moonlight
source
index.

#### **Syntax:**

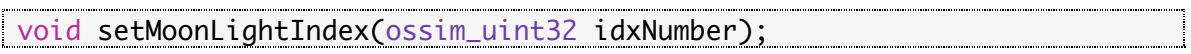

#### **Parameter:**

ossim\_uint32 idxNumber idxNumber - The openGL moonlight source index to set.

#### **Example:**

viewer->ephemeris()->setMoonLightIndex(1);

# **moonLightIndex**

#### **Description:**

Returns the openGL moonlight source index.

#### **Syntax:**

ossim\_uint32 moonLightIndex()const; 

# **Example:**

```
std::cout << "moonLightIndex: " << viewer->ephemeris()-
>moonLightIndex() << std::endl;
```
# Result: moonLightIndex: 1

**setMoonLightCallback Syntax:**

void setMoonLightCallback(LightingCallback\* callback);

#### **moonPositionXyz**

#### **Description:**

Returns the x, y, and z position of the moon.

#### **Syntax:**

osg::Vec3d moonPositionXyz()const;

#### **Example:**

```
std::cout << "moonPositionXyz: " << viewer->ephemeris()-
>moonPositionXyz() << std::endl;
```
# Result:

moonPositionXyz: -34.4603 51.2539 -13.7927

# **moonPositionLatLonHeight**

#### **Description:**

Returns the latitude, longitude, and height position of the moon.

#### **Syntax:**

osg::Vec3d moonPositionLatLonHeight()const;

```
std::cout << "moonPositionLatLonHeight: " << viewer->ephemeris()-
>moonPositionLatLonHeight() << std::endl;
```

```
Result:
moonPositionLatLonHeight: -12.5789 123.093 3.97246e+08
```
#### **setSunLightIndex**

# **Description:**

Allows
one
to
set
the
openGL
sunlight
source
index.

#### **Syntax:**

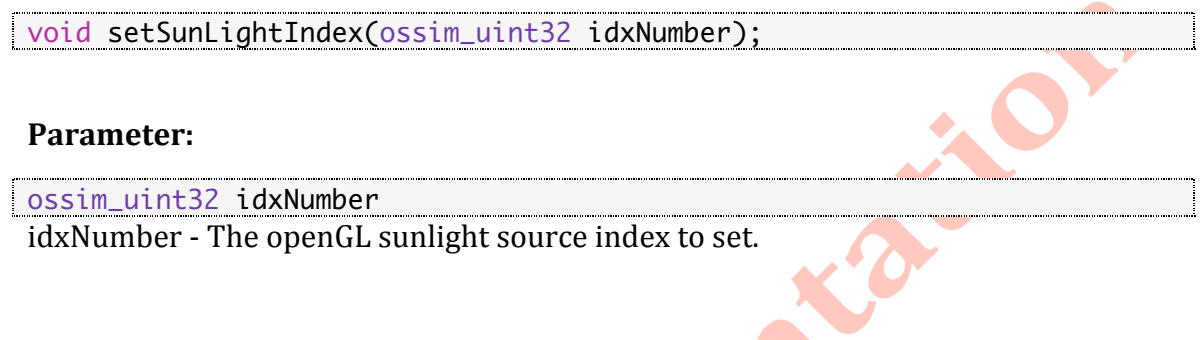

### **Example:**

a a componente de la componente de la componente de la componente de la componente de la componente de la comp viewer->ephemeris()->setSunLightIndex(0);

# **sunLightIndex**

# **Description:**

Returns the openGL sunlight source index.

#### **Syntax:**

ossim\_uint32 sunLightIndex()const; 4

```
std::cout << "sunLightIndex: " << viewer->ephemeris()->sunLightIndex() 
<< std::endl;
Result:
sunLightIndex: 0
```
**setSunLightCallback**

# **Syntax:**

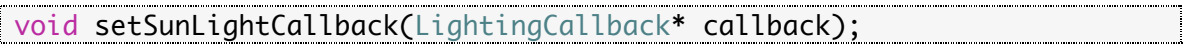

# **sunPositionXyz**

#### **Description:**

Returns the x, y, and z position of the sun.

#### **Syntax:**

```
osg::Vec3d sunPositionXyz()const;
```
#### **Example:**

```
std::cout << "sunPositionXyz: " << viewer->ephemeris()-
>sunPositionXyz() << std::endl;
```
#### Result:

sunPositionXyz: 9841.69 -29571.3 6767.53

# **sunPositionLatLonHeight**

#### **Description:**

Returns the latitude, longitude, and height position of the sun.

#### **Syntax:**

```
osg::Vec3d sunPositionLatLonHeight()const;
```

```
std::cout << "sunPositionLatLonHeight: " << viewer->ephemeris()-
>sunPositionLatLonHeight() << std::endl;
Result:
```
# sunPositionLatLonHeight: 16.5286 294.996 1.51713e+11

# **setAutoUpdateSunColorFlag**

#### **Description:**

Allows
one
to
set
the
auto
update
for
sun
color
calculations.

#### **Syntax:**

void setAutoUpdateSunColorFlag(bool flag);

#### **Parameter:**

<u> Estados de la provincia de la provincia de la provincia de la provincia de la provincia de la provincia de la provincia de la provincia de la provincia de la provincia de la provincia de la provincia de la provincia de l</u> bool flag **DOOL TLAG**<br>flag - The flag to set for auto update of sun color calculations.

# **setGlobalAmbientLightIndex**

### **Description:**

Allows one to set the openGL global ambient lighting source index.

#### **Syntax:**

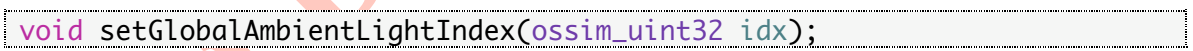

#### **Parameter:**

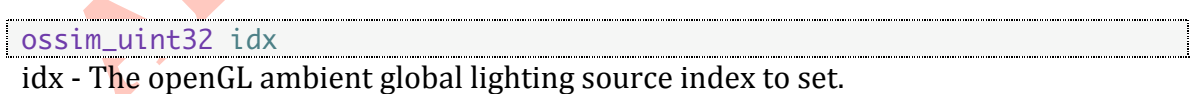

# **Example:**

viewer->ephemeris()->setGlobalAmbientLightIndex(2);

# **globalAmbientLightIndex**

# **Description:**

Returns
the
openGL
global
ambient
lighting
source
index.

## **Syntax:**

ossim\_uint32 globalAmbientLightIndex()const;

# **Example:**

```
std::cout << "globalAmbientLightIndex: " << viewer->ephemeris()-
>globalAmbientLightIndex() << std::endl;
```

```
Result:
globalAmbientLightIndex: 2
```
# **setGlobalAmbientLight**

#### **Description:**

Allows one to set the ambient lighting color value. The ambient light color is a normalized r, g, b value and range from 0.1.

# **Syntax:**

void setGlobalAmbientLight(const osg::Vec3d& ambient);

C

# **Parameter:**

```
const osg::Vec3d& ambient
ambient - The ambient light color value to set.
```
# **Example:**

 $\vert$  viewer->ephemeris()->setGlobalAmbientLight(osg::Vec3d(0.1, 0.1, 0.1));

### **setDate**

#### **Description:**

This will set the date to use. If this is set then the update of the current time is disabled and will use date as fixed shading. When using this method we basically assume that you are driving the date and time. To reset back to auto update, just call
setAutoUpdateToCurrentTimeFlag.

Note, for ephemeris calculations we normalize the date on the fly to GMT time so we will
always
hold
onto
the
original
date
passed.

# **Syntax:** void setDate(const ossimLocalTm& date); **Parameter:** const ossimLocalTm& date time
‐
The
ossimLocalTm
object. **Example:** ossimLocalTm date; date.now(); viewer->ephemeris()->setDate(date);

#### **setAutoUpdateToCurrentTimeFlag Description:**

Allows one to let the ephemeris updates continually change based on the current time.

#### **Syntax:**

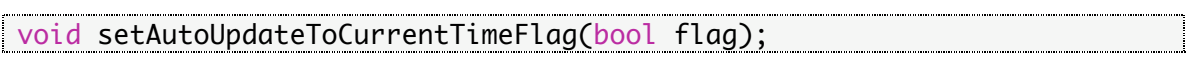

#### **Parameter:**

bool flag flag - The flag to set for auto update to current time.

#### **Example:**

viewer->ephemeris()->setAutoUpdateToCurrentTimeFlag(true);

# **setApplySimulationTimeOffsetFlag**

#### **Description:**

This will disable the Auto update to current time setting and do a relative displacement of the current date settings to the sim time passed in the osg::NodeVisitor.

Currently the relative simulation time displacement units must be in seconds.

#### **Syntax:**

void setApplySimulationTimeOffsetFlag(bool flag);

#### **Parameter:**

bool flag <u>boot Trug</u><br>flag - The flag to appl<mark>y sim</mark>ulation offset time.

#### **Example:**

viewer->ephemeris()->setApplySimulationTimeOffsetFlag(true);

# **setCamera**

#### **Description:**

This
is
used
by
the
ossimPlanetViewer
to
setup
a
slave
camera
for
the
drawing
the sun
moon
and
dome.

We
were
having
problems
with
large
displacements
being
in

the
same
graph
as
the
terrain.

The
near
and
far
planes
were
causing
the
terrain
to clipped
at
low
altitudes.

This might go away in the future, but for now I am playing with coupling to the viewer's
master camera.

#### **Syntax:**

void setCamera(osg::Camera\* camera);

### **setVisibility**

#### **Description:**

Will use the visibility to set the far plane and the density values of the fog. The visibility
is in
meters.

#### **Syntax:**

void setVisibility(ossim\_float64 visibility);

# **Examples:**

Clear Day 

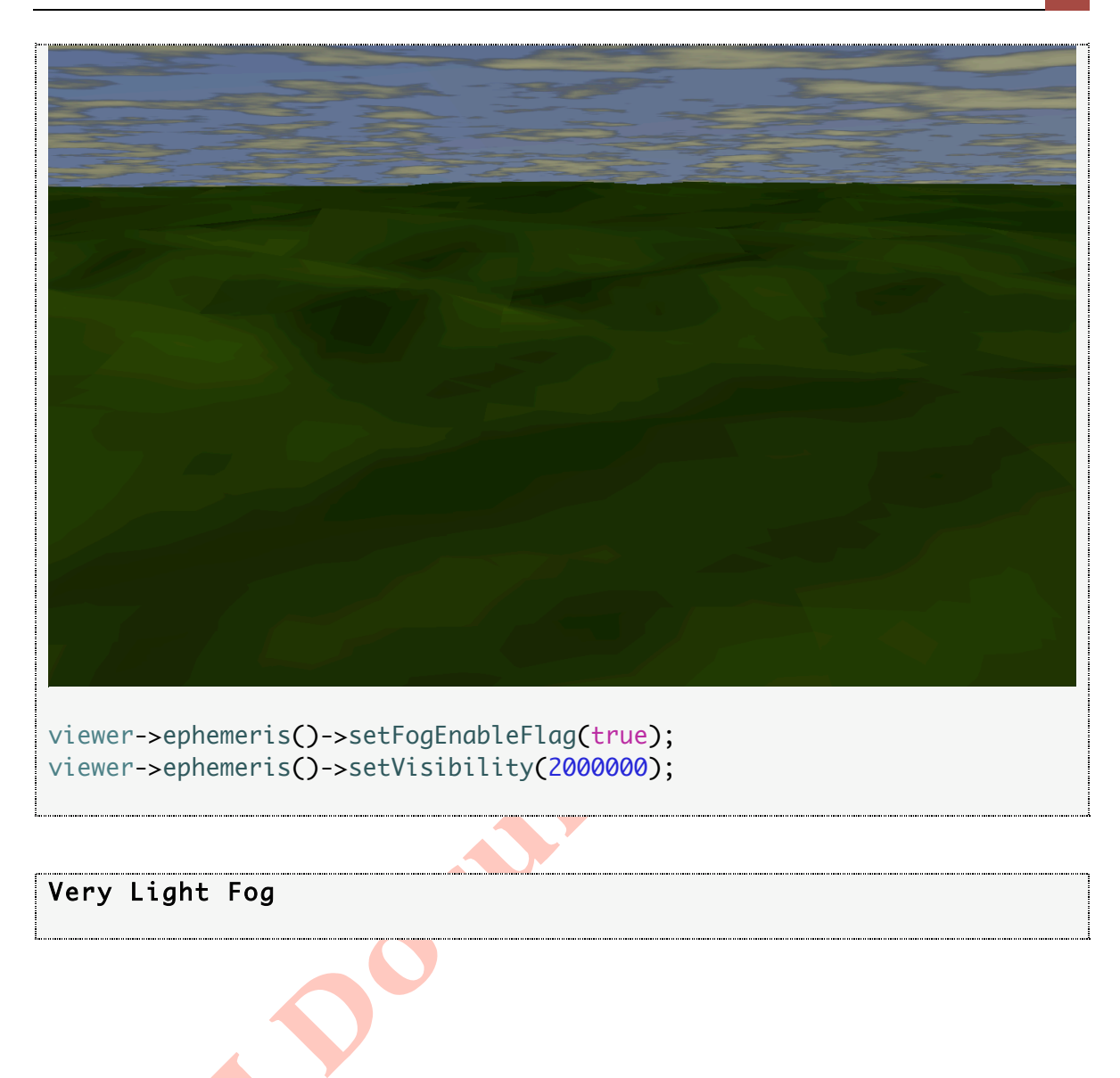

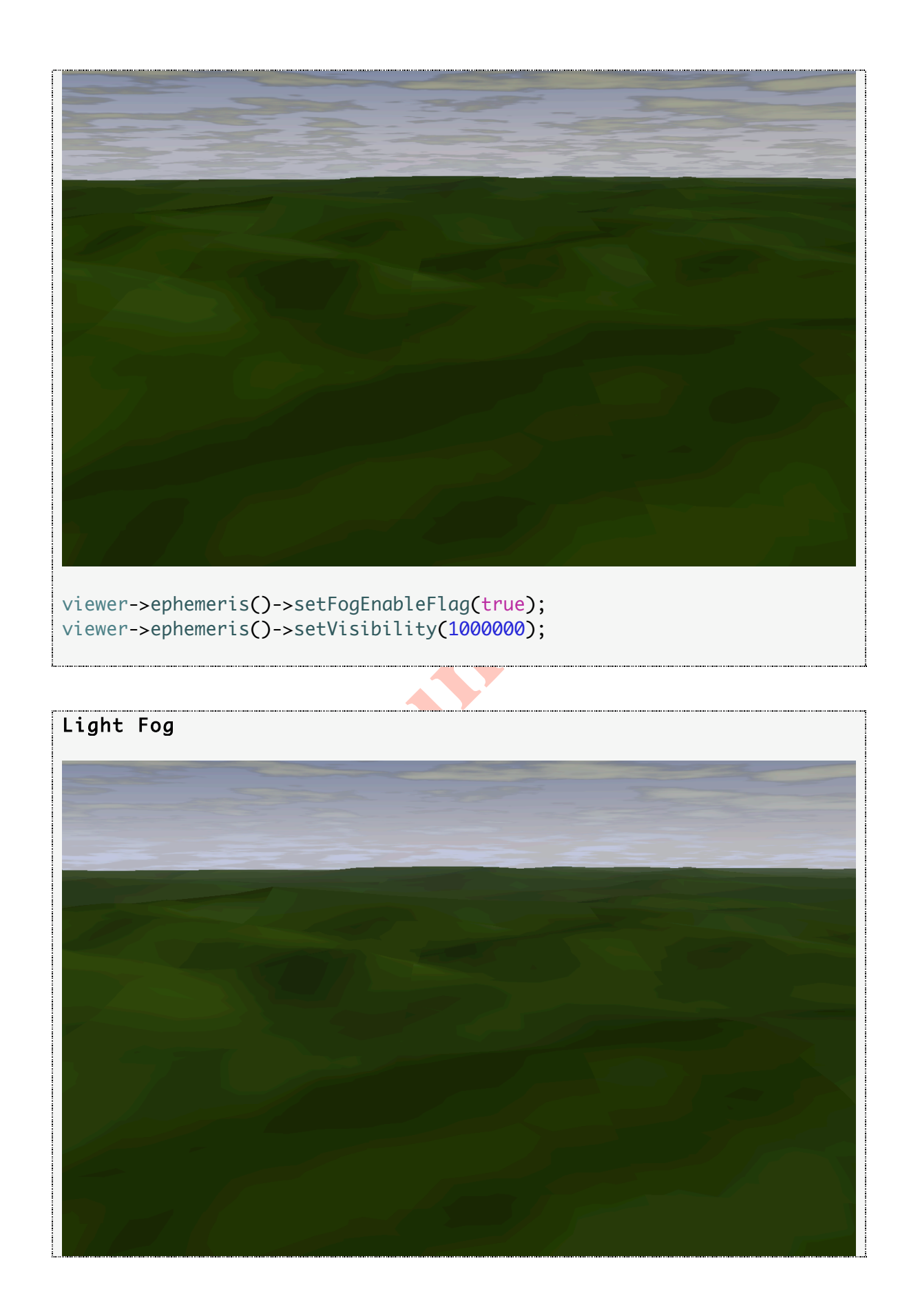

```
viewer->ephemeris()->setFogEnableFlag(true);
viewer->ephemeris()->setVisibility(500000);
```
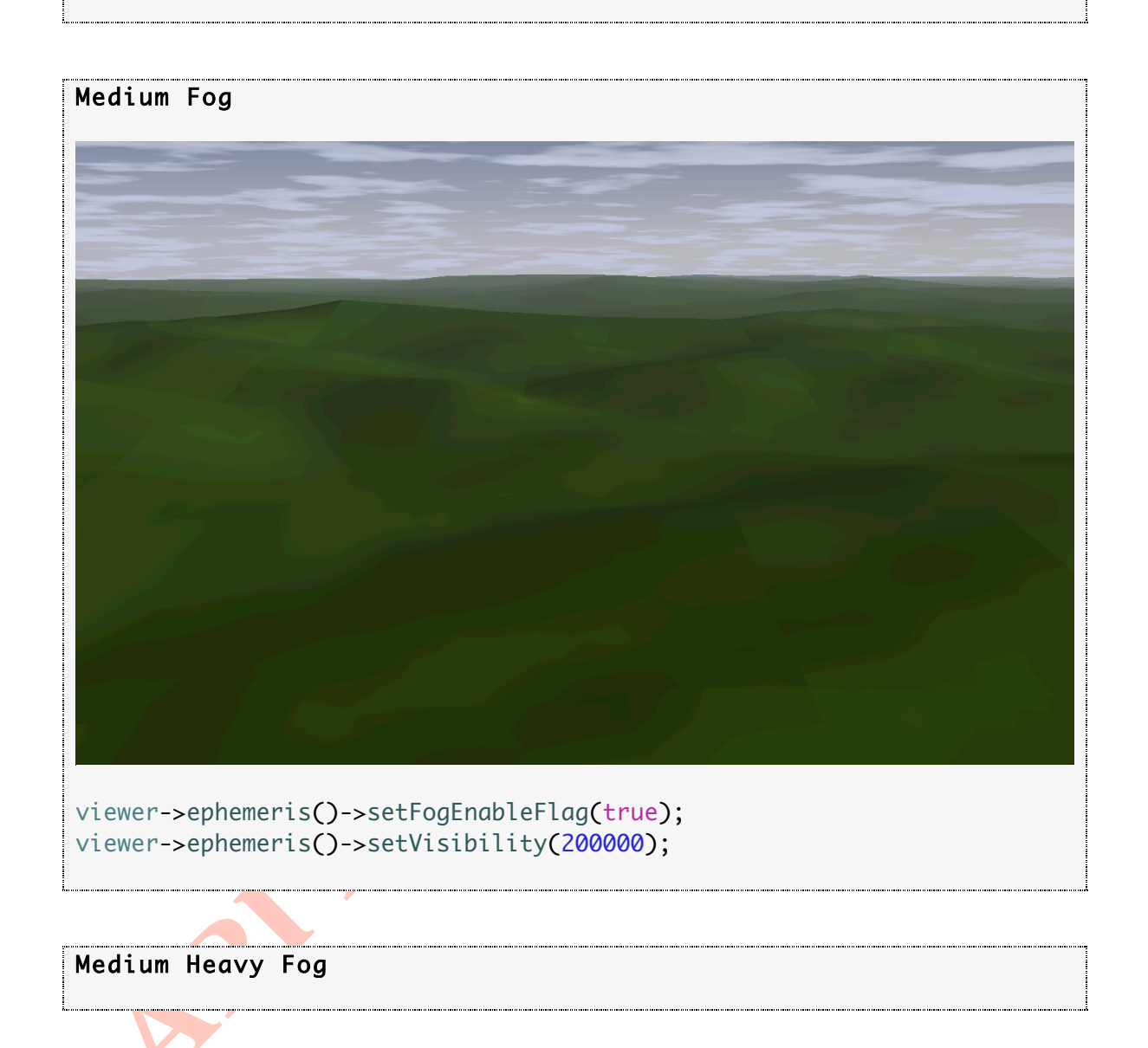

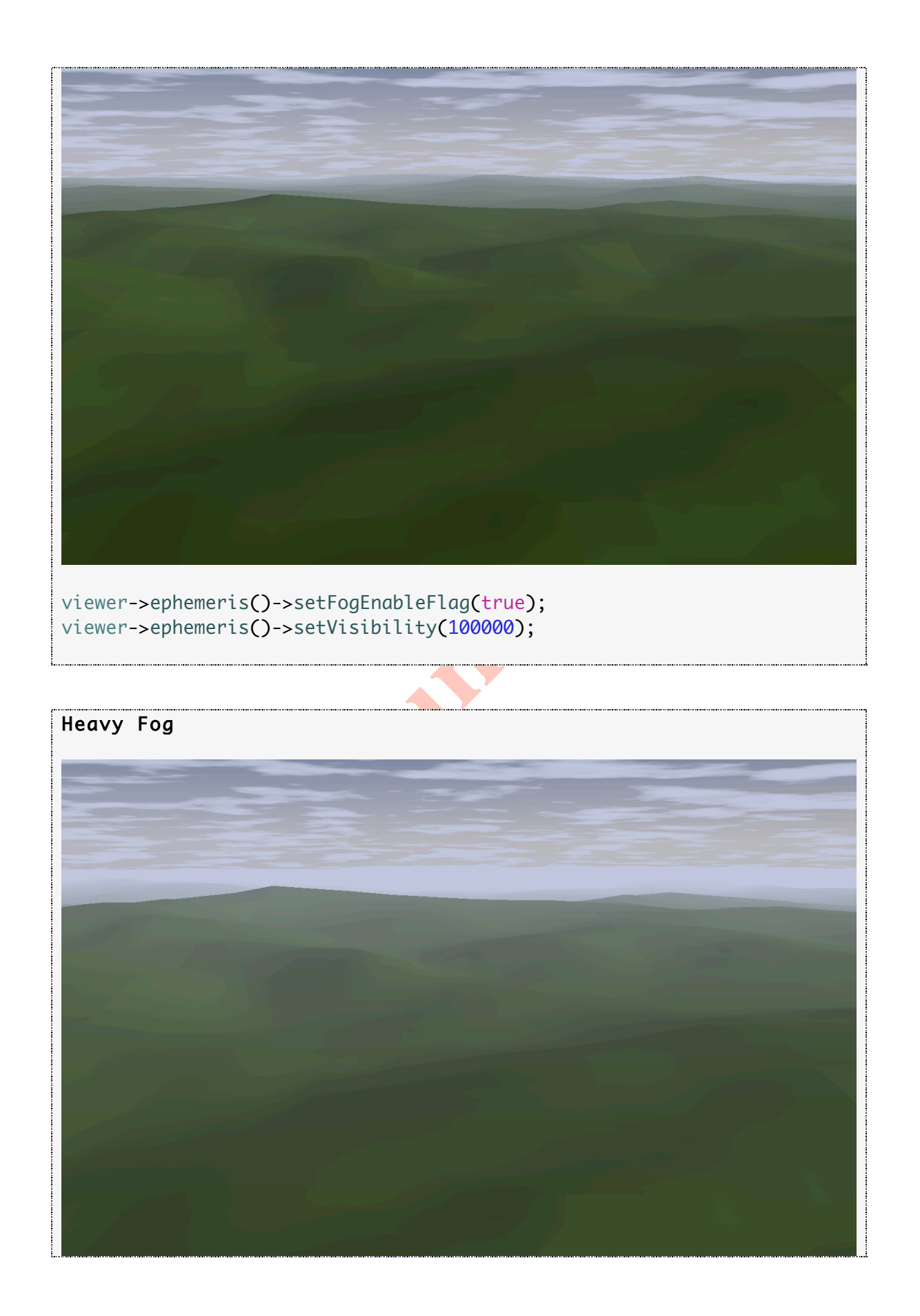

**9**

```
viewer->ephemeris()->setFogEnableFlag(true);
viewer->ephemeris()->setVisibility(50000);
```
### **visibility**

#### **Description:**

Returns
the
visibility
factor.

#### **Syntax:**

```
ossim_float64 visibility()const;
```
#### **Example:**

std::cout << "visibility: " << viewer->ephemeris()->visibility() << std::endl;

Result: // Clear Day visibility: 2000000

// Very Light Fog visibility: 1000000

// Light Fog visibility: 500000

// Medium Fog visibility: 200000

// Medium Heavy Fog visibility: 100000

// Heavy Fog visibility: 50000

# **setSunTextureFromFile**

# **Description:**

Allows one to pass a texture in by file. It uses this texture to show the position of the sun.

#### **Syntax:**

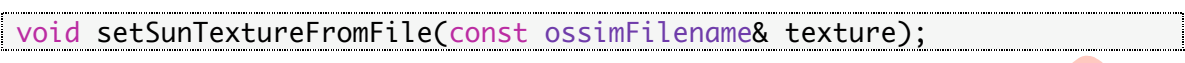

#### **Parameter:**

# const ossimFilename& texture

texture - Filename for the texture. Typically a file format supported by OSG and has an
alpha
channel.

Best
is
an
RBA
in
png
format.

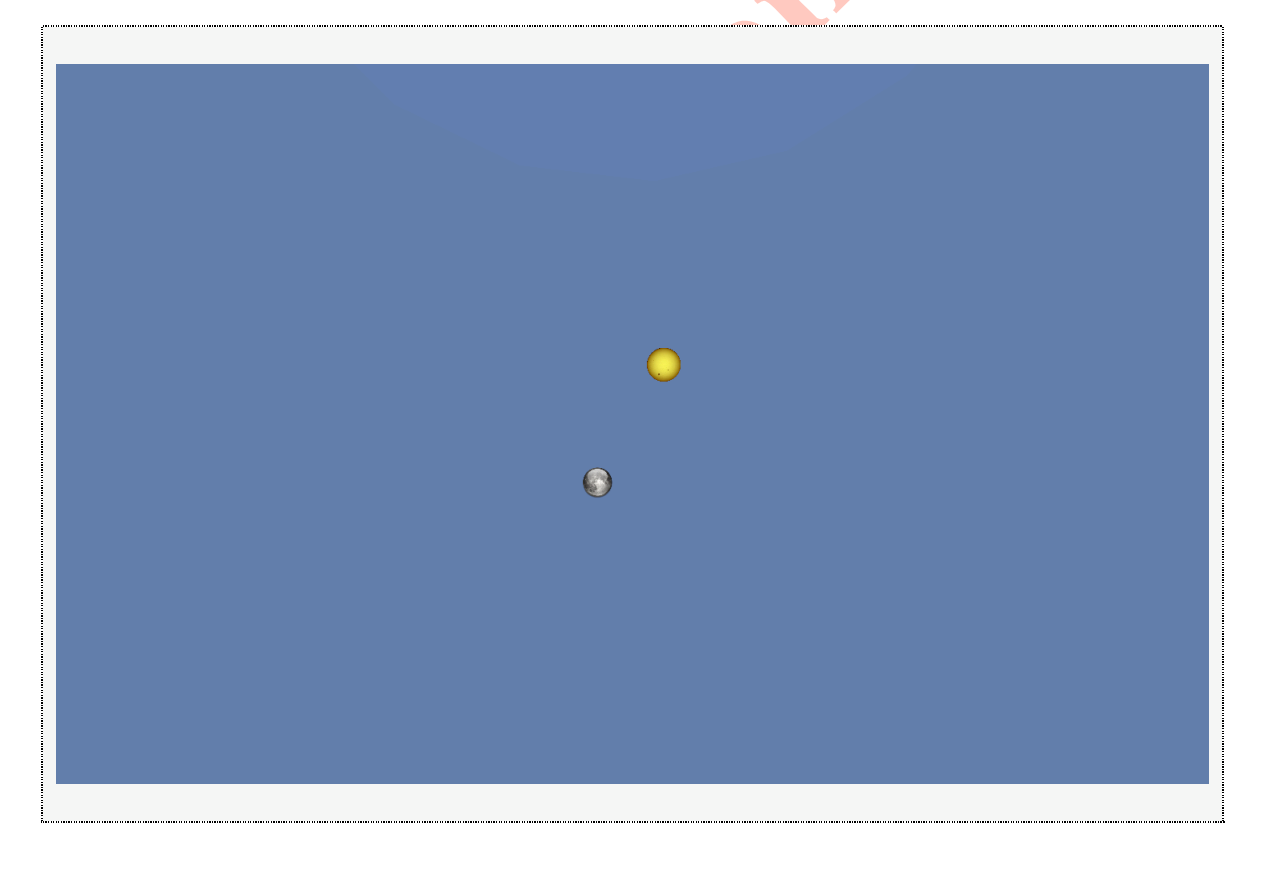

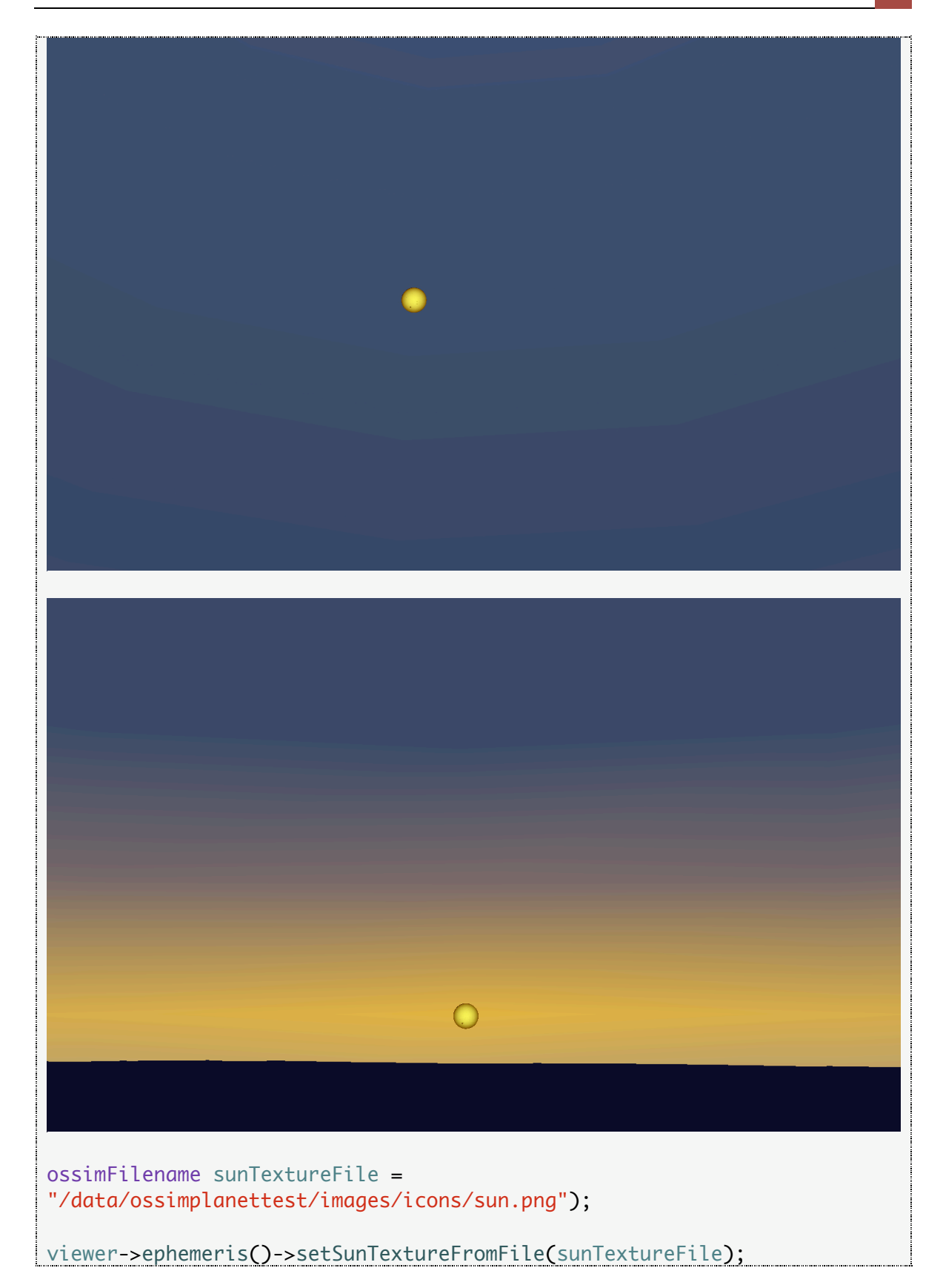

#### **setSunTextureFromImage**

#### **Description:**

Allows one to pass a texture by osg:: Image. It uses this texture to show the position of
the
sun.

#### **Syntax:**

void setSunTextureFromImage(osg::Image\* texture);

#### **Parameter:**

 $\sim$   $\sim$   $\sim$ osg::Image\* texture texture - Image for the texture. Should be an RGBA type image.

#### **setMoonTextureFromFile**

#### **Description:**

Allows one to pass a texture in by file. It uses this texture to show the position of the moon.

#### **Syntax:**

void setMoonTextureFromFile(const ossimFilename& texture);

#### **Parameter:**

const ossimFilename& texture texture - Filename for the texture. Typically a file format supported by OSG and has an
alpha
channel.

Best
is
an
RBA
in
png
format.

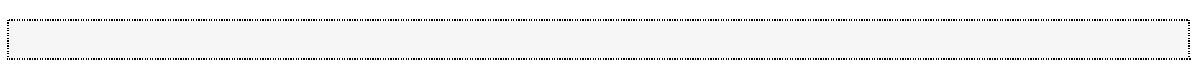

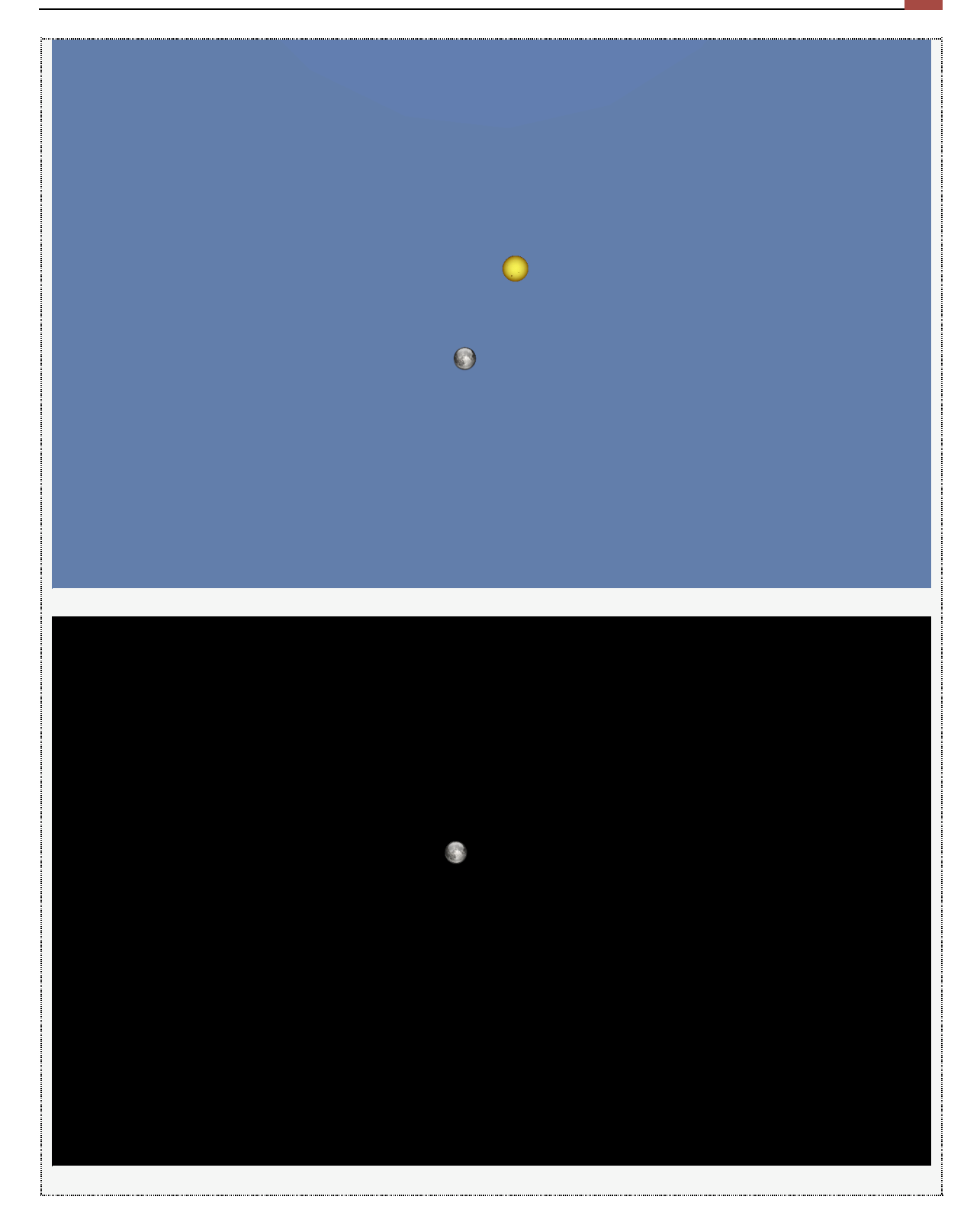

# ossimFilename moonTextureFile = "/data/ossimplanettest/images/icons/moon.png");

viewer->ephemeris()->setMoonTextureFromFile(moonTextureFile);

 $\odot$ 

# **setMoonTextureFromImage**

#### **Description:**

Allows one to pass a texture by osg: Image. It uses this texture to show the position of
the
moon.

#### **Syntax:**

void setMoonTextureFromImage(osg::Image\* texture);

#### **Parameter:**

osg::Image\* texture

texture - Image for the texture. Should be an RGBA type image.

#### **setSunMinMaxPixelSize**

#### **Description:**

Allows
one
to
set
the
minimum
and
maximum
sun
pixel
size.

#### **Syntax:**

```
void setSunMinMaxPixelSize(ossim_uint32 minPixelSize,
 ossim_uint32 maxPixelSize);
```
#### **Parameters:**

ossim\_uint32 minPixelSize minPixelSize - The minimum sun pixel size to set.

ossim\_uint32 maxPixelSize maxPixelSize - The maximum sun pixel size to set.

#### **Example:**

viewer->ephemeris()->setSunMinMaxPixelSize(64, 64);

#### **setMoonMinMaxPixelSize**

#### **Description:**

Allows one to set the minimum and maximum moon pixel size.

#### **Syntax:**

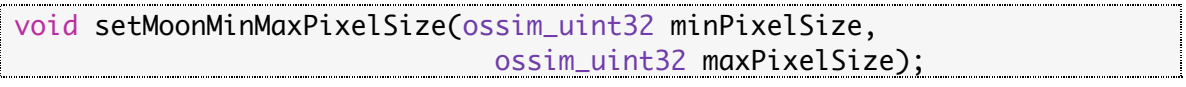

#### **Parameters:**

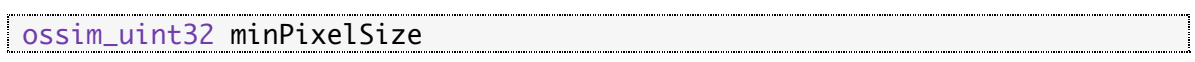

minPixelSize - The minimum moon pixel size.

ossim\_uint32 maxPixelSize an di maxPixelSize - The maximum moon pixel size.

#### **Example:**

viewer->ephemeris()->setMoonMinMaxPixelSize(64, 64);

#### **setMaximumAltitudeToShowDomeInMeters**

#### **Description:**

Allows one to set the maximum altitude to show the dome in meters.

#### **Syntax:**

void setMaximumAltitudeToShowDomeInMeters(ossim\_float64 maxAltitude);

#### **setMaximumAltitudeToShowFogInMeters**

#### **Description:**

Allows ones to sets the maximum altitude to show fog in meters.

#### **Syntax:**

void setMaximumAltitudeToShowFogInMeters(ossim\_float64 maxAltitude);

#### **setSkyColorAdjustmentTable**

#### **Description:**

This is an intensity/brightness factor multiplied by the sky color based on sun elevation angle with respect to the eye. The table is a pair of values where the first value is the elevation angle and the second value is the intensity. This table is used

to do a bilinear interpolation of the brightness factor applied to the current sky color.

#### **Syntax:**

void setSkyColorAdjustmentTable(IntensityTableType& table);

#### **Parameter:**

IntensityTableType& table table - a std::map of values that takes pairs elevation angle in degrees and brightness
factor.

### **skyColorAdjustmentTable**

#### **Desription:**

Returns the adjustment table used to modify the sky color. This is a table of elevation angles in degrees and brightness factors used to attenuate the sky color.

#### **Syntax:**

const IntensityTableType\* skyColorAdjustmentTable()const;

# **setBaseSkyColor**

#### **Description:**

Allows one to set the base sky color value. The base sky color is a normalized r, g, b value
and
range
from
0.1.

#### **Syntax:**

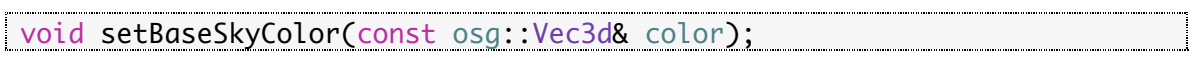

#### **Parameter:**

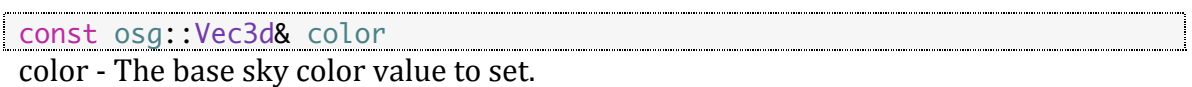

#### **Example:**

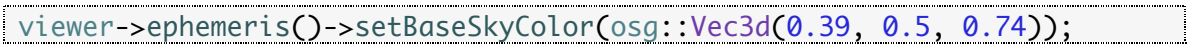

XO

#### **getBaseSkyColor**

#### **Description:**

Returns
the
base
sky
color
value.

#### **Syntax:**

osg::Vec3d getBaseSkyColor()const;

#### **Example:**

```
std::cout << "getBaseSkyColor: " << viewer->ephemeris()-
>getBaseSkyColor() << std::endl;
```
Result: getBaseSkyColor: 0.39 0.5 0.74

#### **setBaseFogColor Description:**

Allows one to set the base fog color value. The base fog color is a normalized r, g, b value and range from 0.1.

#### **Syntax:**

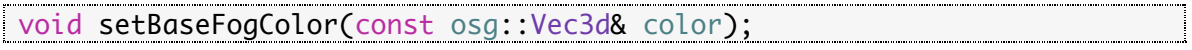

#### **Parameter:**

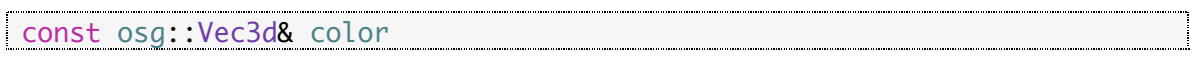

ELON

color
‐ The
base
fog
color
value
to
set.

#### **Example:**

viewer->ephemeris()->setBaseFogColor(osg::Vec3d(0.84, 0.87, 1));

#### **getBaseFogColor Description:**

Returns
the
base
fog
color
value.

#### **Syntax:**

osg::Vec3d getBaseFogColor()const;

#### **Example:**

```
<u>an ing panganan di kacamatan ing Panganan di Kabupatèn Bandaran di Kabupatèn Bandaran di Kabupatèn Bandaran di</u>
std::cout << "getBaseFogColor: " << viewer->ephemeris()-
>getBaseFogColor() << std::endl;
```
Result: getBaseFogColor: 0.84 0.87 1

#### **setFogMode Description:**

This mirrors the GL fog. You can currently have LINEAR, EXP, and EXP2 fog affects. See Open gl for further information on the GL fog paramters. LINEAR uses the near and
far
to
set
fog
attenuation
the
others
attenuate
based
on
distance.

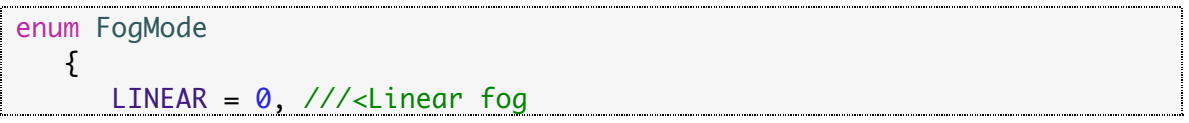

```
 EXP, ///<Exponential fog
     EXP2, ///<Exponential squared fog
};
void setFogMode(FogMode mode);
```
### **Parameter:**

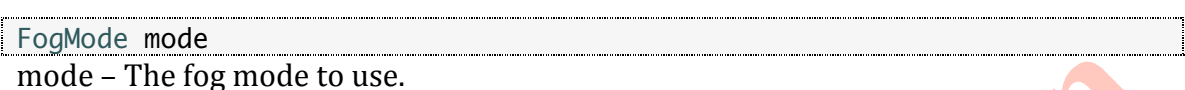

*See
FogMode
enumeration
for
more
details.*

# **Example:**

viewer->ephemeris()->setFogMode(ossimPlanetEphemeris::LINEAR);

Result: Linear Fog

viewer->ephemeris()->setFogMode(ossimPlanetEphemeris::EXP);

Result: Exponential Fog

viewer->ephemeris()->setFogMode(ossimPlanetEphemeris::EXP2);

Result: Exponential Squared Fog

# **setFogNear**

**Description:**

Allows one to set the near plane where the fog begins.

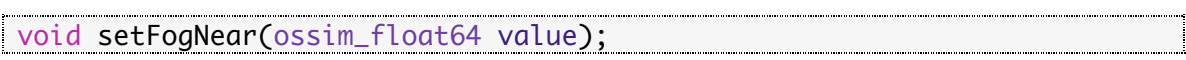

#### **Parameter:**

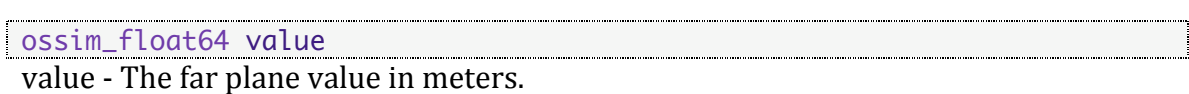

#### **Example:**

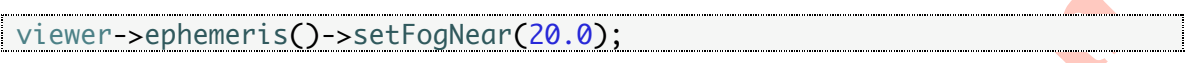

### **setFogFar**

### **Description:**

Set the far plane where the fog ends. This is automatically set based on visibility.

#### **Syntax:**

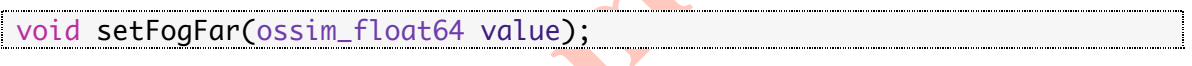

#### **Parameter:**

ossim\_float64 value value - The far plane value <mark>i</mark>n meters.

#### **Example:**

<u> Expansion de la companya</u> viewer->ephemeris()->setFogNear(40.0);

# **setFogDensity**

# **Description:**

Density
is
automatically
calculated
based
on
visibility.

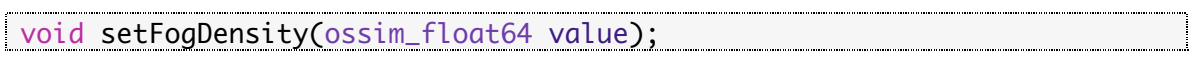

#### **Parameter:**

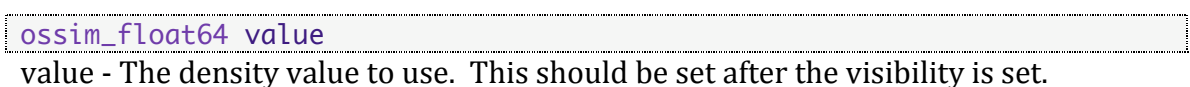

**setFogEnableFlag**

# **Description:**

Allows
one
to
enable
and
disable
fog
in
the
scene.

#### **Syntax:**

void setFogEnableFlag(bool flag);

#### **Parameter:**

bool flag

flag - enables and disables the fog. Pass in true to enable and false to disable.

<u> Listen van die Grootste van die Grootste van die Grootste van die Grootste van die Grootste van die Grootste v</u>

#### **Example:**

viewer->ephemeris()->setFogEnableFlag(true);

Result: Fog enabled

viewer->ephemeris()->setFogEnableFlag(false);

Result: Fog disabled

# **setNumberOfCloudLayers**

#### **Description:**

Resizes
the
list
to
the
specified
number
of
cloud
layers.

X

#### **Syntax:**

void setNumberOfCloudLayers(ossim\_uint32 numberOfLayers); 

#### **Parameter:**

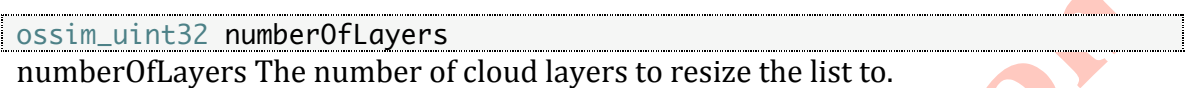

#### **cloudLayer**

#### **Description:**

Returns the cloud layer specified at idx. If idx is out of range then a value of null or 0 is
returned.

#### **Syntax:**

ossimPlanetCloudLayer\* cloudLayer(ossim\_uint32 idx);

#### **Parameter:**

```
ossim_uint32 idx
ossim_uint32_idx<br>idx - The index of the cloud layer to return.
```
**numberOfCloudLayers Description:**

Returns
the
number
of
cloud
layers.

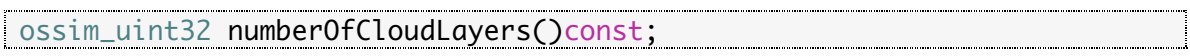

# **createCloudPatch**

#### **Description:**

This is a utility method that allows one to create a patch of clouds centered at the give
lat
lon
height.

In
short,
we
shift
the
creation
of
the
patch
to
lat
lon
height to 0,0,0 so the patch is square and then use a Matrix transform to move it to a new location defined by the center lat lon height. The seed, coverage and sharpness are exposed to give you some control over the texture generated. The seed is used to initialize the random number generator so you should be able to give the same parameters and generate the same texture. The coverage and sharpness are used to control how much clouds there are and how soft they appear. For example coverage of say 20 and sharpness of .96 gives a nice look. If you want them to be more overcast and softer, then increase the coverage to say 150 and the sharpness to around .99.

#### **Syntax:**

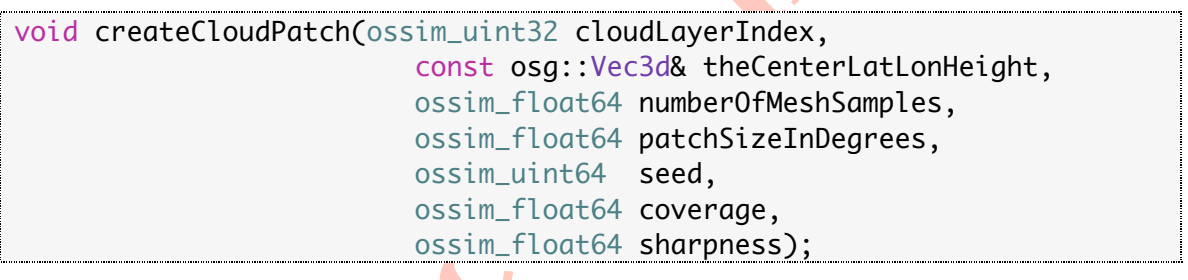

#### **Parameters:**

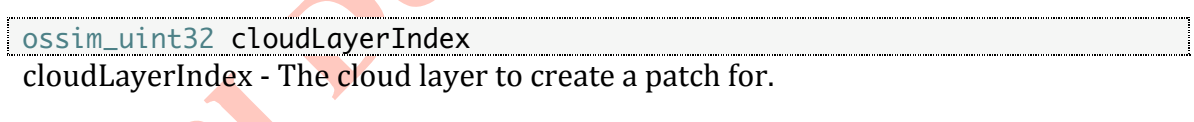

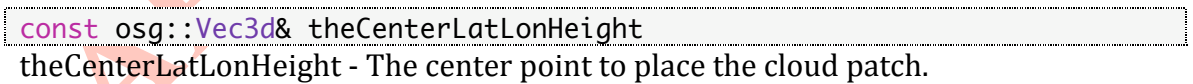

ossim\_float64 numberOfMeshSamples numberOfMeshSamples - This is square so a value of 128 will create a mesh sample of
128x128.

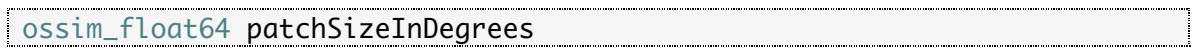
patchSizeInDegrees

Defines
the
patch
size
in
depgrees.

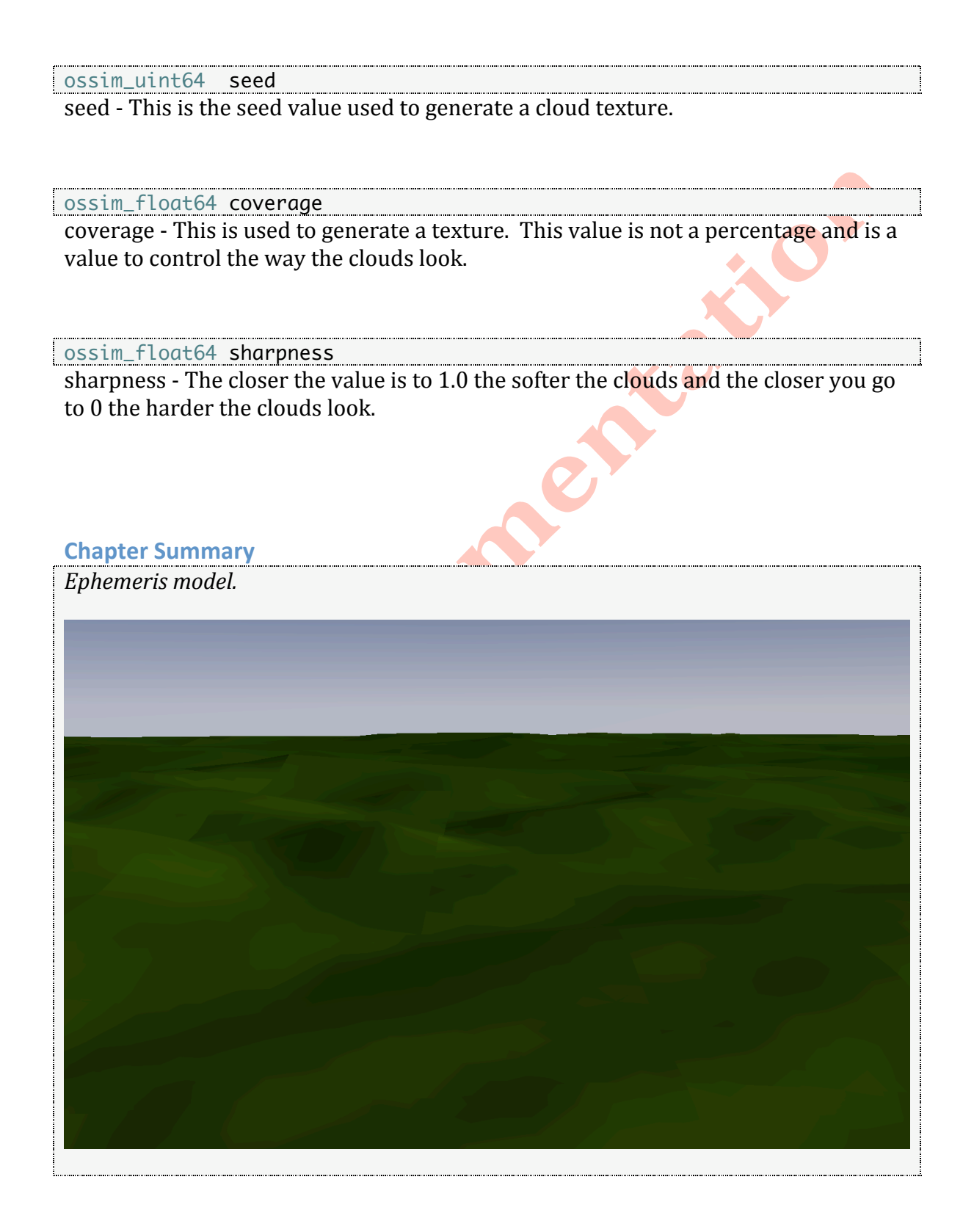

```
// Add the ephemeris and set active members
viewer->addEphemeris(ossimPlanetEphemeris::SUN_LIGHT
   //|ossimPlanetEphemeris::MOON_LIGHT
   //|ossimPlanetEphemeris::AMBIENT_LIGHT
   |ossimPlanetEphemeris::SUN
   |ossimPlanetEphemeris::MOON
   |ossimPlanetEphemeris::SKY
   |ossimPlanetEphemeris::FOG
    );
// Set the global ambient light.
viewer->ephemeris()->setGlobalAmbientLight(osg::Vec3d(0.1, 0.1, 0.1));
// Set the date.
ossimLocalTm date;
date.now();
viewer->ephemeris()->setDate(date);
// Turn off simulation time offset.
viewer->ephemeris()->setApplySimulationTimeOffsetFlag(false);
// Set the visibility.
ossim_float64 visibility = 1000000000.0;
viewer->ephemeris()->setVisibility(visibility);
// Set the sun attributes.
ossimFilename sunTextureFile = 
"/data/ossimplanettest/images/icons/sun.png";
viewer->ephemeris()->setSunTextureFromFile(sunTextureFile);
viewer->ephemeris()->setSunMinMaxPixelSize(64, 64);
// Set the moon attributes.
ossimFilename moonTextureFile = 
"/data/ossimplanettest/images/icons/moon.png";
viewer->ephemeris()->setMoonTextureFromFile(moonTextureFile);
viewer->ephemeris()->setMoonMinMaxPixelSize(64, 64);
// Set the fog mode.
viewer->ephemeris()->setFogMode(ossimPlanetEphemeris::LINEAR);
// Set the near fog.
ossim_float64 fogNear = 20.0;
viewer->ephemeris()->setFogNear(fogNear);
// Enable ephemeris.
viewer->ephemeris()->setFogEnableFlag(true);
```
# **ossimPlanetViewer.h**

# #include <ossimPlanet/ossimPlanetViewer.h>

The viewer class is located in *ossimPlanet/include/ossimPlanetViewer.h*.

# **Description:**

ossimPlanetViewer
will
serve
as
a
higher
level
interface
to
most
of
the
ossimPlanet's inner workings. During the update phase it will determine if the scene graph is in a static state ad will notify the user through a virtual method callback. At the time of this documentation we have not written then API to auto setup the planet node. This is an example to setup the planet node and then set it to the Viewer. Note this code
will
eventually
be
moved
into
a
single
setup
routine
on
ossimPlanetViewer.

# **Public
Member
Functions:**

# **addAnnotation**

## **Description:**

This will take the passed in annotation node and add it to the annotation layer in planet.

## **Syntax:**

```
bool addAnnotation(osg::ref_ptr<ossimPlanetAnnotationLayerNode> 
annotation);
```
## **Parameter:**

osg::ref\_ptr<ossimPlanetAnnotationLayerNode> annotation annotation ‐
The
annotation
to
add
to
the
planet.

# **addImageTexture
(reference
layer) Description:**

This will take a texture layer and add it to the top of the reference layer. This will return
true
if
the
layer
was
added
successfully.

This return true if the layer was added successfully.

### **Syntax:**

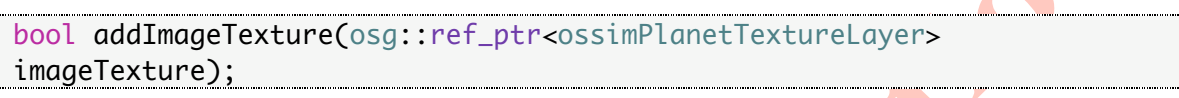

## **Parameter:**

Osg::ref\_ptr<ossimPlanetTextureLayer> imageTexture imageTexture
‐ Texture
layer
to
be
added.

#### **addImageTexture
(root
layer) Description:**

Will open all entries and return as a root image layer. If this image file only contains a single image then that layer is returned. If multiple images are found then it will open
each
image
and
create
a
Layer
group
and
return
the
images
all
grouped together.

This will return the Root layer node.

# **Syntax:**

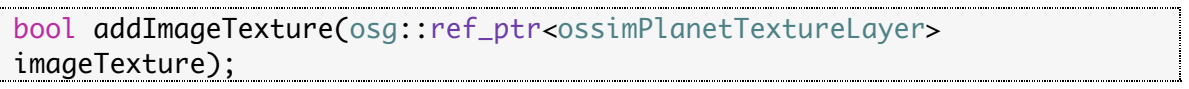

### **Parameter:**

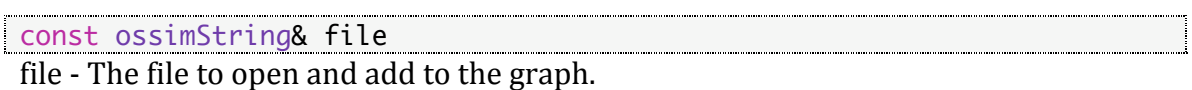

# **addElevation**

### **Description:**

Allows one to add an elevation database.

### **Syntax:**

bool addElevation(osg::ref\_ptr<ossimPlanetElevationDatabase> database, bool sortFlag=false);

### **Parameters:**

osg::ref\_ptr<ossimPlanetElevationDatabase> database database ‐ The
elevation
database
to
add.

### bool sortFlag=false

sortFlag - The flag to enable resolution sorting in the elevation database.

## **addKml**

### **Description:**

Allows one to add a kml resource to the kml layer.

### **Syntax:**

void addKml(const ossimFilename& file);

### **Parameter:**

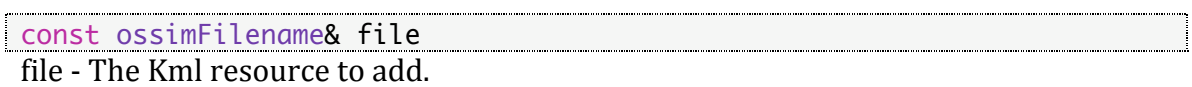

# **addEphemeris**

# **Description:**

Allows
one
to
add
ephemeris
environment
to
the
viewer.

# **Syntax:**

```
enum Members
    {
     NO\_MEMBERS = 0,SUN_LIGHT = 1, // Enable the default Sun lighting
     MOON_LIGHT = 2, // Enable the default moon lighting
      AMBIENT_LIGHT = 4,
     SUN = 8,MOON = 16,
 SKY = 32,FOG = 64,ALL_MEMBERS =SKY|SUN_LIGHT|MOON_LIGHT|SUN|MOON|AMBIENT_LIGHT|FOG
    };
void addEphemeris(ossim_uint32 memberBitMask);
```
# **Example:**

```
viewer->addEphemeris(ossimPlanetEphemeris::SUN_LIGHT
  //|ossimPlanetEphemeris::MOON_LIGHT
  //|ossimPlanetEphemeris::AMBIENT_LIGHT
  |ossimPlanetEphemeris::SUN
  |ossimPlanetEphemeris::MOON
  |ossimPlanetEphemeris::SKY
  |ossimPlanetEphemeris::FOG
 );
```
# **removeEphemeris**

# **Description:**

Allows
one
to
remove
ephemeris
environment
from
the
viewer.

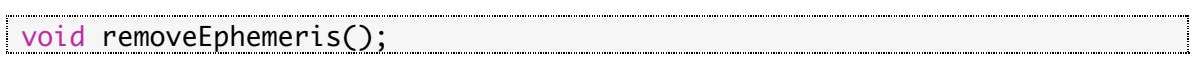

### **Example:**

```
viewer->removeEphemeris();
```

```
Chapter
Summary
viewer->addEventHandler(new osgGA::StateSetManipulator(theCanvas-
>getCamera()->getOrCreateStateSet()));
viewer->addEventHandler(new osgViewer::StatsHandler());
viewer->setThreadingModel(osgViewer::Viewer::SingleThreaded);
osg::ref_ptr<ossimPlanet> planet = new ossimPlanet;
planet->setupDefaults();
planet->land()-
>setCurrentFragementShaderType(ossimPlanetShaderProgramSetup::NO_SHADER
);
viewer->setSceneData(planet.get());
viewer-
>addImageTexture("/data/ossimplanettest/images/textures/reference/earth
.jpg");
/*
This example sets some GUI action handlers supported by OSG. We 
allocate a planet and then call planets setupDefaults(). I then set 
the scene to the viewer and then add an image to the earth. The last 
thing we did was setup the manipulator that will manipulate the eye 
matrix of OSG. We have our own manipulator called 
ossimPlanetManipulator.
*/
```
# **ossimPlanetAnnotationLayer.h**

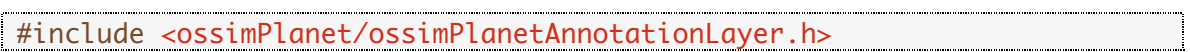

The
annotation
layer
class
is
located
in *ossimPlanet/include/ossimPlanet/ossimPlanetAnnotationLayer.h*.

### **defaultIconTexture**

### **Syntax:**

```
osg::ref_ptr<osg::Texture2D> defaultIconTexture()
   \{return theDefaultIconTexture;
     <u>}</u>
defaultFont
Syntax:
osg::ref_ptr<osgText::Font> defaultFont()
  {
     return theDefaultFont.get();
 }
defaultFont
(constant)
Syntax:
const osg::ref_ptr<osgText::Font> defaultFont()const
  \{return theDefaultFont.get();
     }
```
**removeByNameAndId Syntax:**

void removeByNameAndId(const ossimString& name, const ossimString& id);

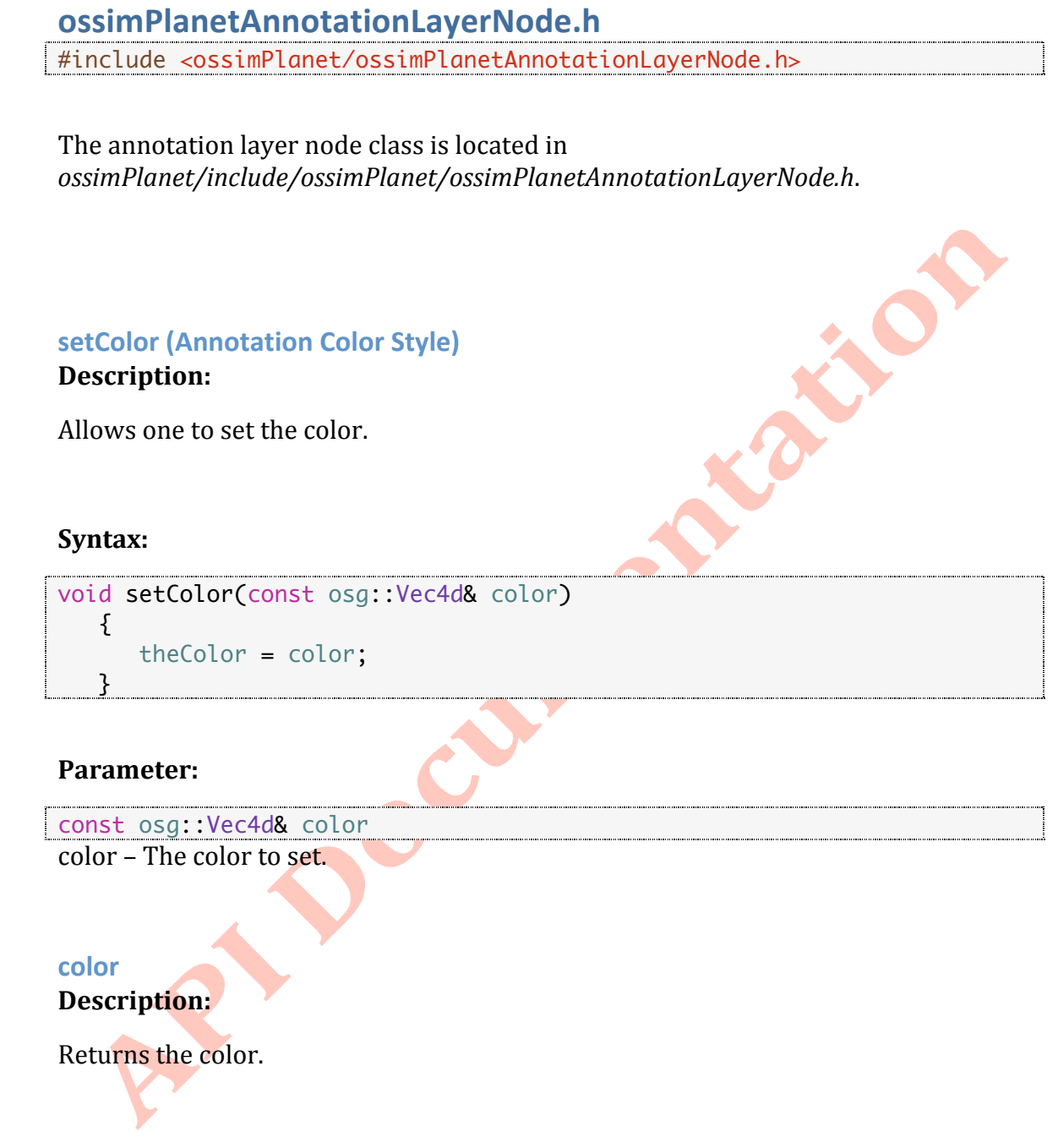

```
const osg::Vec4d& color()const
  {
   return theColor;
 }
```
#### **setColorMode**

# **Description:**

Allows
one
to
set
the
color
mode.

## **Syntax:**

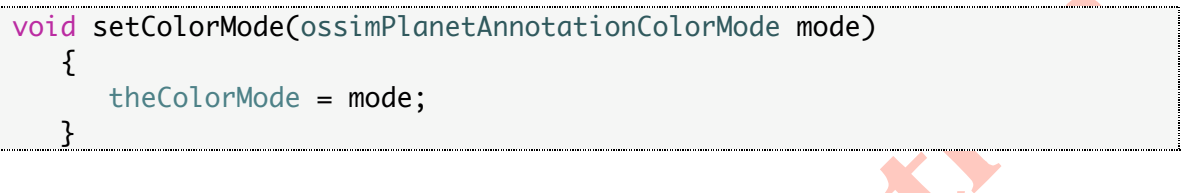

## **Parameter:**

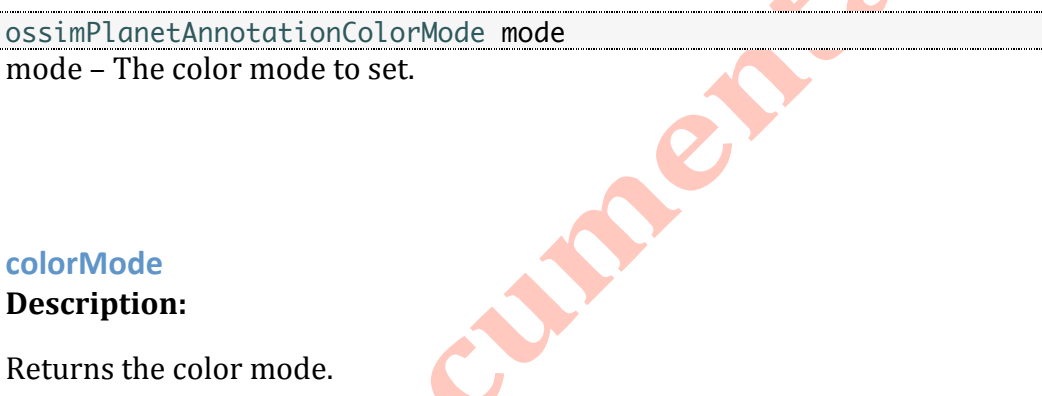

# **colorMode**

# **Description:**

Returns
the
color
mode.

# **Syntax:**

ossimPlanetAnnotationColorMode colorMode()const { return theColorMode; ┊<br><u>┆┉┈┈┄┄┄┈┈┈┈┈┈┈┈</u>

**setScale
(Annotation
Label
Style) Description:**

Allows
one
to
set
the
scale.

**Prior** 

**1**

```
void setScale(ossim_float64 scale)
     {
       theScale = scale;
  }
```
## **Parameter:**

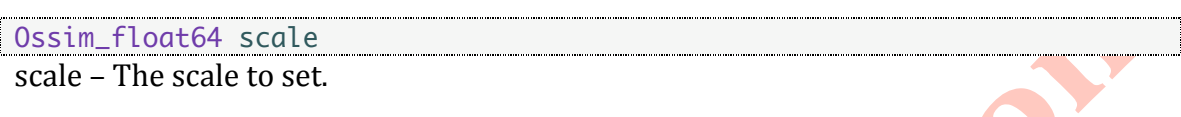

### **scale**

## **Description:**

Returns
the
scale.

<u>}</u>

## **Syntax:**

Ossim\_float64 scale()const {

return theScale;

# **setDuration
(Annotation
Time
Expire) Description:**

Allows one to set the duration.

# **Syntax:**

```
void setDuration(double value)
    {
       theDuration = value;
 }
```
## **Parameter:**

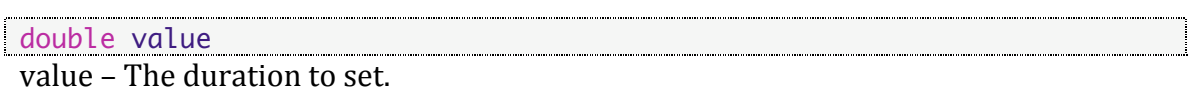

# **duration**

# **Description:**

Returns
the
duration.

# **Syntax:**

double duration()const  $\{$  return theDuration; }

R

# **ossimPlanetTimeUnit Description:**

Returns
the
time
unit.

# **Syntax:**

 $\uparrow$ 

ossimPlanetTimeUnit unit()const {

return theUnit;

# **initTimeStamp Description:**

Allows
one
to
initialize
the
time
stamp.

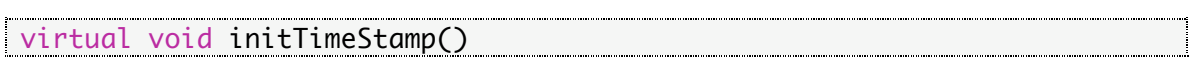

**[API
DOCUMENTATION
(DRAFT)]**

```
 theInitialStamp = osg::Timer::instance()->tick();
```
# **hasExpired**

}

# **Syntax:**

{

```
virtual bool hasExpired()const
   {
     return osg::Timer::instance()->delta_s(theInitialStamp, 
osg::Timer::instance()->tick())>=theDuration;
 }
```
# **setExtrudeFlag
(Annotation
Geometry)**

# **Description:**

Allows
one
to
set
the
extrude
flag.

# **Syntax:**

```
virtual void setExtrudeFlag(bool flag)
{
  the ExtrudeFlag = flag;}
```
# **Parameter:**

```
bool flag
         flag – The flag to set extrude.
```
# **setAltitudeMode**

# **Description:**

Allows
on
to
set
the
altitude
mode.

#### **Syntax:**

```
virtual void setAltitudeMode(ossimPlanetAltitudeMode mode)
{
  theAltitudeMode = mode;
  }
```
## **Parameter:**

```
ossimPlanetAltitudeMode mode
mode
–
The
altitude
mode
to
set.
```
### **altitudeMode**

# **Description:**

Returns
the
altitude
mode.

### **Syntax:**

```
ossimPlanetAltitudeMode altitudeMode()const
{
   return theAltitudeMode;
   }
```
# **setCoordinate**

### **Description:**

Allows one to set the coordinate.

### **Syntax:**

```
void setCoordinate(const osg::Vec3d& coordinate)
{
   theCoordinate = coordinate;
   }
```
**[API
DOCUMENTATION
(DRAFT)]**

#### **Parameter:**

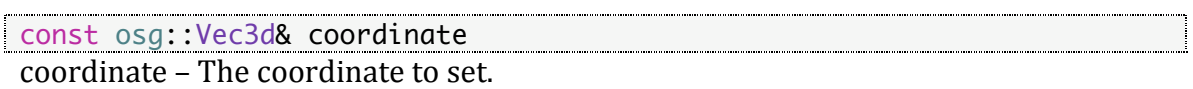

## **coordinate**

## **Description:**

Returns
the
coordinate.

### **Syntax:**

```
const osg::Vec3d& coordinate()const
  {
     return theCoordinate;
<u>}</u>
```
# **setModelCoordinate**

# **Description:**

Allows one to set the model coordinate.

### **Syntax:**

```
void setModelCoordinate(const osg::Vec3d& modelCoordinate)
{
 theModelCoordinate = modelCoordinate;
  }
```
### **Parameter:**

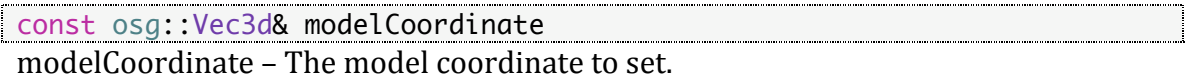

### **modelCoordinate Description:**

Returns
the
model
coordinate.

# **Syntax:**

```
const osg::Vec3d& modelCoordinate()const
{
   return theModelCoordinate;
   }
```
### **traverse**

### **Syntax:**

Virtual void traverse( osg::NodeVisitor& nv) { if(theMatrixTransform.valid()) { theMatrixTransform->accept(nv); } }

# **setMatrixTransform**

## **Syntax:**

void setMatrixTransform(osg::ref\_ptr<osg::MatrixTransform> m) { theMatrixTransform = m;

## **matrixTransform**

}

## **Syntax:**

osg::ref\_ptr<osg::MatrixTransform> matrixTransform() { return theMatrixTransform; }

### **matrixTransform**

**Syntax:**

```
const osg::ref_ptr<osg::MatrixTransform> matrixTransform()const
{
   return theMatrixTransform;
   }
```
# **ossimPlanetViewMatrixBuilder.h**

#include <ossimPlanet/ossimPlanetViewMatrixBuilder.h>

The
view
matrix
builder
is
located
in *ossimPlanet/include/ossimPlanet/ossimPlanetViewMatrixBuilder.h*.

# **Description:**

The view matrix builder serves several purposes. It can be used to allow one to do free form manipulation of the scene based on position and Euler heading pitch roll orientation. Also, one can use the class to "track" another node whether you are a fixed point looking at a moving object or a moving object looking at another moving object or a moving object looking at a fixed point or looking from a fixed point to a fixed point. To support all these scenarios we have decomposed the stages internally to build the matrix into self-contained parameters where each can be adjusted by a manipulator. Tracking in the true since of the word is really done by the **ossimPlanetManipulator**, which owns a ViewMatrixBuilder and listens for changes in nodes that either we are looking from or looking to and adjusts the parameters
of
the
view
matrix
accordingly.

# **Public
Member
Functions**

**setLookFromNodeOffset Description:**

This method allows you to define a view that tracks a node. You can either sit at the node's
defined
center
of
mass
or
displace
a
distance
"range"
along
line
of
site
and/or 3d
vector
displacement. The
relative
orientation
flag
defines
how
the
heading
pitch roll argument is to be used to calculate the final orientation. If any flag is set for Heading, Pitch, and/or roll then that orientation parameter is relative to that orientation defined in the axis of the node. If any flag is not set then it is relative to the East North Up axis. So if you want a camera to always say rotate with the heading of that node then you will just set the HEADING flag in the relativeOrientationFlag.

```
Syntax:
            enum OrientationFlags
   {
    NO_ORIENTATION = 0,
    HEADING = 1,PITCH = 2ROLL = 4 ALL_ORIENTATION = (HEADING|PITCH|ROLL)
   };
void setLookFromNodeOffset(osg::Node* node,
                  const osg::Vec3d& hpr,
                  double range,
                 int relativeOrientationFlag);
Parameters:
osg::Node* node
            node - This is the node you wish this ViewMatrixBuilder to Lock to.
                   const osg::Vec3d& hpr
hpr - The passed in Heading Pitch and Roll to apply in angular degrees.
                 double range
             range ‐ The
meter
distance
along
the
look
axis.
                  int relativeOrientationFlag
```
relative Orientation Flag - Which orientation parameter(s) do you wish to be relative to the Node's Axes. A value of ALL\_ORIENTATION and an hpr parameter of all 0's will allow you to rotate with the object.

# **Examples:**

No
Orientation

```
thePlanetManipulator->viewMatrixBuilder()-
>setLookFromNodeOffset(thePointModel1.get(),
                        osg::Vec3d(0.0, 0.0, 0.0),
                       -range*10,
                        ossimPlanetViewMatrixBuilder::NO_ORIENTATION)
```
Heading

```
thePlanetManipulator->viewMatrixBuilder()-
>setLookFromNodeOffset(thePointModel1.get(),
                        osg::Vec3d(0.0, 0.0, 0.0),
                       -range*10,
                        ossimPlanetViewMatrixBuilder::HEADING)
```
Pitch

```
thePlanetManipulator->viewMatrixBuilder()-
>setLookFromNodeOffset(thePointModel1.get(),
                        osg::Vec3d(0.0, 0.0, 0.0),
                        -range*10,
                        ossimPlanetViewMatrixBuilder::PITCH)
```
Roll

```
thePlanetManipulator->viewMatrixBuilder()-
>setLookFromNodeOffset(thePointModel1.get(),
                        osg::Vec3d(0.0, 0.0, 0.0),
                       -range*10,
                        ossimPlanetViewMatrixBuilder::ROLL)
```
# All
Orientation

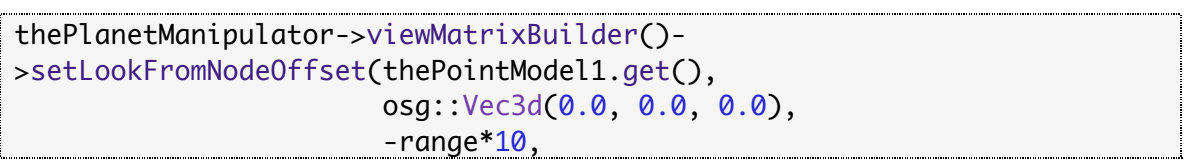

ossimPlanetViewMatrixBuilder::All\_ORIENTATION)

### **setLookFromLocalDisplacement**

#### **Description:**

This allows for a look from displacement. So for instance if you want to position the camera
 truly
 in
 the
 cockpit
 and
 not
 the
 center
 of
 mass
 used
 for
 the
 local space transform you can do so. Currently this displacement will follow the local point center
of
mass
relative
to
the
orientation
axis
of
the
plane.

#### **Syntax:**

```
void setLookFromLocalDisplacement(const osg::Vec3d& displacement)
    {
       updateFromLocalDisplacement(displacement);
 }
```
#### **Parameter:**

const osg::Vec3d& displacement displacement - This takes a local space displacement in meters and positions along the orientation of the node or current relative axis the amount to displace to the new
center.

<u> Alexandria de la contrada de la contrada de la contrada de la contrada de la contrada de la contrada de la con</u>

### **Example:**

```
thePlanetManipulator->viewMatrixBuilder()-
>setLookFromNodeOffset(thePointModel1.get(),
                       osg::Vec3d(0.0, 0.0, 0.0),
                       -range*10,
                       ossimPlanetViewMatrixBuilder::All_ORIENTATION)
thePlanetManipulator->viewMatrixBuilder()-
>setLookFromLocalDisplacement(osg::Vec3d(0.0,0.0,0.0));
```
# **fromNode**

### **Description:**

Returns
the
current
from
node.

### **Syntax:**

```
 osg::Node* fromNode()
   \{OpenThreads::ScopedLock<OpenThreads::Mutex>
lock(thePropertyMutex);
      return theFromNode.get();
<u>}</u>
```
# **fromPositionLlh**

### **Description:**

This is the starting from position in lat lon height form. This does not include the displacement
information
or
range
information.

Return
the
from
position
in
lat
lon
height.

### **Syntax:**

```
 const osg::Vec3d& fromPositionLlh()const
   \{OpenThreads::ScopedLock<OpenThreads::Mutex>
lock(thePropertyMutex);
       return theFromPositionLLH;
 }
```
## **fromRelativeHpr Description:**

This is for the relative heading pitch and roll setting done in the set relative to a Node
call.

Also,
the
internal
matrix
builder
will
set the
relative
positioning
if
setting using
the
fixed
point
method.

Returns
the
realtive
Hpr
setting.

### **Syntax:**

```
 const osg::Vec3d& fromRelativeHpr()const
   {
    OpenThreads::ScopedLock<OpenThreads::Mutex>
lock(thePropertyMutex);
     return theFromRelativeHpr;
 <u>}</u>
```
## **fromRelativeOrientationFlags Description:**

Returns the current setting for the relative orientation flags.

## **Syntax:**

```
 OrientationFlags fromRelativeOrientationFlags()const
   \{OpenThreads::ScopedLock<OpenThreads::Mutex>
lock(thePropertyMutex);
       return theFromRelativeOrientationFlags;
 }
```
**computeFromOrientation**

## **Description:**

This will give a composited from orientation based on the Relative flags. Internally the source orientation could be changing each frame and the relative orientation offsets the source orientation vector based on the orientation flags. This is a utility function to allow one to call this in a single call.

Returns
the
composited
orientation
vector
for
heading
pitch
and
roll
in
degrees.

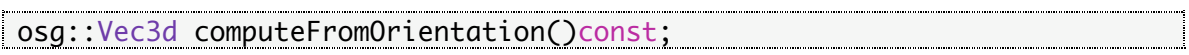

# **fromHpr**

## **Description:**

This
is
the
from
source
orietation
vector.

Returns
the
from
Heading
pitch
ad
roll
as
a
vec3d.

### **Syntax:**

```
 const osg::Vec3d& fromHpr()const
   {
     OpenThreads::ScopedLock<OpenThreads::Mutex>
lock(thePropertyMutex);
      return theFromHpr;
<u>}</u>
```
# **fromRange**

### **Description:**

Returns the from range value in meters.

### **Syntax:**

```
 Double fromRange()const
   {
    OpenThreads::ScopedLock<OpenThreads::Mutex>
lock(thePropertyMutex);
     return theFromRange;
 }
```
**fromNode Description:** Returns
the
current
from
node
as
a
constant
value

### **Syntax:**

```
 const osg::Node* fromNode()const
 \{OpenThreads::ScopedLock<OpenThreads::Mutex>
lock(thePropertyMutex);
    return theFromNode.get();
  }
```
## **setLookFrom**

### **Description:**

This method allow you to set fixed point to look from with a defined orientation and a displacement along the look as defined by the "range" parameter.

## **Syntax:**

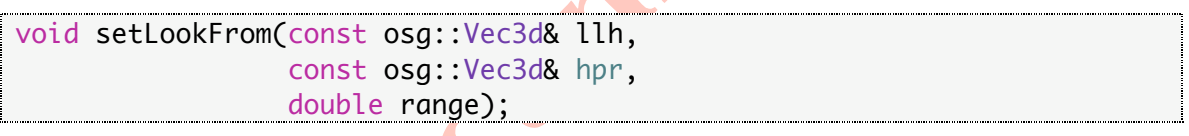

## **Parameters:**

const osg::Vec3d& llh llh - This is the <lattitude, longitude, height> where the lat and lon are expressed in angular
degrees
and
the
height
is
in
meters.

const osg::Vec3d& hpr

hpr - This is the <Heading, Pitch, Roll> parameters for the orietation axis relative to the
local
tangent
plane
defined
by
the
point
llh.

The
values
are
in angular
degrees.

double range

range - This indicates the displacement from the axis origin along the line of site or look vector. Negative value displaces backwards from the look and positive displaces along
the
direction
of
the
resulting
look.

### **setLookToNode**

### **Description:**

If a look to node is specified some of the look from parameters are overridden since the orientation is dictated by the resulting look vector to the "look to" node that is passed
in
here.

### **Syntax:**

void setLookToNode(osg::Node\* node);

### **Parameter:**

osg::Node\* node osg: :Node\* node<br>node - The node you wish to look to. It will take the node passed in and use it's 1995 B center point information to define to help define a look direction as a vector going from the "from" location to the "to" node.

## **setLookTo**

### **Description:**

This is a method to define a fixed look to point.

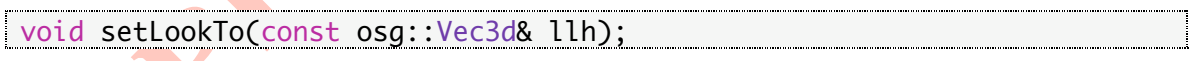

## **Parameter:**

Const osg::Vec3d& llh llh
‐ This
is
a
<lattitude,
longitude,
height>
vector
and
the
lat
and
lon
are
in angular degrees
and
the
height
is
in
meters.

# **setLookToLocalDisplacement**

# **Description:**

This allows for a look to displacement. This displaces along the look axis the amount along the x, y, and z. This is applied after the from axis orientation and positioning
is
performed.

# **Syntax:**

void setLookToLocalDisplacement(const osg::Vec3d& dispalcement);

## **Parameter:**

const osg::Vec3d& displacement displacement - This takes a local space displacement in meters and positions along the orientation of the node or current relative axis the amount to displace to the new
center.

# **setLookToRange**

## **Description:**

This allows one to specify a displacement along the look axis to the point you are looking. This is applied after the look to local displacement.

### **Syntax:**

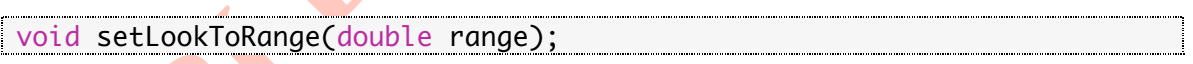

## **Parameter:**

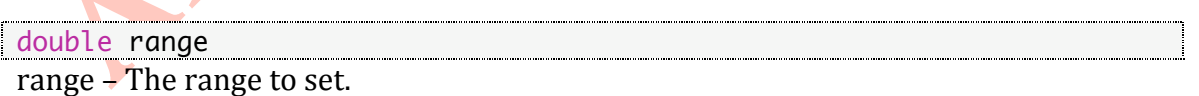

### **setAttitudeHpr Description:**

This
is
the
last
applied
transform
and
will
generate
the
final
orientation
matrix
for the view. This is done after a look from and to calculations and allows one to move the head
around.

## **Syntax:**

```
void setAttitudeHpr(const osg::Vec3d& hpr)
 \{OpenThreads::ScopedLock<OpenThreads::Mutex>
lock(thePropertyMutex);
      theAttitudeHpr = hpr;
      setComputeViewMatrixFlag(true);
<u>| }</u>
```
## **Parameter:**

<u> 1989 - Johann Stoff, deutscher Stoffen und der Stoffen und der Stoffen und der Stoffen und der Stoffen und der Stoffen und der Stoffen und der Stoffen und der Stoffen und der Stoffen und der Stoffen und der Stoffen und d</u> const osg::Vec3d& hpr hpr - This is the relative heading pitch and roll about the final orientation axis.

# **attitudeHpr**

## **Description:**

Returns the attitude of the final look position. This is the Heading pitch and roll relative to the final orientation axes.

```
const osg::Vec3d& attitudeHpr()const
   {
    OpenThreads::ScopedLock<OpenThreads::Mutex>
lock(thePropertyMutex);
     return theAttitudeHpr;
b }
```
### **toInformationSetFlag Description:**

Returns the to information set flag. A value of true specifies that the look to information
was
set.

# **Syntax:**

```
bool toInformationSetFlag()const
   {
     OpenThreads::ScopedLock<OpenThreads::Mutex>
lock(thePropertyMutex);
      return theToInformationSetFlag;
 }
toNode
Description:
Returns
the
current
to
node.
Syntax:
osg::Node* toNode()
```

```
\{ OpenThreads::ScopedLock<OpenThreads::Mutex> 
lock(thePropertyMutex);
     return theToNode.get();
<u>}</u>
```
# **toNode
(constant) Description:**

Returns
the
current
to
node
as
a
constant
value.

```
const osg::Node* toNode()const
 {
```

```
 OpenThreads::ScopedLock<OpenThreads::Mutex> 
lock(thePropertyMutex);
       return theToNode.get();
 }
```
# **toPositionLlh**

## **Description:**

This
should
only
be
called
if
a
look
to
was
set.

Returns
the
Look
to
position
lat
lon
height
as
a
Vec3d.

### **Syntax:**

```
const osg::Vec3d& toPositionLlh()const
    {
      OpenThreads::ScopedLock<OpenThreads::Mutex>
lock(thePropertyMutex);
       return theToPositionLLH;
}
```
# **toDisplacement Description:**

This is a displacement along the current Rotational axis.

```
const osg::Vec3d& toDisplacement()const
  \{OpenThreads::ScopedLock<OpenThreads::Mutex>
lock(thePropertyMutex);
     return theToDisplacement;
}
```
#### **setLookAxis**

### **Description:**

This allows one to change the look axis you wish to look down. After the orientation is applied you can set the look axis you wish to use. This is not used if you are looking at another node or a fixed point for the look direction is already known. This is used only when you are in a from location only and will allow you to swap between
axis
to
look
down.

So
you can
easily
look
up,
down,
left,
right,
...
etc

#### **Syntax:**

```
void setLookAxis(LookAxis axis)
   \{ OpenThreads::ScopedLock<OpenThreads::Mutex> 
lock(thePropertyMutex);
      theLookAxis = axis;
      setComputeViewMatrixFlag(true);
  _}
```
### **Parameter:**

LookAxis axis

axis - The axis to look down, see LookAxis enumeration for possible values.

# **lookAxis**

#### **Description:**

Returns the current look axis.

```
LookAxis lookAxis()const
 \{OpenThreads::ScopedLock<OpenThreads::Mutex>
lock(thePropertyMutex);
    return theLookAxis;
 }
```
### **viewMatrix**

### **Description:**

This matrix you can think of as placing objects out into the scene. Basically a local to world
transform.

Returns the composited view Matrix as defined by the look to and from parameter settings.

#### **Syntax:**

const osg::Matrixd& viewMatrix()const;

#### **inverseViewMatrix**

#### **Description:**

This takes world coordinates and puts it into this local orientation. This is typically used to set a Camera Matrix. Call this to set a osg::Camera matrix or to set a manipulators setByMatrix.

Returns the inverse of the view matrix.

#### **Syntax:**

const osg::Matrixd& inverseViewMatrix()const;

### **isValid**

### **Description:**

Returns true or false if there is enough information to compute a matrix. We will need
the geoRefModel
for
coodrinate
transformations
and
at
least
the
From
point information needs
to
be
set.

Returns true if a call to viewMatrix would be valid or false otherwise.

### **Syntax:**

```
bool isValid()const{return
(theModel.valid()&&theFromInformationSetFlag);}
```
### **setParametersByInverseMatrix Description:**

See
setParametersByMatrix.

This just wraps the call to the setParamtersByMatrix to invert the passed in matrix.

#### **Syntax:**

```
void setParametersByInverseMatrix(const osg::Matrixd& m)
    {
      osg::Matrixd newM(osg::Matrixd::inverse(m));
      setParametersByMatrix(newM);
 }
```
### **Parameter:**

```
const osg::Matrixd& m
m
–
The
inverted
matrix
to
use.
```
## **setParametersByMatrix Description:**

This will take a matrix and flatten the parameters of the ViewMatrixBuilder to be purely
a
from unlocked
type
ViewMatrixBuilder.

It
will
take
the
matrix
passed
in and
extract
out
the
eye
position and
orientation
hpr.

All
other
values
such
as
range any to values will be zeroed out. All nodes that we were locked to will be nulled out.

X

**1**

### **Syntax:**

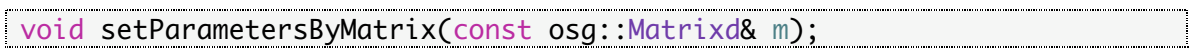

### **Parameter:**

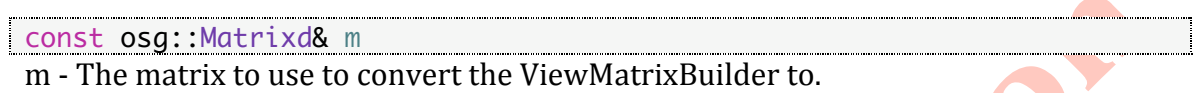

### **convertToAFromViewMatrix**

#### **Description:**

Converts the parameters to a from only. If the range is to be preserved by setting the flatten range flag to false and there is a to point that we are looking at then it will preserve the distance in the from range and setup a from only parameter ViewMatrixBuilder.

When using this call the Attitude orientation is not taken into account since this is used as a final displacement. So, the Attitude values are preserved but are removed from the orientation calculation for the new from HPR.

#### **Syntax:**

void convertToAFromViewMatrix(bool flattenRangeFlag = false);